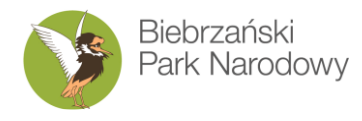

# **W trosce o bagna i ludzi**

Osowiec-Twierdza 8 | 19-110 Goniądz | tel. (0 85) 738 30 00 | fax. (0 85) 738 30 21 | www.biebrza.org.pl | e-mail: sekretariat@biebrza.org.pl

**Znak sprawy: ZP.26.34.2020 Załącznik nr 1** 

<span id="page-0-0"></span>

# **OPIS PRZEDMIOTU ZAMÓWIENIA**

# **"Przygotowanie operatu ochrony fauny Biebrzańskiego Parku Narodowego – część IV.**

**Awifauna"**

# **SPIS TREŚCI:**

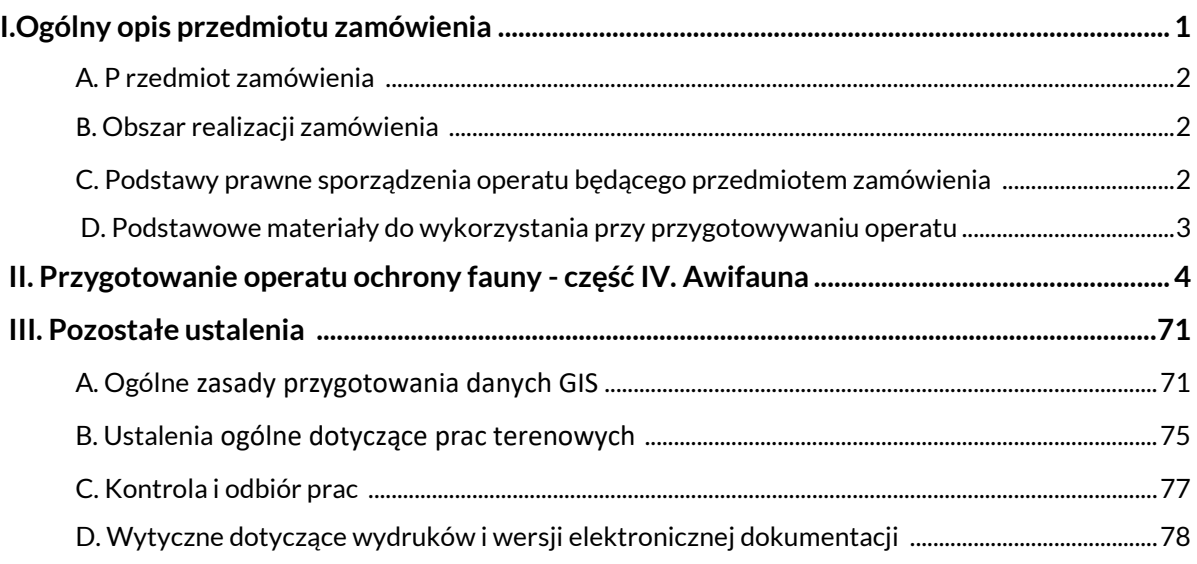

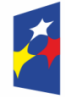

**Fundusze** Europejskie Infrastruktura i Środowisko

Rzeczpospolita Polska

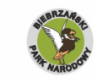

Dofinansowano ze środków Dominisowano ze srod<br>Narodowego Funduszu<br>Ochrony Środowiska ■ i Gospodarki Wodnej

Unia Europejska Fundusz Spójności

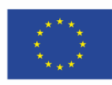

## **A. Przedmiot zamówienia**

Przedmiotem zamówienia jest usługa "Przygotowania operatu ochrony fauny Biebrzańskiego Parku Narodowego w części dotyczącej awifauny.

#### **B. Obszar realizacji zamówienia**

Obszarem realizacji zamówienia zasadniczo jest obszar Biebrzańskiego Parku Narodowego o powierzchni 59 223 ha. Szkic sytuacyjny obszaru realizacji zamówienia przedstawia Ryc. 1.

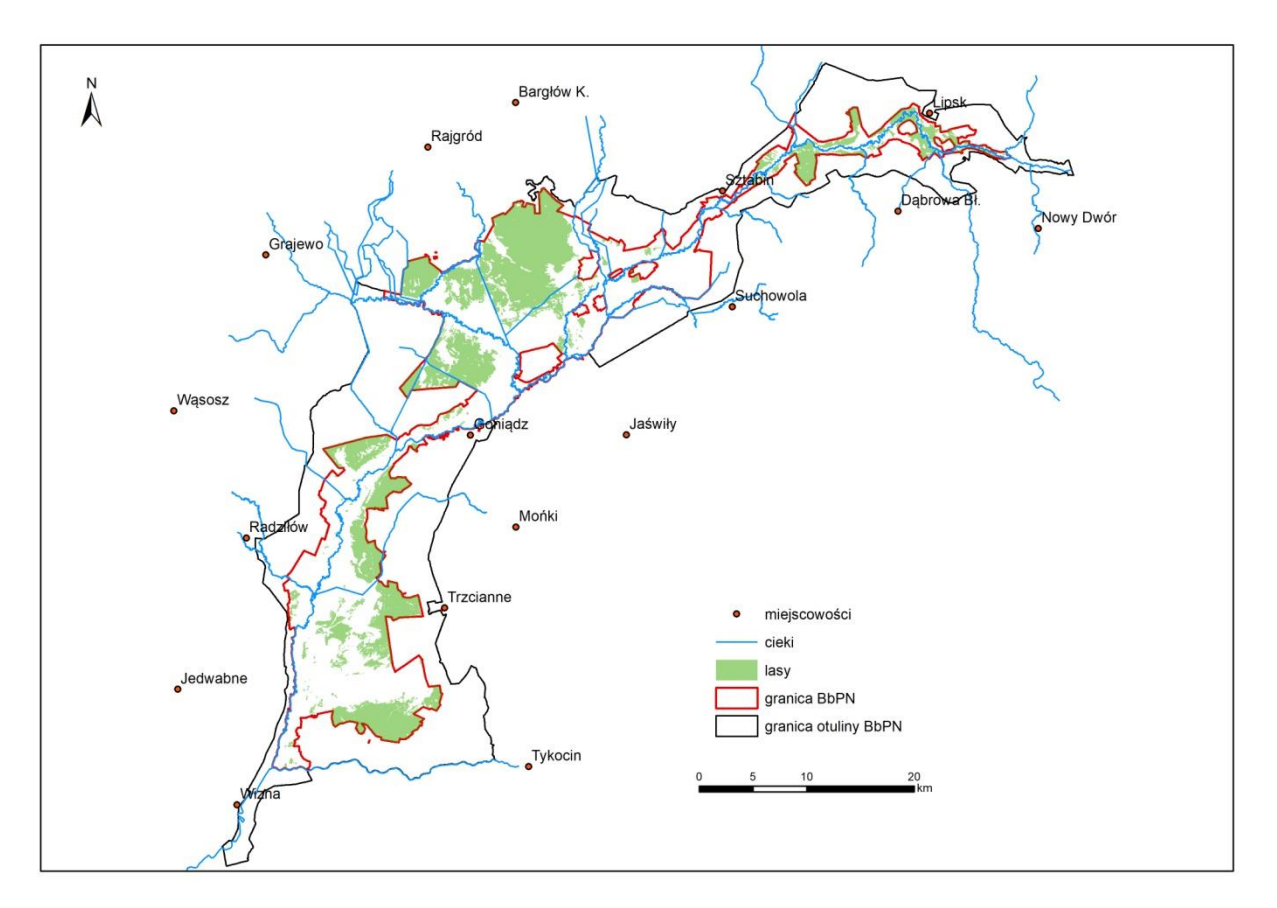

#### Ryc. 1. Mapa sytuacyjna obszaru realizacji zamówienia

W przypadkach wskazanych w ustawie o ochronie przyrody lub w Rozporządzeniu Ministra Środowiska z dnia 12 maja 2005 r. w sprawie sporządzania projektu planu ochrony dla parku narodowego, rezerwatu przyrody i parku krajobrazowego, dokonywania zmian w tym planie oraz ochrony zasobów, tworów i składników przyrody w projekcie planu ochrony parku, uwzględniane będą również prace studialne i ustalenia dla otuliny Parku. Zasadniczo nie przewiduje się prowadzenia inwentaryzacji terenowych w otulinie Parku.

## **C. Podstawy prawne sporządzenia operatu będącegoh przedmiotem zamówienia**

- 1. Ustawa z dnia 16 kwietnia 2004 r. o ochronie przyrody (Dz. U. z 2016 r. poz. 2134).
- 2. Rozporządzenie Ministra Środowiska z dnia 12 maja 2005 r. w sprawie sporządzania projektu planu ochrony dla parku narodowego, rezerwatu przyrody i parku krajobrazowego, dokonywania

zmian w tym planie oraz ochrony zasobów, tworów i składników przyrody (Dz. U. 2005 Nr 94 poz. 794).

- 3. Rozporządzenie Ministra Środowiska z dnia 16 grudnia 2016 r. w sprawie ochrony gatunkowej zwierząt (Dz. U. 2016 poz. 2183).
- 4. Rozporządzenie Ministra Środowiska z dnia 13 kwietnia 2010 r. w sprawie siedlisk przyrodniczych oraz gatunków będących przedmiotem zainteresowania Wspólnoty, a także kryteriów wyboru obszarów kwalifikujących się do uznania lub wyznaczenia jako obszary Natura 2000 (Dz. U. z 2014 r. poz. 1713).
- 5. Rozporządzenie Rady Ministrów z dnia 9 września 1993 r. w sprawie utworzenia Biebrzańskiego Parku Narodowego (Dz. U. 1993 Nr 86, poz. 399).
- 6. Ustawa z dnia 27 kwietnia 2001 r. Prawo ochrony środowiska (Dz. U. z 2017 r. poz. 519).
- 7. Ustawa z dnia 3 października 2008 r. o udostępnianiu informacji o środowisku i jego ochronie, udziale społeczeństwa w ochronie środowiska oraz o ocenach oddziaływania na środowisko (Dz. U. z 2017 r. poz. 1405).
- 8. Ustawa z dnia 27 marca 2003 r. Planowanie i zagospodarowanie przestrzenne (Dz. U. z 2017 r. poz. 1073).
- 9. Ustawa z dnia 20 lipca 2017 r. Prawo wodne (Dz. U. z 2017 r. poz. 1566)
- 10. Rozporządzenie Rady Ministrów z dnia 15 października 2012 r. w sprawie państwowego systemu odniesień przestrzennych (Dz. U. 2012 poz. 1247).
- 11. Umowy międzynarodowe, a także zobowiązania wynikające z prowadzenia Wspólnej Polityki Rolnej (Program Rozwoju Obszarów Wiejskich na lata 2014-2020).
- 12. Inne akty prawne dotyczące przedmiotu zamówienia, aktualne na dzień odbioru zamówienia.
- 13. W przypadku zmiany ww. aktów prawnych w trakcie realizacji umowy Wykonawca uwzględni te zmiany w ostatecznej wersji projektu planu ochronny.
- 14. "Standard danych GIS w ochronie przyrody wersja 3.03.01", z wyjątkiem sytuacji, gdy Zamawiający wskaże inne wytyczne.

# <span id="page-2-0"></span>**D. Podstawowe materiały do wykorzystania przy przygotowywaniu operatów bedących przedmiotem zamówienia**

- 1. Wyniki prac terenowych (inwentaryzacji, monitoringu i ekspertyz) oraz materiały zgromadzone przez Wykonawcę w ramach realizacji przedmiotu zamówienia.
- 2. System Informacji Przestrzennej BbPN i znajdujące się w BbPN bazy danych (szczegółowo opisane w dalszej części załącznika, dostępne do zapoznania się w siedzibie parku).
- 3. Wyniki badań, monitoringu i inne opracowania wykonane dla obszaru parku, będące w dyspozycji Zamawiającego.
- 4. Dane zawarte w publikacjach naukowych wymienionych w "Bibliografii przyrodniczej Kotliny Biebrzańskiej" dostępnej na stronie https://www.biebrza.org.pl/119,badania-w-biebrzanskimparku-narodowym.
- 5. Dokumentacje projektów planów zadań ochronnych dla obszarów Natura 2000: Ostoja Biebrzańska PLB 200006 Ostoja Biebrzańska i Dolina Biebrzy PLH 200008, dostępne na stronie parku:<https://www.biebrza.org.pl/828,plan-zadan-ochronnych-natura-2000.html> i w siedzibie Zamawiającego.
- 6. Projekt Planu ochrony Biebrzańskiego Parku Narodowego, sporządzony w latach 1997-2000 (dostępny w wersji elektronicznej oraz w postaci maszynopisu - do wglądu w siedzibie Zamawiającego).
- 7. Zadania ochronne dla Biebrzańskiego Parku Narodowego na lata 2021 dostępne na stronie www.biebrza.org.pl.
- 8. Rozporządzenia Ministra Środowiska w sprawie ustanowienia planów ochrony dla innych parków narodowych.
- 9. Studia uwarunkowań i kierunków zagospodarowania przestrzennego gmin, miejscowe plany zagospodarowania przestrzennego, plany gospodarowania wodami, plany kół łowieckich oraz inne materiały planistyczne i strategie różnego szczebla związane terytorialnie i merytorycznie z obszarem Biebrzańskiego Parku Narodowego i jego otuliny.
- 10. Poradniki ochrony gatunków Natura 2000.
- 11. Wyniki Państwowego Monitoringu Środowiska gatunków ptaków, w tym będących przedmiotami ochrony obszarów Natura 2000 Ostoja Biebrzańska PLB 200006.
- 12. Inne materiały i dane, o których mówi SIWZ.

## <span id="page-3-0"></span>**II. PRZYGOTOWANIE OPERATU OCHRONY FAUNY – część IV.Awifauna**

## **1. Wstęp**

Celem działania jest stworzenie części operatu ochrony fauny planu ochrony Biebrzańskiego Parku Narodowego dotyczącej ptaków. W zakres tego działania wchodzą: przeprowadzenie inwentaryzacji 19 gatunków ptaków; opracowanie istniejących danych z dotychczasowych inwentaryzacji i monitoringu oraz pozyskanych w ramach projektu dla przedmiotów ochrony obszaru Natura 2000 Ostoja Biebrzańska (PLB200006); ocena wpływu zabiegów ochronnych (koszenie) na zespół ptaków lęgowych ekosystemów nieleśnych; ocena uwarunkowań sukcesu lęgowego siewkowców (rycyk, krwawodziób, kulik wielki) gniazdujących w zróżnicowanych warunkach siedliskowych wraz z identyfikacją zagrożeń i wskazaniem działań ochronnych; określenie za pomocą fotopułapek rejestrujących przebieg lęgów (na 10 stanowiskach) czynników wpływających na sukces lęgowy bociana czarnego i stopnia ich oddziaływania oraz ocena skuteczności ochrony jego gniazd przed drapieżnictwem kuny; ocena skali zagrożenia norki amerykańskiej dla ptaków; uzupełnienie "Warstw informacyjnych BbPN" o pozyskane dane geometryczne i opisowe o awifaunie (obserwacje ptaków, siedliska poszczególnych gatunków, zabiegi ochronne); przygotowanie operatu ochrony fauny BbPN w zakresie ochrony ptaków.

#### **1.1. Dostępne materiały do wykonania zadania**

Zamawiający dysponuje zbiorem danych publikowanych i niepublikowanych dotyczącym awifauny Biebrzańskiego Parku Narodowego. W załączniku nr 13 wylistowano źródła, które Wykonawca powinien uwzględnić podczas przygotowania operatu ochrony fauny w zakresie ochrony ptaków. Ww. lista obejmuje dane pochodzące z okresu od roku 2000, czyli po przygotowaniu poprzedniego projektu planu ochrony BbPN. Na prośbę Wykonawcy, dane te zostaną udostępnione przez Zamawiającego. W zestawieniu została określona aktualność danych i ich zakres przestrzenny. Wykonawca powinien uwzględnić podczas przygotowania operatu także inne dostępne informacje publikowane i niepublikowane, które mogą być pomocne w przygotowaniu operatu ochrony fauny, w szczególności:

- − z okresu przed rokiem 2000 (np. w celu określenia zmian w awifaunie BbPN);
- − dane, które zostaną opublikowane, bądź udostępnione w okresie realizacji projektu, w celu zapewnienia możliwie największej aktualności opracowania;
- − dane z innych projektów realizowanych na terenie BbPN, zwłaszcza z trwających projektów Towarzystwa Przyrodniczego Bocian dotyczących ochrony kulika wielkiego i błotniaka łąkowego.

# **2. Inwentaryzacja ptaków i ich siedlisk w ramach tworzenia operatu ochrony fauny planu ochrony Biebrzańskiego Parku Narodowego.**

#### **2.1. Wytyczne ogólne**

Celem prac inwentaryzacyjnych jest zebranie danych dotyczących rozmieszczenia i liczebności ptaków w Biebrzańskim Parku Narodowym ze szczególnym uwzględnieniem wybranych 19 gatunków: lelek, derkacz, kropiatka, zielonka, żuraw, kszyk, rybitwa rzeczna, rybitwa białowąsa, rybitwa czarna, rybitwa białoskrzydła, bąk, bączek, trzmielojad, puchacz, dzięcioł zielonosiwy, dzięcioł białogrzbiety, dzięcioł średni, podróżniczek, muchołówka mała. W ramach prac terenowych zbierane i aktualizowane będą także informacje o stanie siedlisk oraz zagrożeniach na obszarze BbPN.

Prace terenowe będą obejmować 2 sezony lęgowe w latach 2021-2022. W związku z tym, że obszar BbPN jest zbyt duży i trudnodostępny, aby w całości pokryć go kontrolami inwentaryzacyjnymi, wybrane gatunki ptaków będą liczone na powierzchniach próbnych. Aby zapewnić reprezentatywność danych uzyskanych na tych powierzchniach, będą one wybierane losowo. Generalnie używanymi metodami będą liczenia na transektach liniowych/punktach, zwykle w obrębie wylosowanych powierzchni próbnych. W przypadku niektórych gatunków powierzchnie te są już wylosowane (prowadzono na nich inwentaryzacje ptaków do projektu PZO Ostoi Biebrzańskiej), w pozostałych losowanie będzie musiał przeprowadzić Wykonawca. Zamawiający udostępni warstwy GIS z siatkami kwadratów 1x1 km, 2x2 km oraz 5x5 km, które powinny zostać wykorzystane do losowania powierzchni próbnych. W przypadku gatunków, dla których powierzchnie próbne są już wylosowane, informacja o nich zostanie udostępniona Wykonawcy przez Zamawiającego.

Jeśli w metodyce danego gatunku jest to wspomniane, należy przygotować mapy wynikowe z liczeń. Podkład może być topograficzny lub ortofotomapą, przy czym nie powinien zmniejszać czytelności mapy (dotyczy to zwłaszcza zbyt ciemnych podkładów z ortofotomapy). Mapy powinny być w odpowiedniej skali, np. dla formatu A4 optymalnie 1:5000 dla powierzchni 1x1km i 1:10 000 dla powierzchni 2x2km. Dopuszcza się zastosowanie formatu A3 dla map powierzchni 5x5km. Mapa powinna posiadać wyskalowaną podziałkę liniową. Jeśli północ nie będzie wyznaczona górną krawędzią mapy, konieczne jest umieszczenie strzałki wskazującej północ. Na mapie powinna być zanotowana data kontroli, nazwa inwentaryzowanego gatunku, imię i nazwisko obserwatora (-ów) oraz inne elementy, wymienione w metodyce danego gatunku. Jeśli metodyka przewiduje wykonanie więcej niż jedna kontroli na powierzchniach, mapy powinny zostać wykonane dla każdej kontroli oddzielnie. Przykłady map zostały przedstawione na ryc. 2 i 3.

Dane uzyskane w wyniku liczeń na powierzchniach próbnych należy zapisać w pliku MS Excel w formacie uprzednio uzgodnionym z Zamawiającym. Wynikiem inwentaryzacji ptaków powinna być liczebność dla BbPN, a więc dane uzyskane na powierzchniach próbnych muszą zostać ekstrapolowane przez Wykonawcę na całą powierzchnię Parku. Ekstrapolacja musi zostać przeprowadzona w sposób poprawny statystycznie, wraz z, o ile to możliwe, określeniem wariancji, błędu oraz dolnego i górnego przedziału ufności. Sposób wyliczenia powinien zostać przedstawiony w sposób czytelny, umożliwiający sprawdzenie poprawności obliczeń.

Badania terenowe mają na celu zebranie dokładnych danych o liczebności i rozmieszczeniu 19 gatunków ptaków w Biebrzańskim Parku Narodowym. Liczenia powinny być wykonywane w terminach i porach dnia wskazanych w specyfikacji - zapewniających wysoką aktywność inwentaryzowanych gatunków i ich wysoką wykrywalność. Liczenia powinny odbywać się podczas właściwej pogody. Podczas silnego wiatru, opadów śniegu lub deszczu nie należy prowadzić prac terenowych. W trakcie prowadzenia prac terenowych obowiązkowo należy lokalizować obserwacje ptaków z gatunków rzadkich i cennych (wskazanych w tabeli 1). Wszystkie te obserwacje należy umieścić jako punkty w warstwie "PtakiObs\_pft". Format tabeli atrybutów tej warstwy powinien być analogiczny do formatu warstwy "PtakiObs pft" (ze starszymi obserwacjami) przekazanej przez Wykonawcę.

Obserwatorzy powinni również zapisywać obserwacje lęgowych gatunków pospolitych (czyli wszystkich tych, dla których nie trzeba notować dokładnych lokalizacji zgodnie z tab. 1) w siatce kwadratów 1x1 km. Dane te należy zapisywać na portalu internetowym ornitho.pl ([www.ornitho.pl\)](http://www.ornitho.pl/), zgodnie z regulaminem tego portalu. Każdy z obserwatorów będzie miał obowiązek zarejestrować się na tym portalu, a następnie po każdej wykonanej kontroli terenowej wprowadzać co najmniej 20 (dla kontroli dziennej) lub 5 (dla kontroli nocnej) rekordów z podaniem odpowiedniego kryterium lęgowości.

Niezbędny sprzęt obserwatorów:

1. Lornetka (opcjonalnie również luneta)

- 2. Odbiornik GPS
- 3. Telefon komórkowy (naładowany)
- 4. Cyfrowy aparat fotograficzny

5. Sprzęt do wabienia (odtwarzacz z wgranymi głosami i głośnikiem) – w wypadku liczeń gatunków, dla których wymagana jest stymulacja głosowa

6. Zapas baterii

- 7. Instrukcja inwentaryzacji
- 8. Formularz terenowy
- 9. Mapy
- 10. Latarka czołowa
- 11. Długopis i ołówek

12. Kompas lub busola – w wypadku liczeń gatunków, dla których wymagane jest podanie azymutu obserwacji.

#### **2.2. Metodyki inwentaryzacji ptaków**

Wszystkie wymienione w niniejszym rozdziale zadania i metody ich realizacji należy traktować jako minimum wymagane przez Zamawiającego. Dopuszczalne, a nawet zalecane, jest wykonanie dodatkowych inwentaryzacji bądź badań, dających pełniejszą wiedzę o awifaunie BbPN, które pozwolą na lepsze zaplanowanie działań ochronnych. Zakres i metodyki dodatkowych inwentaryzacji lub badań, które Wykonawca chciałby przeprowadzić w ramach przygotowania operatu, powinien uzgodnić z Zamawiającym.

#### **2.2.1. Lelek** *Caprimulgus europaeus*

**Metoda inwentaryzacji:** liczenia na całej powierzchni optymalnych siedlisk.

**Rok realizacji inwentaryzacji:** 2021.

**Indeks:** samce.

**Obiekt liczeń:** samce odzywające się głosami godowymi, a także widziane osobniki (z rozróżnieniem płci). **Liczba kontroli i ich terminy:** 2 kontrole w terminach: 1-20.06 oraz 1-20.07.

**Pora doby:** liczenie należy rozpoczynać już o zmroku i kontynuować do świtu, z przerwą w godzinach 23:00-1:00, jeśli ptaki nie są aktywne. Mniej więcej dwie godziny przed brzaskiem aktywność głosowa jest na ogół tak wysoka, że stymulacja nie jest konieczna.

**Przygotowania przed kontrolą:** Przed przeprowadzeniem kontroli terenowej należy wyznaczyć zasięg optymalnych siedlisk lelka, który zostanie poddany inwentaryzacji. W tym celu Wykonawca połączy dane o siedliskach gatunku wskazanych w projekcie PZO dla Ostoi Biebrzańskiej (informacja w formie geobazy zostanie udostępniona przez Zamawiającego) oraz lokalizację stwierdzeń lelka obserwowanych w BbPN po 2011 r. (informacja o nich zostanie przekazana przez Zamawiającego w formie warstwy GIS). Ostateczny zasięg optymalnych siedlisk lelka powinien być uzgodniony z Zamawiającym. Następnie Wykonawca powinien wyznaczyć punkty stymulacji, które powinny być zlokalizowane co około 400-500 metrów. Punkty należy wyznaczać, ze szczególnym uwzględnieniem zrębów, młodników i mniej zwartych drzewostanów. Każdy obserwator powinien mieć wgrane w odbiorniku GPS lokalizacje punktów wabień. Podczas pierwszej kontroli możliwe jest dokonanie drobnych korekt w lokalizacji punktów wabień. Należy mieć na uwadze, że punkty stymulacji, na których zostanie przeprowadzona pierwsza kontrola będą wykorzystywane podczas drugiej kontroli. Obserwator przed przystąpieniem do kontroli powinien osłuchać się z różnymi głosami wydawanymi przez lelki.

**Przebieg kontroli w terenie**: Kontrolę może wykonywać 1-2 obserwatorów, przemieszczających się pomiędzy kolejnymi punktami stymulacji pieszo, rowerem lub samochodem. Podczas kontroli należy zaznaczać na mapach oraz w odbiorniku GPS lokalizację kolejnych punktów wabień oraz wszystkie stwierdzenia lelków. Ponadto na formularzu liczenia należy wpisać datę, obserwatora(-ów), warunki pogodowe, czas rozpoczęcia i zakończenia kontroli, czas kontroli na każdym punkcie wabień i liczbę słyszanych lelków.

**Stymulacja głosowa**: tak. W przypadku braku stwierdzeń na poszczególnych punktach odzywających się ptaków, należy zastosować stymulację głosową głosem godowym samca. Czas stymulacji wynosi 2 minuty, a nasłuchu 3 minuty. Należy pamiętać, że prowokowane ptaki mogą odzywać się nie tylko głosem godowym (modulowanym terkotem), ale również mogą wykonywać loty gotowe z głośnym klaskaniem skrzydłami oraz odzywać się innymi głosami.

### **Wyszukiwanie gniazd**: nie.

**Uwagi odnośnie opracowania i interpretacji danych**: Wskaźnikiem liczebności będzie liczba samców stwierdzonych na poszczególnych punktach nasłuchów podczas dwóch liczeń. Dla każdego punktu nasłuchowego wybierany jest maksymalny wyników z dwóch liczeń, a dla całej powierzchni suma maksymalnych liczebności z wszystkich punktów.

## **Materiały wynikowe**

- wypełnione formularze terenowe
- mapy z punktami nasłuchowymi i miejscami stwierdzeń samców
- lokalizacje punktów nasłuchu w warstwie "PtakiPktKontr\_pft".
- lokalizacje obserwacji lelka w warstwie "PtakiObs\_pft".
- opracowanie zawierające opis metodyki, informacje o przebiegu kontroli oraz ocenę wielkości populacji lelka w BbPN.

### **2.2.2. Derkacz** *Crex crex*

**Sposób inwentaryzacji**: liczenia na powierzchniach próbnych (kwadraty 2x2 km).

**Rok realizacji inwentaryzacji:** 2021.

**Indeks**: samce odzywające się głosem godowym

**Obiekt liczeń:** samce odzywające się głosem godowym.

**Liczba kontroli i ich terminy:** 2 kontrole w terminach: 20 maja - 5 czerwca; 20 czerwca – 5 lipca.

**Pora doby:** od godz. 22:00 (pierwsze liczenie) lub 23:00 (drugie liczenie) do około 4 rano.

**Przygotowania przed kontrolą:** Liczenia odbywać się będą na 17 powierzchniach 2x2 km wskazanych przez Zamawiającego. Należy zaplanować przebieg liczeń na każdej powierzchni punkty nasłuchu. Punkty, jak również granice powierzchni kontrolnych powinny zostać wgrane do odbiorników GPS obserwatorów przed wyruszeniem w teren. Każdy obserwator powinien być wyposażony w: odbiornik GPS, formularz liczenia z mapą powierzchni, latarkę, kompas i ciepłą odzież. Na liczenia należy wybierać noce o sprzyjających warunkach pogodowych: bezwietrzne, najlepiej zimne, bez większych opadów atmosferycznych.

**Przebieg kontroli w terenie**: Każda powierzchnia próbna kontrolowana będzie przez 1 lub 2 obserwatorów. Kontrole przeprowadzane przez 2 obserwatorów umożliwiają dokładniejsze lokalizowanie odzywających się ptaków. W przypadku prowadzenia kontroli przez 2 osoby, obserwatorzy poruszają się pieszo w odległości ok. 1 km od siebie. Każdy z nich będzie wykonywał nasłuchy z punktów leżących w odległości co ok. 300-400 m. Każdy nasłuch będzie trwał co najmniej 10 minut. O ile warunki terenowe na to pozwolą, obaj obserwatorzy powinni zacząć kontrolę od tego samego boku powierzchni i następnie poruszać się równolegle podobnym tempem w stronę boku przeciwległego, tak by mogli prowadzić nasłuchy na sąsiadujących ze sobą punktach w podobnym czasie. Notowane będą wszystkie odzywające się samce, czas w jakim się odzywają, szacunkowa odległość od obserwatora oraz azymut z jakiego je słychać. Dodatkowo mierzona będzie lokalizacja punktu nasłuchu za pomocą GPSa. Wszystkie te dane będą notowane na odpowiednim formularzu (załącznik). Dopuszcza się zanotowanie samców usłyszanych przez obserwatora przemieszczającego się pomiędzy punktami nasłuchu, zwłaszcza jeśli odezwie się on z nowego miejsca, lub na tyle blisko od obserwatora, że będzie on mógł ocenić jego lokalizację z precyzją do ok. 50m (należy ją wtedy pomierzyć GPSem za pomocą funkcji "przesuwanie mapy").W przypadku prowadzenia kontroli przez 1 osobę, obserwator porusza się najpierw po jednym transekcie, a następnie po drugim. Pozostałe wytyczne odnośnie przeprowadzenia kontroli wyglądają podobnie jak w przypadku prowadzenia kontroli przez 2 obserwatorów. Dopuszcza się kontrolę powierzchni po jednym transekcie, jeśli siedlisko derkacza będzie zajmować niecałą powierzchnię kontrolną, tak, że będzie możliwe skontrolowanie całego siedliska w czasie jednokrotnego przejścia jednego obserwatora prowadzącego nasłuch w pasach po 750m po obu stronach trasy przejścia.

## **Stymulacja głosowa**: nie.

### **Wyszukiwanie gniazd**: nie.

**Uwagi odnośnie opracowania i interpretacji danych**: Prace kameralne będą polegać na naniesieniu na mapę punktów nasłuchu oraz linii biegnących po azymutach do słyszanych samców – analogicznie jak w przypadku bąka (ryc. 2). Samce będą lokalizowane w miejscach przecięcia się linii z sąsiednich punktów nasłuchu (zarówno danego obserwatora jak i drugiego). W wypadku dużych zagęszczeń derkaczy, gdy będzie kilka punktów przecięcia jednej linii, wybór punktu lokalizacji samca będzie wspomagany informacjami dotyczącymi odległości danego samca od obserwatora oraz czasu kiedy się odzywał (jeśli dany samiec był stwierdzony przez obu obserwatorów). Jako liczba samców lęgowych na danej powierzchni będzie traktowana suma stwierdzeń wszystkich samców odzywających się głosem godowym w obrębie tej powierzchni. Należy określić dwie liczebności, dla każdego liczenia oddzielnie. Przy ekstrapolacji na całą powierzchnię Parku, należy przyjąć, że operat losowania liczył 90 kwadratów.

# **Materiały wynikowe inwentaryzacji derkacza**

- wypełnione formularze terenowe
- mapy z punktami nasłuchu, liniami azymutowymi i obserwacjami
- lokalizacje punktów nasłuchu w warstwie "PtakiPktKontr\_pft".
- pliki z zapisanymi śladami przemarszu. W formacie uniwersalnym (.gpx), nazwane wg schematu: Fa\_CX\_NazwiskoImię\_[data] (w formacie RRRRMMDD).
- lokalizacje obserwacji w warstwie "PtakiObs\_pft"
- dane z liczeń wpisane do tabeli w pliku MS Excel
- opracowanie zawierające opis metodyki, informacje o przebiegu kontroli oraz ocenę wielkości populacji w BbPN

#### **2.2.3. Kropiatka** *Porzana porzana***, zielonka** *Zapornia parva*

**Sposób inwentaryzacji**: liczenia na powierzchniach próbnych (kwadraty 1x1 km). **Rok realizacji inwentaryzacji:** dwa sezony **–** 2021 i 2022.

**Indeks**: samce odzywające się głosem godowym

**Obiekt liczeń:** samce odzywające się głosem godowym.

**Liczba kontroli i ich terminy:** 2-3 kontrole w następujących terminach: 25 kwietnia - 5 maja; 10-20 maja; 1-10 lipca. Odstęp pomiędzy liczeniami na danej powierzchni powinien wynosić minimum 10 dni. Pierwsza i druga kontrola jest obligatoryjna w obu sezonach liczeń. Wykonanie trzeciej kontroli zależy od poziomu wody w lipcu danego roku – należy ją przeprowadzić w przypadku występowania wysokiego poziomu wód gruntowych w lipcu (należy to uzgodnić z Zamawiającym do dnia 1 lipca danego roku).

**Pora doby:** kontrole należy rozpoczynać godzinę przed zachodem słońca. Na powierzchniach z siedliskami lęgowymi zielonki, należy je kończyć najpóźniej dwie godziny po zachodzie słońca. W przypadku powierzchni na których są jedynie siedliska kropiatki można je kontynuować przez całą noc.

**Przygotowania przed kontrolą:** Liczenia odbywać się będą na 17 powierzchniach wskazanych przez Zamawiającego. Przed przystąpieniem do przeprowadzenia kontroli należy wszystkie powierzchnie podzielić na 2 grupy. Pierwszą grupę stanowić będą kwadraty, na których występują optymalne siedliska lęgowe zielonki (wieloletnia roślinność szuwarowa, zwłaszcza szuwar trzcinowy, nad wodami stojącymi np. starorzeczami). Drugą grupę będą stanowiły kwadraty bez optymalnych siedlisk lęgowych zielonki. Należy dążyć do tego, aby kontrole na powierzchniach z pierwszej grupy (z optymalnymi siedliskami dla zielonki) wykonywać pod koniec wskazanych terminów (dotyczy to pierwszego i drugiego liczenia), czyli 1-5 maja oraz 16-20 maja. Kontrole powierzchni z drugiej grupy można wykonywać przez cały wskazany okres na przeprowadzenie poszczególnych kontroli. Przed przystąpieniem do kontroli należy wyznaczyć punkty wabień (patrz przebieg kontroli w terenie) oraz wgrać je do odbiorników GPS. Obserwatorzy powinni przed kontrolami zapoznać się z różnymi głosami zielonki, która na wabienie może odpowiadać nie tylko głosem godowym, ale też głosem kontaktowym lub alarmowym. Każdy obserwator powinien być wyposażony w: GPS, formularz liczenia z mapą powierzchni, latarkę, kompas, sprzęt do wabienia i ciepłą odzież. Na liczenia należy wybierać wieczory/noce o sprzyjających warunkach pogodowych.

**Przebieg kontroli w terenie**: Każda powierzchnia próbna kontrolowana będzie przez dwóch obserwatorów poruszających się pieszo po wytyczonych uprzednio na mapie liniach przejść znajdujących się w odległości 200m od siebie. Co 200 m należy przeprowadzać stymulacje głosowe i nasłuchy. W przypadku obecności w którymś z punktów nasłuchu ptaków odzywających się głosem godowym, należy odstąpić od stymulacji danego gatunku. Wszystkie stwierdzenia ptaków powinny być notowane za pomocą odbiornika GPS (za pomocą funkcji "przesuwanie mapy"). Pomierzone powinny zostać również punkty nasłuchu. Na formularzu (Kropiatka\_zielonka) należy zanotować numer punktu, gatunek ptaka, stwierdzenia równoczesne, numer punktu nasłuchu (z GPSa). Należy również notować ptaki stwierdzone w czasie przejścia pomiędzy punktami nasłuchu. Na powierzchniach, na których kropiatki osiągają wyższe zagęszczenie, wskazane jest notowanie jedynie ptaków słyszanych w odległości do 100 metrów od obserwatora, tak aby uniknąć wielokrotnego liczenia tych samych ptaków na kolejnych przejściach przez powierzchnię.

**Stymulacja głosowa**: tak. Każdą stymulację należy poprzedzić 2-minutowym nasłuchem. Zielonka: odtwarzanie głosu samca – 1 min., nasłuch – 1 min., odtwarzanie głosu samca – 2 min., nasłuch – 2 min. Kropiatka: odtwarzanie głosu samca – 1 min., nasłuch – 3 min., odtwarzanie głosu samca – max 3 min., nasłuch – 3 min. Po usłyszeniu głosu wabionego gatunku, stymulację należy przerwać.

## **Wyszukiwanie gniazd**: nie.

**Uwagi odnośnie opracowania i interpretacji danych**: po zgraniu danych z odbiorników GPS i umieszczeniu ich na mapie, obserwatorzy powinni wspólnie przeanalizować wyniki liczeń, szczególnie zwracając uwagę na ptaki, które mogły być zapisane wielokrotnie (np. przez obu obserwatorów). Takie obserwacje na mapie należy połączyć linią ciągłą i opatrzyć odpowiednim komentarzem w formularzu w kolumnie "Uwagi". W warstwie "PtakiObs\_pft" powinna się znaleźć tylko jedna z tych obserwacji. W przypadku kropiatki osobno będzie podawana liczebność dla kontroli wczesnowiosennych (pierwsza i druga kontrola) i oddzielnie dla ewentualnych kontroli lipcowych. Jako wynik kontroli wczesnowiosennych będzie traktowana liczba stwierdzeń samców odzywających się głosem godowym lub zaniepokojenia w czasie tej z kontroli, gdy było ich więcej. Będzie ona dodatkowo uzupełniona o samce, które odzywały się podczas innej kontroli (pierwszej lub drugiej) w innych miejscach. Minimalna odległość lokalizacji dodawanych stwierdzeń od stwierdzeń do których są dodawane, to 200 metrów. Przy ekstrapolacji liczebności na całą powierzchnię Parku, należy przyjąć, że operat losowania liczył 177 kwadratów.

## **Materiały wynikowe inwentaryzacji kropiatki i zielonki**

- wypełnione formularze terenowe,
- mapy z naniesionymi punktami nasłuchu i obserwacjami,
- lokalizacje punktów nasłuchu w warstwie "PtakiPktKontr\_pft",
- **•** pliki ze śladem przemarszu. Pliki powinny być w formacie uniwersalnym (.gpx) i być nazwane wg schematu: Fa\_PZO\_NazwiskoImię\_[data] (w formacie RRRRMMDD),
- lokalizacje obserwacji w warstwie "PtakiObs\_pft",
- dane z liczeń wpisane do tabeli w pliku MS Excel,
- opracowanie zawierające opis metodyki, informacje o przebiegu kontroli oraz ocenę wielkości populacji w BbPN.

## **2.2.4. Żuraw** *Grus grus*

**Metoda inwentaryzacji:** liczenia na powierzchniach próbnych.

## **Rok realizacji inwentaryzacji:** 2022.

**Indeks:** liczba par lęgowych.

**Obiekt liczeń:** pary odzywające się w duecie przebywające w siedlisku lęgowym.

**Liczba kontroli i ich terminy:** jednorazowa kontrola pomiędzy 20 marca a 10 kwietnia. Najbardziej efektywne są kontrole na początku wskazanego terminu. W przypadku wczesnej i ciepłej wiosny dopuszcza się rozpoczęcie liczeń 5 dni wcześniej.

**Pora doby:** liczenie należy rozpoczynać pół godziny przed świtem, a kończyć nie później niż 3 godziny po wschodzie słońca.

**Przygotowania przed kontrolą:** Zamawiający przekaże Wykonawcy 20 wylosowanych powierzchni próbnych o wymiarach 5x5 km wraz z opisem metodyki dokonania losowania powierzchni próbnych.

Następnie należy zaplanować przebieg liczeń na każdej powierzchni: m.in. wyznaczyć punkty nasłuchu. Punkty nasłuchu powinny zostać wgrane do odbiorników GPS obserwatorów przed wyruszeniem w teren. **Przebieg kontroli w terenie**: Każda powierzchnia próbna kontrolowana będzie przez 1-5 obserwatorów jednocześnie. Każdy z nich wykona nasłuchy z punktów leżących w odległości ok. 1 km od siebie (maksymalnie 5 nasłuchów na 1 obserwatora). W wypadku, gdy odpowiednie siedliska będą zajmowały mniej niż 80% powierzchni danej powierzchni próbnej, dopuszczalne jest zwiększenie odległości pomiędzy punktami nasłuchu do max. 2,5 km. Liczba obserwatorów kontrolujących daną powierzchnię powinna być dostosowana do powierzchni siedlisk żurawia na danej powierzchni, tak aby na 1 obserwatora przypadało nie więcej niż 5 km<sup>2</sup>. Zamawiający wraz z powierzchniami próbnymi przekaże informacje o powierzchni siedlisk żurawia na każdym kwadracie (Zamawiający szacuje, że będzie konieczne zaangażowanie średnio 3 obserwatorów na 1 powierzchnię). Każdy nasłuch będzie trwał około 30 minut, ale w sytuacji słabszej aktywności powinien być wydłużony nawet do 1 godziny. Natomiast w przypadku wysokiej aktywności, czas nasłuchu można skrócić, jednak nie może być krótszy niż 15 minut. O ile warunki terenowe na to pozwolą, preferowane jest by wszyscy obserwatorzy zaczynali kontrolę od tego samego boku powierzchni i następnie poruszali się równolegle podobnym tempem w stronę boku przeciwległego, tak by mogli prowadzić nasłuchy na sąsiadujących z innymi obserwatorami punktach w podobnym czasie. Notowane będą wszystkie odzywające się pary, czas w jakim się odzywają, szacunkowa odległość od obserwatora oraz azymut z jakiego je słychać. Dodatkowo mierzona będzie lokalizacja punktu nasłuchu za pomocą GPSa. Wszystkie te dane będą notowane na odpowiednim formularzu (załącznik żuraw). Dopuszcza się zanotowanie pary usłyszanej przez obserwatora przemieszczającego się pomiędzy punktami nasłuchu, zwłaszcza jeśli odezwie się z nowego miejsca (oznaczającego niezanotowaną dotąd parę), lub na tyle blisko od obserwatora, że będzie on mógł ocenić jej lokalizację (za pomocą odbiornika GPS) z precyzją do ok. 50m.

**Stymulacja głosowa**: nie.

## **Wyszukiwanie gniazd**: nie.

**Uwagi odnośnie opracowania i interpretacji danych**: Prace kameralne będą polegać na naniesieniu na mapę punktów nasłuchu oraz linii biegnących po azymutach do słyszanych par – analogicznie jak w przypadku bąka (ryc. 2). Pary będą lokalizowane w miejscach przecięcia się linii z różnych punktów nasłuchu (zarówno danego obserwatora jak i pozostałych). W wypadku dużych zagęszczeń par żurawi, gdy będzie kilka punktów przecięcia jednej linii, wybór punktu lokalizacji pary będzie wspomagany informacjami dotyczącymi odległości danej pary od obserwatora oraz czasu kiedy się odzywała (jeśli dana para była stwierdzona przez dwóch różnych obserwatorów). Jako liczba par lęgowych na danej powierzchni próbnej będzie traktowana suma stwierdzeń wszystkich par w obrębie tej powierzchni.

## **Materiały wynikowe**

- wypełnione formularze (oddzielne dla każdego obserwatora) z czasem rozpoczęcia i zakończenia kontroli w danym dniu, czasem nasłuchu dla każdego punktu, warunkami pogodowymi, czasem odzywania się poszczególnych par, odległością i azymutem do nich,
- mapy (zbiorcze po jednej dla każdej powierzchni) z wszystkimi punktami nasłuchowymi z liniami azymutowymi i miejscami stwierdzeń ptaków,
- lokalizacje punktów nasłuchu w warstwie "PtakiPktKontr\_pft",
- pliki ze śladami przemarszów w formacie .gpx nazwane wg schematu: Fa\_GR\_NazwiskoImię\_[data] (w formacie RRRRMMDD),
- lokalizacje obserwacji żurawia w warstwie "PtakiObs\_pft",
- dane z liczeń wpisane do tabeli w pliku MS Excel,
- opracowanie zawierające opis metodyki, informacje o przebiegu kontroli oraz ocenę wielkości populacji żurawia w BbPN.

## **2.2.5. Kszyk** *Gallinago gallinago*

**Metoda inwentaryzacji:** liczenia z punktów kontrolnych.

**Rok realizacji inwentaryzacji:** 2022.

**Indeks:** liczba tokujących ptaków.

**Obiekt liczeń:** tokujące ptaki.

**Liczba kontroli i ich terminy:** jednorazowa kontrola pomiędzy 25 kwietnia a 10 maja.

**Pora doby:** od 1,5 godziny przed zachodem słońca do 0,5 godziny po zachodzie słońca.

**Przygotowania przed kontrolą:** Liczenia odbywać się będą z 48 punktów wskazanych przez Zamawiającego. Obserwator powinien mieć wgrane w odbiorniku GPS lokalizacje punktów kontrolnych.

**Przebieg kontroli w terenie**: Obserwacje kszyków z punktów należy prowadzić przez 10 min. Notować należy wszystkie ptaki z podziałem na: tokujące (dźwięki "beczące" wydawane przez sterówki), wydające głosy i pozostałe oraz z podziałem na dwie strefy odległości (do 100m od punktu i powyżej 100m). Zanotować należy maksymalną liczbę zaobserwowanych ptaków, słyszaną i/lub widzianą gołym okiem przez obserwatora. W przypadku ptaków przemieszczających się (np. tokujących w locie) należy je zaliczyć do strefy "do 100m" w przypadku, gdy zbliżą się do punktu kontrolnego na odległość 100m lub mniejszą przynajmniej raz w czasie obserwacji.

**Stymulacja głosowa**: nie.

**Wyszukiwanie gniazd**: nie.

**Uwagi odnośnie opracowania i interpretacji danych**: Na podstawie uzyskanych danych należy oszacować liczebność kszyka w BbPN oraz zmianę liczebności w porównaniu do 2013 r. Zamawiający udostępni dane dotyczące liczebności kszyków na punktach kontrolnych w 2013 r. oraz oszacowanie liczebności dla całego Parku. W przypadku zastosowania innego sposobu szacowania liczebności ogólnej Wykonawca musi go wcześniej uzgodnić z Zamawiającym. Zmianę liczebności należy obliczyć na podstawie danych bezwzględnych (liczby stwierdzonych kszyków w punktach kontrolnych w 2013 i 2022 roku).

## **Materiały wynikowe**

- formularze z podaniem czasu rozpoczęcia i zakończenia kontroli w danym punkcie, warunkami pogodowymi oraz liczebnościami kszyków w poszczególnych kategoriach i strefach odległości,
- mapy z naniesionymi punktami kontrolnymi i obserwacjami kszyków,
- dane z liczeń wpisane do tabeli w pliku MS Excel,
- opracowanie zawierające opis metodyki, informacje o przebiegu kontroli oraz ocenę wielkości populacji kszyka w BbPN.

## **2.2.6. Rybitwa rzeczna** *Sterna hirundo*

**Metoda inwentaryzacji:** cenzus.

**Rok realizacji inwentaryzacji:** dwa sezony – 2021 i 2022.

**Obiekt liczeń:** liczba gniazd.

**Liczba kontroli i ich terminy:** w każdym sezonie lęgowym należy wykonać 2 kontrole w następujących terminach: 21-30.05 i 01-20.06.

**Pora doby:** cały dzień, przy czym kontrole powinno się kończyć najpóźniej 2 godziny przed zapadnięciem zmroku.

**Przygotowania przed kontrolą:** Przed przeprowadzeniem kontroli terenowej należy zapoznać się z topografią terenu i rozmieszczeniem siedlisk rybitwy rzecznej (informacja w formie geobazy zostanie udostępniona przez Zamawiającego). W warunkach BbPN lęgi tego gatunku najczęściej notuje się na madach nadrzecznych ze skąpą roślinnością. Rybitwa rzeczna może także gniazdować na porzuconych belach i kopkach siana na zalanych łąkach. Szczególną uwagę należy zwrócić na łąki położone naprzeciwko miejscowości Brzostowo. Kontrole potencjalnych siedlisk lęgowych można połączyć ze spływami ukierunkowanymi na policzenie rybitw z rodzaju *Chlidonias*. W przypadku Basenu Dolnego (z wyjątkiem powierzchni "Brzostowo") Zamawiający przekaże Wykonawcy wyniki kontroli przeprowadzonej w czerwcu. W przypadku powierzchni "Brzostowo", aby uniknąć zbyt częstego niepokojenia gniazdujących tam ptaków, wyszukiwanie gniazd musi odbywać się w tym samym czasie, kiedy na powierzchni liczone są inne gatunki ptaków wodno-błotnych (np. badany jest sukces lęgowych siewkowych) - optymalnym rozwiązaniem jest pozyskanie wyników dla rybitwy rzecznej od obserwatorów badających sukces lęgowy ptaków siewkowych.

**Przebieg kontroli w terenie**: Przed rozpoczęciem wyszukiwania gniazd wskazane jest ustalenie przybliżonego miejsca gniazdowania poprzez obserwacje potencjalnych siedlisk lęgowych za pomocą lornetki lub lunety z dobrego punktu widokowego (Chylarecki i inni 2015). Dopiero po zlokalizowaniu miejsca, gdzie lądują rybitwy rzeczne należy przeprowadzić w takim miejscu wyszukiwanie gniazd. Zlokalizowane gniazda należy nanieść na mapę za pomocą odbiornika GPS. Notuje się wszystkie czynne gniazda (z jajami lub pisklętami) oraz prawdopodobnie czynne (ślady odbytego lęgu).

**Stymulacja głosowa**: nie.

**Wyszukiwanie gniazd**: tak.

**Uwagi odnośnie opracowania i interpretacji danych**: należy się kierować wskazówkami zawartymi w poradniku metodycznym do monitoringu (Chylarecki i inni 2015).

**Materiały wynikowe:**

- · lokalizacje gniazd w warstwie "PtakiObs\_pft", zawierające minimum: daty kontroli, imię i nazwisko obserwatora oraz informację o zaawansowaniu lęgu – np. gniazd z jajami, gniazdo z pisklętami, gniazdo z odchodami piskląt, gniazdo z skorupkami jaj itp.,
- opracowanie zawierające opis metodyki, informacje o przebiegu kontroli oraz ocenę wielkości populacji w BbPN.

# **2.2.7. Rybitwa białowąsa** *Chlidonias hybrida***, rybitwa czarna** *Chlidonias nigra***, rybitwa białoskrzydła** *Chlidonias leucopterus*

**Metoda inwentaryzacji:** cenzus.

**Rok realizacji inwentaryzacji:** dwa sezony – 2021 i 2022.

**Obiekt liczeń:** pary w koloniach lęgowych.

**Liczba kontroli i ich terminy:** w każdym sezonie lęgowym należy wykonać 3 kontrole w Basenie Środkowym na odcinku od Dolistowo do Osowca w następujących terminach: 15-30.05, 15-25.06 i 1- 15.07 oraz 1 kontrolę w Basenie Dolnym w terminie 1-15.07.

**Pora doby:** cały dzień, przy czym kontrole kolonii powinno się kończyć najpóźniej 2 godziny przed zapadnięciem zmroku.

**Przygotowania przed kontrolą:** Przed przeprowadzeniem kontroli terenowej należy zapoznać się z topografią terenu i rozmieszczeniem siedliska rybitw z rodzaju *Chlidonias* (informacja w formie geobazy zostanie udostępniona przez Zamawiającego). Należy także zapoznać się z lokalizacją kolonii lęgowych rybitw zlokalizowanych w latach 2012-2013 oraz 2016-2020 w BbPN, która zostanie udostępniona przez Zamawiającego. W związku z tym, że do przeprowadzenia kontroli konieczny jest sprzęt pływający należy go zorganizować odpowiednio wcześnie. Konieczne jest zapewnienie bezpieczeństwa obserwatorom wykonującym spływ poprzez np. wykonywanie spływu w 2 osoby, wyposażenie w kapoki itd.

**Przebieg kontroli w terenie**: Większość kolonii rozrodczych rybitw z rodzaju *Chlidonias* powinna być skontrolowana podczas spływu kajakowego. Obserwatorzy powinni odwiedzić wszystkie miejsca, gdzie w poprzednich latach stwierdzono lęgowe rybitwy z rodzaju *Chlidonias*. Należy także brać pod uwagę, że kolonie mogą powstać w zupełnie nowych miejscach, dlatego w trakcie spływu należy uważnie skontrolować wszystkie miejsca, gdzie zauważy się żerujące rybitwy. Aby potwierdzić, czy w danym miejscu jest kolonia, należy, o ile to możliwe, zbliżyć się na tyle blisko, aby wykryć choć jedno gniazdo (wysiadujący ptak, gniazdo z jajami, nielotne pisklę). W przypadku stwierdzenia kolonii lęgowej należy policzyć zaniepokojone rybitwy z każdego gatunku. Nie należy liczyć gniazd w kolonii. Należy maksymalnie ograniczyć czas pobytu w kolonii i jej pobliżu, tak, aby jak najkrócej niepokoić ptaki. Środek kolonii lęgowej należy zaznaczyć w GPS-ie (poprzez funkcję przesuwania mapy, bez wchodzenia do środka kolonii). Część kolonii i potencjalnych miejsc rozrodu rybitw może być zlokalizowana z dala od rzeki (zwłaszcza w mokre lata), dlatego należy przeprowadzić dodatkowe poszukiwania z lądu, które pozwolą na wykrycie kolonii, do których nie udało się dotrzeć w trakcie spływów kajakowych. Obserwacje te muszą pokrywać się z ww. terminami kontroli. Podczas każdej kontroli Wykonawca powinien skontrolować wszystkie istniejące kolonie rozrodcze. Spływy należy przeprowadzić trzykrotnie w ciągu sezonu co najmniej na rzece Biebrzy na odcinku od Dolistowa do Osowca oraz jednokrotnie na odcinku od Osowca do ującia Biebrzy. W przypadku wystąpienia wyjątkowo mokrego sezonu lęgowego (duża powierzchnia długo utrzymujących się zalewów), może być zasadne przeprowadzenie spływu na całej długości Biebrzy lub na innych rzekach (np. Jegrznia, Ełk).

### **Stymulacja głosowa**: nie.

**Wyszukiwanie gniazd**: w ograniczonym zakresie (do pierwszego gniazda w kolonii).

**Uwagi odnośnie opracowania i interpretacji danych**: Liczeniu podlegają wyłącznie ptaki w koloniach lęgowych, to jest wykazujące charakterystyczne zaniepokojenie. Ptaków żerujących lub noszących pokarm w dziobie, nie można traktować jako lęgowych, ale można traktować takie obserwacje jako przesłankę do poszukiwania w pobliżu kolonii lęgowej. Do szacowanie liczby par lęgowych należy wykorzystać współczynnik 0,7 (Chylarecki i inni 2015). Zamawiający przekaże Wykonawcy wyniki monitoringu rybitw w Basenie Dolnym wykonywanym w czerwcu w terminie do 1.09.2021 (dane za rok 2021) i 10.07.2022 (dane za rok 2022). Ocena liczebności biebrzańskiej populacji lęgowej dla każdego gatunku powinna opierać się na wynikach pochodzących z jednej kontroli, na której stwierdzono najwyższą liczebność danego gatunku. W związku z tym, że liczba i termin kontroli w Basenie Dolnym i Środkowym będą różne, ocena liczebności dla każdego gatunku powinna opierać się na: a) liczebności stwierdzonej w Basenie Dolnym w trakcie kontroli czerwcowej (przekazanej przez Zamawiającego) i uśrednionej liczebności spośród dwóch pierwszych kontroli w Basenie Środkowym; b) liczebności stwierdzonej podczas kontroli lipcowej (w Basenie Dolnym i Środkowym), jeżeli liczebność w lipcu będzie wyższa, niż na wcześniejszych kontrolach.

### **Materiały wynikowe:**

- lokalizacje koloni lęgowych w warstwie "PtakiObs\_pft", zawierające co najmniej: daty kontroli, imię i nazwisko obserwatora(ów) oraz liczbę par lęgowych danego gatunku stwierdzoną na kolejnych kontrolachm
- opracowanie zawierające opis metodyki, informacje o przebiegu kontroli oraz ocenę wielkości populacji rybitwy białowąsej, czarnej i białoskrzydłej w BbPN.

#### **2.2.8. Bąk** *Botaurus stellaris*

**Sposób inwentaryzacji**: cenzus.

**Rok realizacji inwentaryzacji:** 2021.

**Indeks**: samce odzywające się głosem godowym

**Obiekt liczeń:** samce odzywające się głosem godowym.

**Liczba kontroli i ich terminy:** 3 kontrole w terminach: 1-15 kwietnia, 16-30 kwietnia, 1-10 maja.

**Pora doby:** od świtu przez 3 godziny.

**Przygotowania przed kontrolą:** Przed przeprowadzeniem kontroli terenowej należy zapoznać się z topografią terenu, rozmieszczeniem siedliska bąka (informacja w formie geobazy zostanie udostępniona przez Zamawiającego) oraz lokalizacją osobników bąka obserwowanych w BbPN po 2011 r. (informacja o nich zostanie przekazana przez Zamawiającego w formie warstwy GIS). Na tej podstawie Wykonawca wyznaczy rozmieszczenie punktów kontrolnych, tak, aby było z nich możliwe stwierdzenie wszystkich odzywających się samców bąka występujących w jego siedlisku w BbPN. W przypadku rozległych płatów szuwarów obserwacje należy prowadzić jednocześnie z dwóch punktów kontrolnych oddalonych od siebie o co najmniej 400 m (w tym wypadku kontrole powinny być wykonywane przez co najmniej 2 osobowe zespoły). Należy wyznaczyć co najmniej 10 par takich punktów. Należy również pamiętać o wgraniu do odbiornika GPS współrzędnych punktów nasłuchu.

**Przebieg kontroli w terenie**: Wykonywanie nasłuchów z punktów kontrolnych, w trakcie których rejestrowane będą odzywające się samce bąka. Na formularzu terenowym oprócz warunków obserwacji (numer i współrzędne punktu, data i czas kontroli, warunki pogodowe, imię i nazwisko obserwatora) należy zanotować wyznaczone za pomocą kompasu azymuty w kierunku odzywających się samców wraz z godzinami w których dany samiec się odzywa. Jeśli znajduje się on wystarczająco blisko można określić na odbiorniku GPS jego lokalizację. Informację o takim samcu należy również zanotować w formularzu (np. opis lokalizacji, numer punktu w odbiorniku GPS). Nasłuch w każdym punkcie powinien trwać co najmniej 20 minut. Każda kontrola może trwać do trzech godzin (patrz: "Pora doby"), w trakcie których można wykonać nasłuchy na więcej niż jednym punkcie kontrolnym, przy zachowaniu minimalnego czasu trwania nasłuchów (a więc jeden obserwator może przeprowadzić kontrole w nie więcej niż 5 punktach dziennie) i jednoczesności nasłuchów na sparowanych punktach. Dodatkowo, poza planowanymi kontrolami, należy notować wszystkie obserwacje bąka (nie tylko odzywających się samców) wykonane w trakcie liczeń pozostałych gatunków ptaków.

### **Stymulacja głosowa**: nie.

### **Wyszukiwanie gniazd**: nie.

**Uwagi odnośnie opracowania i interpretacji danych**: Wszystkie obserwacje należy przenieść na mapę (ryc. 2). Na mapie powinna być zanotowana data kontroli, imię i nazwisko obserwatora (-ów) oraz lokalizacja punktu kontrolnego wraz z numerem identycznym do tego na formularzu terenowym. W przypadku jednoczesnych kontroli na parach punktów, powinny one być naniesione na jedną mapę. Jeśli samce bąka zostały zlokalizowane za pomocą odbiornika GPS, lokalizacja ta powinna być naniesiona na mapę w postaci punktu. W wypadku samców do których wyznaczono azymuty, od punktu kontrolnego należy narysować linie w kierunku tych azymutów. Punkty przecięcia dwóch linii wskażą lokalizację odzywających się samców bąka. Jeśli dana linia przecina się z innymi w więcej niż jednym punkcie, decyzję o wyborze lokalizacji powinien podjąć obserwator na podstawie zanotowanego czasu, gdy dany samiec się odzywał, innych zanotowanych uwag (np. szacunkowej odległości do danego samca), rozmieszczenia siedliska odpowiedniego dla bąka oraz zapamiętanej sytuacji w terenie. Po uzyskaniu w ten sposób wszystkich stanowisk bąka stwierdzonych w ramach jednej kontroli, należy przeanalizować lokalizację stanowisk sąsiadujących ze sobą, a stwierdzonych niejednocześnie (np. z różnych par punktów), aby w dalszym opracowaniu danych nie uwzględniać tych nakładających się. Wszystkie punkty z lokalizacjami odzywających się samców (zarówno te zmierzone odbiornikiem GPS jak i te wynikające z przecięć linii azymutowych) należy przenieść do warstwy GIS "PtakiObs\_pft"

Jako liczebność populacji lęgowej należy potraktować maksymalną liczbę zaobserwowanych samców bąka w czasie jednej kontroli, uzupełnioną o oddalone stanowiska wykryte w trakcie pozostałych kontroli. **Materiały wynikowe inwentaryzacji bąka:**

- wypełnione formularze terenowe,
- mapy z naniesionymi punktami kontrolnymi, liniami azymutowymi i obserwacjami,
- lokalizacje obserwacji w warstwie "PtakiObs\_pft",
- lokalizacje punktów kontrolnych w warstwie "PtakiPktKontr\_pft",

▪ opracowanie zawierające opis metodyki, informacje o przebiegu kontroli oraz ocenę wielkości populacji bąka w BbPN.

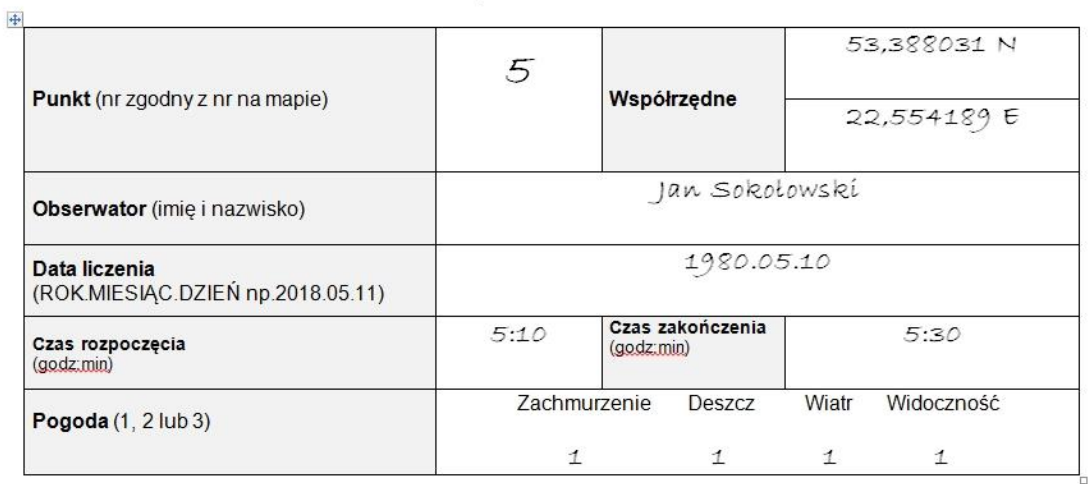

# **BAK Botaurus stellaris**

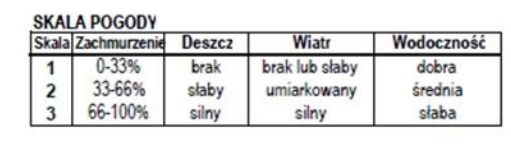

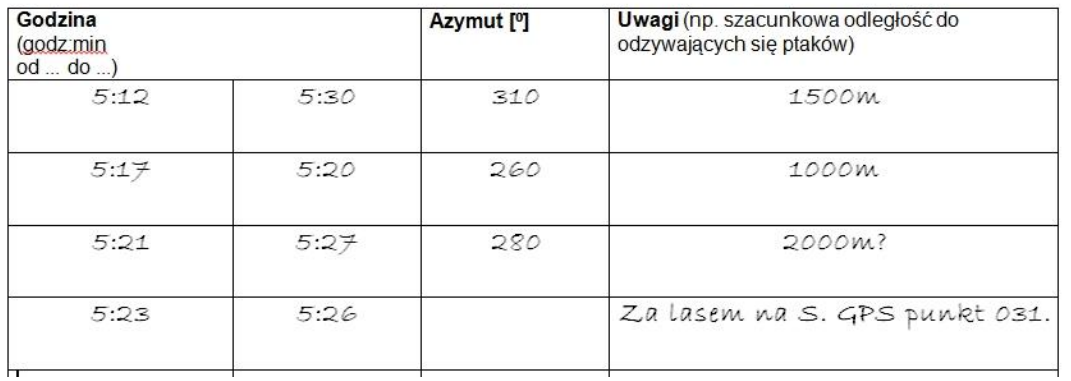

Ryc. 1. Przykład wypełnionego formularza.

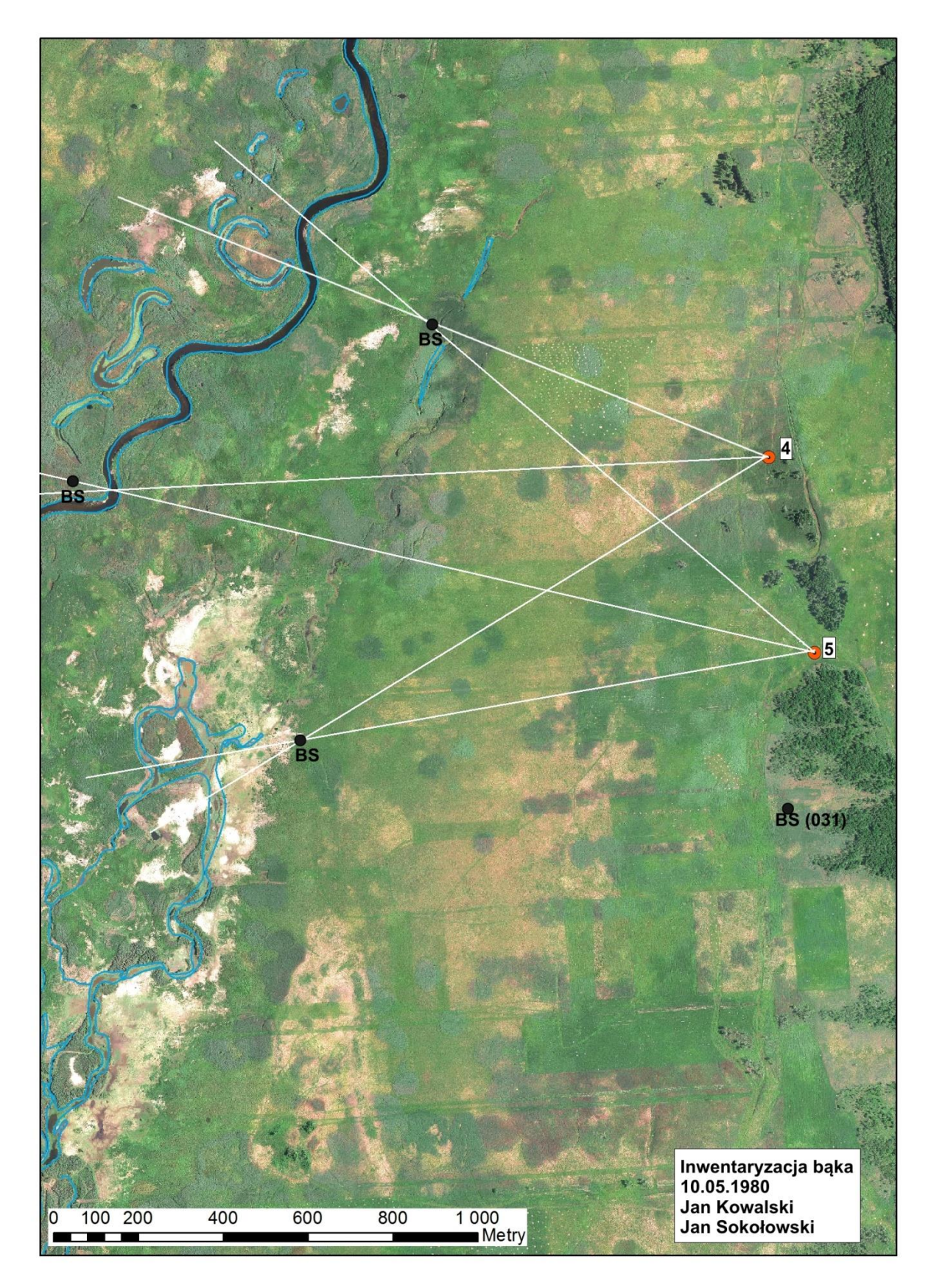

Ryc. 2. Przykład wypełnionej mapy.

#### **2.2.9. Bączek** *Ixobrychus minutus*

**Metoda inwentaryzacji:** liczenia na powierzchniach próbnych.

**Rok realizacji inwentaryzacji:** 2021.

**Indeks**: samce odzywające się głosem godowym

**Obiekt liczeń:** samce odzywające się głosem godowym oraz dorosłe ptaki.

**Liczba kontroli i ich terminy:** 4 kontrole w następujących terminach: pierwsza i druga kontrola – od 15.05 do 05.06, trzecia i czwarta kontrola – od 15 czerwca do 31 lipca.

**Pora doby:** rano od godz. 3.00 do 8.00 lub wieczorem od godz. 17.00 do 22.00.

**Przygotowania przed kontrolą:** Przed przeprowadzeniem kontroli terenowej należy zapoznać się z topografią terenu, rozmieszczeniem siedliska bączka (informacja w formie geobazy zostanie udostępniona przez Zamawiającego) oraz lokalizacją obserwacji bączka w BbPN po 2011 r. (informacja o nich zostanie przekazana przez Zamawiającego w formie warstwy GIS). Na tej podstawie, posługując się siatką kwadratów 1x1 km udostępnioną przez Zamawiającego, Wykonawca wyznaczy operat losowania pokrywający siedliska bączka i wylosuje z niego 40 powierzchni próbnych. Metodykę wyznaczania powierzchni próbnych należy wcześniej uzgodnić z Zamawiającym. Losowanie powierzchni musi się odbywać w siedzibie Zamawiającego przy udziale przedstawiciela ze strony Zamawiającego. Każdy obserwator musi być wyposażony w sprzęt do wabienia ptaków z nagraniem głosu godowego bączka, odbiornik GPS z wgraną powierzchnią próbną, mapę powierzchni oraz lornetkę.

**Przebieg kontroli w terenie**: W obrębie każdego wylosowanego kwadratu 1x1 km, należy wyznaczyć 2-3 punkty o najszerszym widoku na potencjalne siedliska gatunku, gdzie prowadzany będzie nasłuch odzywających samców oraz wypatrywanie dorosłych ptaków. Obserwacje z każdego punktu powinny trwać około 20 minut. Przez pierwsze 5 minut należy prowadzić nasłuch, następnie przez 1 minutę odtwarzać głos godowy samca z głośnika i ponownie nasłuchiwać przez 5 minut. W przypadku braku reakcji bączków, sekwencję należy powtórzyć. Dodatkowo, poza planowanymi kontrolami, należy notować wszystkie obserwacje bączka (nie tylko odzywających się samców) wykonane w trakcie liczeń pozostałych gatunków ptaków. Podczas kontroli nie należy niszczyć roślinności szuwarowej.

**Stymulacja głosowa**: tak.

**Wyszukiwanie gniazd**: nie.

**Uwagi odnośnie opracowania i interpretacji danych**: Lokalizację punktów nasłuchu/obserwacji oraz obserwacje ptaków należy nanieść na mapę w skali 1:5000. Ponadto należy wypełnić formularz obserwacji terenowej. Na mapie powinna być zanotowana data kontroli, imię i nazwisko obserwatora oraz lokalizacja punktów nasłuchowych wraz z numerem identycznym do tego na formularzu terenowym. Wszystkie punkty z lokalizacjami zaobserwowanych bączków należy przenieść do warstwy GIS "PtakiObs\_pft".

Wskaźnikiem liczebności na danym punkcie będzie maksymalna liczba ptaków stwierdzona podczas 4 kontroli. Na podstawie wyników liczeń na powierzchniach próbnych, należy przeprowadzić oszacowanie wielkości populacji w całym Parku wraz z podaniem błędu standardowego ekstrapolacji i przedziałów ufności.

#### **Materiały wynikowe:**

- wypełnione formularze terenowe punkty kontrolne powinny mieć nadane unikalne nazwy (numery),
- mapy z naniesionymi punktami kontrolnymi (wraz z nazwą punktu identyczną do tej na formularzu terenowym) i obserwacjami,
- dane z liczeńwpisane do tabeli w pliku MS Excel należy tam wpisać wszystkie kwadraty z operatu losowania, w wierszach z wylosowanymi powierzchniami próbnymi wpisać dane z liczeń, w ostatniej kolumnie wpisując największą liczebność bączka stwierdzoną na powierzchni w trakcie wszystkich czterech liczeń,
- lokalizacje obserwacji bączków w warstwie "PtakiObs\_pft",
- lokalizacje punktów kontrolnych w warstwie "PtakiPktKontr\_pft",
- opracowanie zawierające opis metodyki, informacje o przebiegu kontroli oraz ocenę wielkości populacji bączka w BbPN.

### **2.2.10. Trzmielojad** *Pernis apivorus*

**Metoda inwentaryzacji:** liczenia z punktów. **Rok realizacji inwentaryzacji:** 2021. **Indeks:** liczba rewirów lęgowych.

**Obiekt liczeń:** wszystkie obserwacje.

**Liczba kontroli i ich terminy:** 4 kontrole w następujących terminach: 16.05-15.06, 11-30.06, 1-15.07 oraz 1-20.08.

**Pora doby:** od 7:30-8:00 do 10:30-11:00 (3 godziny).

**Przygotowania przed kontrolą:** Przed przeprowadzeniem kontroli terenowej należy zapoznać się z topografią terenu i rozmieszczeniem siedlisk trzmielojada (informacja o siedliskach zostanie udostępniona przez Zamawiającego w formie geobazy). Na podstawie dostępnych danych taksacyjnych należy wytypować rozległe, co najmniej 80-letnie, drzewostany liściaste, które powinny zostać poddane inwentaryzacji. Przed rozpoczęciem kontroli należy wytypować punkty obserwacyjne, które umożliwią pokrycie obserwacjami wszystkich wytypowanych potencjalnych siedlisk lęgowych. Obligatoryjnie należy przeprowadzić liczenia z 19 punktów, na których prowadzono liczenia trzmielojada w 2013 r. - ich lokalizacja zostanie udostępniona przez Zamawiającego w formie warstwy GIS. Oprócz wskazanych 19 punktów, Wykonawca powinien wytypować dodatkowe punkty, z których będą prowadzone liczenia, w celu uzyskania pełniejszego pokrycia siedlisk lęgowych. Minimalna liczba punktów, z których będą prowadzone liczenia to 30.

**Przebieg kontroli w terenie**: Pojedyncza kontrola powinna trwać 3 godziny. Obserwator powinien być wyposażony w lornetkę, lunetę oraz kompas. Należy jak najczęściej przepatrywać z pomocą lornetki przestrzeń nad siedliskami trzmielojada, gdyż pojawiające się ptaki mogą być słabo widoczne gołym okiem. Zaobserwowane trzmielojady należy śledzić, starając się jednocześnie wypatrywać kolejnych osobników. Wszystkie obserwacje powinny być odnotowane na mapach papierowych. Należy precyzyjnie, z wykorzystaniem kompasu, wyznaczyć miejsca, do którego poleciał ptak z pokarmem lub, w którym

najczęściej widuje się ptaki dorosłe. Podczas obserwacji należy pamiętać o notowaniu obserwacji innych gatunków ptaków szponiastych, wraz z ich lokalizowaniem na mapach.

**Stymulacja głosowa**: nie.

## **Wyszukiwanie gniazd**: nie.

**Uwagi odnośnie opracowania i interpretacji danych**: należy się kierować wskazówkami zawartymi w poradniku metodycznym do monitoringu (Chylarecki i inni 2015).

# **Materiały wynikowe:**

- · lokalizacje stwierdzeń trzmielojada w warstwie "PtakiObs\_pft", zawierające minimum daty kontroli, imię i nazwisko obserwatora oraz informację o kryterium lęgowości,
- lokalizacje punktów obserwacyjnych w warstwie "PtakiPktKontr\_pft",
- mapy z naniesionymi punktami kontrolnymi i obserwacjami, wraz z podaniem czasu rozpoczęcia i zakończenia kontroli oraz warunkami pogodowymi,
- opracowanie zawierające opis metodyki, informacje o przebiegu kontroli oraz ocenę wielkości populacji w BbPN.

# *2.2.11.* **Puchacz** *Bubo bubo*

**Metoda inwentaryzacji:** cenzus, liczenia z punktów nasłuchowych.

**Rok realizacji inwentaryzacji:** 2 sezony – 2021 i 2022.

**Indeks:** liczba terytoriów.

**Obiekt liczeń:** odzywające się samce.

**Liczba kontroli i ich terminy:** co najmniej 1 kontrola w sezonie w terminie 20.02-31.03.

**Pora doby:** od 2 godzin po zachodzie słońca do 23:00, ewentualnie także około 1,5-2 godzin przed wschodem słońca. Jeżeli na początku nocy stwierdzi się wyjątkową aktywność puchacza możliwe jest kontynuowanie kontroli przez całą noc.

**Przygotowania przed kontrolą:** Na podstawie dostępnych danych taksacyjnych należy wytypować potencjalne siedliska lęgowe, które powinny zostać poddane inwentaryzacji. Przed rozpoczęciem kontroli należy wytypować punkty nasłuchowe. Obligatoryjnie należy przeprowadzić liczenia z 30 punktów, wskazanych przez Zamawiającego. Oprócz 30 wskazanych punktów, Wykonawca powinien wytypować dodatkowe punkty, które umożliwią w miarę dokładne objęcie nasłuchem wszystkich potencjalnych siedlisk w promieniu 2 km od wszystkich punktów nasłuchowych.

**Przebieg kontroli w terenie**: Nasłuch na każdym punkcie powinien trwać 20-30 minut. Obserwator powinien być wyposażony w kompas, za pomocą którego określi kierunek, z którego odzywa się puchacz. Wszystkie obserwacje powinny być odnotowane na mapach papierowych (w załączeniu). Jeżeli podczas kontroli nie stwierdzi się odzywających puchaczy, to kontrolę należy powtórzyć innej nocy, najlepiej o innej godzinie, niż podczas pierwszej kontroli.

**Stymulacja głosowa**: dopuszczalna, zgodnie z zaleceniami zawartymi w poradniku metodycznym do monitoringu (Chylarecki i inni 2015).

**Wyszukiwanie gniazd**: nie.

**Uwagi odnośnie opracowania i interpretacji danych**: Każde stwierdzenie odzywającego się samca, dokonane podczas nasłuchów przeprowadzonych zgodnie z powyższą metodyką, należy uznać za zajęte terytorium. Uzupełniająco należy wykorzystać dane o ewentualnych przypadkach znalezienia lęgu lub śladów bytowania dorosłych ptaków, zdobytych podczas prowadzenia innych prac inwentaryzacyjnych w BbPN np. podczas monitoringu orlików. A także przypadkowych stwierdzeniach odzywających się puchaczy, z zastrzeżeniem, że obserwacje ptaków dokonane wkrótce po zachodzie słońca, mogą dotyczyć ptaków wylatujących na żer do kilku kilometrów od terytorium.

#### **Materiały wynikowe:**

- lokalizacje stwierdzeń puchacza w warstwie "PtakiObs\_pft",
- lokalizacje punktów nasłuchowych w warstwie "PtakiPktKontr\_pft",
- formularze terenowe,
- opracowanie zawierające opis metodyki, informacje o przebiegu kontroli oraz ocenę wielkości populacji w BbPN.

### **2.2.12. Dzięcioł zielonosiwy** *Picus canus* **i dzięcioł białogrzbiety** *Dendrocopos leucotos*

**Metoda inwentaryzacji:** liczenia na powierzchni próbnych.

**Rok realizacji inwentaryzacji:** 2022.

**Indeks:** liczba stwierdzonych osobników.

**Obiekt liczeń:** wszystkie osobniki.

**Liczba kontroli i ich terminy:** 2 kontrole w następujących terminach: 15.03-5.04 oraz 15-30.04. **Pora doby:** godziny: 7:00-13:00.

**Przygotowania przed kontrolą:** Liczenia odbywać się będą na 34 powierzchniach (kwadraty 2x2 km) wskazanych przez Zamawiającego. Obserwator powinien mieć wgrane w odbiorniku GPS granice powierzchni, punkty wabień dla każdej kontrolowanej powierzchni oraz trasę przejścia. Każdy obserwator musi być wyposażony w odtwarzacz mp3 z głośnikiem o stosunkowo dużej mocy (30-40W).

**Przebieg kontroli w terenie**: Każda powierzchnia próbna kontrolowana będzie przez jednego lub dwóch obserwatorów poruszających się pieszo ew. rowerem. W punktach rozmieszczonych możliwie równomiernie co ok. 500 m będą wykonywane stymulacje głosowe. Na kwadratach, na których potencjalne siedlisko dzięcioła zielonosiwego i białogrzbietego stanowi 100% powierzchni należy wykonać stymulację głosową z 16 punktów. Na kwadratach, na których powierzchnia potencjalnych siedlisk będzie mniejsza możliwe jest wykonanie mniejszej liczby wabień. Obserwator powinien przeprowadzić stymulację z możliwie tych samych punków, na których przeprowadzono inwentaryzację w 2013 r. (Zamawiający udostępni kopie map z liczeń). Wszystkie obserwacje notowane będą na mapie w skali 1:10 000 stanowiącej część karty obserwacji oraz lokalizowane za pomocą odbiornika GPS. Dodatkowo na mapie zaznaczane będą miejsca stymulacji głosowych a ich lokalizacja mierzona będzie za pomocą GPSów. Jeśli na powierzchni próbnej znajdują się siedliska, w których szczególnie prawdopodobne są lęgi dzięcioła białogrzbietego, preferowane jest, by były one kontrolowane w godzinach od 8.00 do 9.00.

Druga kontrola każdej powierzchni próbnej powinna być przeprowadzona w sekwencji odwrotnej niż pierwsza w celu zwiększenia efektywności penetracji ze wszystkich punktów na trasie. Dopuszczalne jest wykonanie obu liczeń w tej samej sekwencji punków jedynie w przypadku gdy warunki terenowe lub logistyczne na to nie pozwalają (np. możliwość powrotu obserwatora tylko z jednego z punktów końcowych transektu).

**Stymulacja głosowa**: tak. Stymulacja dzięcioła białogrzbietego polegać powinna na odtwarzaniu bębnienia i głosu kontaktowego, natomiast dzięcioła zielonosiwego na odtwarzaniu bębnienia i głosu. Należy zachować następującą sekwencję: 2 min. stymulacji dzięcioła białogrzbietego werblowaniem– 3 min. nasłuchu i wypatrywania – 2 min. stymulacji dzięcioła białogrzbietego głosem kontaktowym – 3 min. nasłuchu i wypatrywania - 1 min. stymulacji dzięcioła zielonosiwego – 1 min. nasłuchu – 1 min. stymulacji dzięcioła zielonosiwego – 1 min. nasłuchu. W wypadku uzyskaniu reakcji ptaków na stymulację (bębnienie, niepokój, głos godowy, przylot) należy natychmiast przerwać stymulację danego gatunku. Nie ma również potrzeby prowadzenia dalszego nasłuchu. W trakcie prowadzenia stymulacji i nasłuchu dzięcioła białogrzbietego obserwator powinien uważnie rozglądać się wokół, gdyż ptaki te często reagują na stymulację samym przylotem. Jeśli nastąpi to poza polem widoku obserwatora (np. za jego plecami), reakcja ta pozostanie niezauważona.

## **Wyszukiwanie gniazd**: nie.

**Uwagi odnośnie opracowania i interpretacji danych**: Dla każdego punktu rejestrowana jest liczba stwierdzonych ptaków, oddzielnie dla każdej kontroli, a następnie wybierana jest wyższa wartość. Wskaźnikiem liczebności dla danej powierzchni jest maksymalna liczba ptaków stwierdzonych we wszystkich punktach podczas dwóch kontroli. Należy zwrócić uwagę na możliwość przemieszczeń tych samych ptaków pomiędzy punktami, spowodowane odtwarzaniem głosów (tzw. "ciągnięcie" ptaków). Szczególnie istotne są stwierdzenia jednoczesne, które powinny być oznaczone na mapach za pomocą linii przerywanej. Przy ekstrapolacji liczebności na całą powierzchnię Parku, należy przyjąć, że operat losowania liczył 62 kwadraty.

#### **Materiały wynikowe:**

- mapy z naniesionymi granicami powierzchni próbnych, transektami, miejscami stwierdzeń dzięciołów, punktami wabień, datą oraz imieniem i nazwiskiem obserwatora,
- wypełnione formularze z każdego liczenia,
- lokalizacje obserwacji dzięcioła białogrzbietego i zielonosiwego w warstwie "PtakiObs\_pft",
- trasy przejścia Obserwatorów w trakcie wszystkich kontroli w formacie gpx, nazwane wg schematu: Fa\_DL\_NazwiskoImię\_[data] (w formacie RRRRMMDD),
- punkty wabień dla każdej powierzchni w warstwie "PtakiPktKontr\_pft",
- dane z liczeń wpisane do tabeli w pliku MS Excel,
- opracowanie zawierające opis metodyki, informacje o przebiegu kontroli oraz ocenę wielkości populacji dzięcioła białogrzbietego i dzięcioła zielonosiwego w BbPN.

#### **2.2.13. Dzięcioł średni** *Dendrocopos medius*

**Metoda inwentaryzacji:** liczenia na powierzchni próbnych.

#### **Rok realizacji inwentaryzacji:** 2022.

**Indeks:** podstawowymi jednostkami liczeń będą zajęte terytoria.

**Obiekt liczeń:** wszystkie osobniki.

**Liczba kontroli i ich terminy:** 2 kontrole w okresach: 20 marca - 5 kwietnia; 6-20 kwietnia. Odstępy pomiędzy kontrolami poszczególnych powierzchni próbnych nie powinny być krótsze niż jeden tydzień. **Pora doby:** cały dzień.

**Przygotowania przed kontrolą:** Liczenia odbywać się będą na 27 powierzchniach (kwadraty 1x1 km) wskazanych przez Zamawiającego. Obserwator powinien mieć wgrane w odbiorniku GPS granice powierzchni, punkty wabień dla każdej kontrolowanej powierzchni oraz trasę przejścia.

**Przebieg kontroli w terenie**: Każda powierzchnia próbna kontrolowana będzie przez jednego lub dwóch obserwatorów poruszających się pieszo ew. rowerem. W punktach rozmieszczonych możliwie równomiernie co 150 - 200 m będą wykonywane stymulacje głosowe. Obserwator powinien przeprowadzić stymulację z możliwie tych samych punków, na których przeprowadzono inwentaryzację w 2013 r. (Zamawiający udostępni kopie map z liczeń). Wszystkie obserwacje notowane będą na mapie w skali 1:5 000 oraz lokalizowane za pomocą odbiornika GPS. Dodatkowo na mapie zaznaczane będą miejsca stymulacji głosowych a ich lokalizacja mierzona będzie za pomocą GPSów.

**Stymulacja głosowa**: tak. Odtwarzanie głosu dzięcioła średniego powinno trwać 40 sekund. Sekwencja odtwarzanego głosu powinna zaczynać się głosem zaniepokojenia. Oprócz głosu zaniepokojenia, do stymulacji można używać także głosu godowego. Po stymulacji należy odczekać co najmniej minutę na ew. reakcję ptaków. W wypadku uzyskaniu reakcji ptaków na stymulację (niepokój, głos godowy, przylot) należy ją natychmiast przerwać. Nie ma również potrzeby prowadzenia dalszego nasłuchu. W przypadku spontanicznie odzywających się osobników rezygnujemy ze stymulacji w danym miejscu.

#### **Wyszukiwanie gniazd**: nie.

**Uwagi odnośnie opracowania i interpretacji danych**: Po zakończeniu obu kontroli na danej powierzchni obserwator dokonuje oceny liczby terytoriów w oparciu o wyniki obu kontroli. Już jednokrotne stwierdzenie pary (samca) może być traktowane jako zajęte terytorium. W celu umożliwienia ekstrapolacji, Zamawiający udostępni dane dotyczące operatu losowania.

#### **Materiały wynikowe:**

- mapy z naniesionymi granicami powierzchni próbnych, transektami, miejscami stwierdzeń dzięciołów, punktami wabień, datą oraz imieniem i nazwiskiem obserwatora,
- wypełnione formularze z każdego liczenia,
- lokalizacje obserwacji dzięcioła średniego w warstwie "PtakiObs\_pft",
- **•** trasy przejścia obserwatorów w trakcie wszystkich kontroli w formacie gpx nazwane wg schematu: Fa\_DE\_NazwiskoImię\_[data] (w formacie RRRRMMDD),
- punkty wabień dla każdej powierzchni w warstwie: "PtakiPktKontr\_pft",
- dane z liczeń wpisane do tabeli w pliku MS Excel,
- opracowanie zawierające opis metodyki, informacje o przebiegu kontroli oraz ocenę wielkości populacji dzięcioła średniego w BbPN.

#### **2.2.14. Podróżniczek** *Luscinia svecica*

**Metoda inwentaryzacji:** liczenia na wylosowanych powierzchniach próbnych.

**Rok realizacji inwentaryzacji:** 2021.

**Indeks:** śpiewające samce.

**Obiekt liczeń:** śpiewające samce.

**Liczba kontroli i ich terminy:** 2 kontrole w okresie od 20.04 do 10.05, z zachowaniem 7-10 dniowego odstępu pomiędzy liczeniami.

**Pora doby:** od świtu do godziny 10:00.

**Przygotowania przed kontrolą:** Przed przeprowadzeniem kontroli terenowej należy wyznaczyć co najmniej 30 powierzchni próbnych o wymiarach 1x0,5 km. Podczas wyznaczania tych powierzchni należy uwzględnić siedliska podróżniczka wskazane w projekcie PZO dla Ostoi Biebrzańskiej (informacja w formie geobazy zostanie udostępniona przez Zamawiającego), lokalizację osobników podróżniczka obserwowanych w BbPN po 2011 r. (informacja o nich zostanie przekazana przez Zamawiającego w formie warstwy GIS) oraz rozmieszczenie powierzchni próbnych na których liczono podróżniczki w 2013 r. (informacja o nich zostanie przekazana przez Zamawiającego w formie warstwy GIS). Należy również uwzględnić sposób wyznaczenia powierzchni próbnych zastosowany w 2013 r.: z warstwy z siatką kwadratów 1x1km wybrano te, w których siedlisko podróżniczka pokrywało co najmniej 30% powierzchni i spośród nich wylosowano 40, następnie w wylosowanych kwadratach wybrano powierzchnie 1x0,5km mające największy udział siedlisk. Sposób wyznaczenia powierzchni próbnych powinien umożliwić poprawne statystycznie: ocenę liczebności podróżniczka w BbPN w 2021 r. oraz jej porównanie z liczebnością wykazaną w 2013 r. (trend liczebności). Metodykę wyznaczania powierzchni próbnych należy wcześniej uzgodnić z Zamawiającym. Losowanie powierzchni musi się odbywać w siedzibie Zamawiającego przy udziale przedstawiciela ze strony Zamawiającego. Do stworzenia operatu losowania kwadratów należy użyć warstwy GIS, która zostanie przekazana przez Zamawiającego. **Przebieg kontroli w terenie**: Każda powierzchnia próbna kontrolowana będzie przez jednego obserwatora poruszającego się pieszo. Na badanej powierzchni osoba licząca wyznacza trzy transekty biegnące wzdłuż dłuższej osi powierzchni. Idealne transekty powinny mieć długość 1 km i leżeć w odległości 200m od siebie, zaś transekty zewnętrzne powinny leżeć w odległości 50m od dłuższych boków powierzchni. W przypadku braku możliwości poprowadzenia transektów w ten sposób należy zwrócić szczególną uwagę, by w miejscach gdzie dwa transekty zbliżają się do siebie nie zanotować dwa razy tego samego samca oraz by w miejscach gdzie transekty oddalają się od siebie nie pozostawiać nieskontrolowanych przestrzeni. By zapobiec tej drugiej możliwości dopuszcza się załamanie transektu (w tym miejscu będzie on wtedy przebiegał zygzakiem). W miejscach, gdzie nie są słyszalne żadne śpiewające samce podróżniczka należy prowadzić stymulację głosową. Wszystkie obserwacje i punkty wabień notowane będą na mapie w skali 1:5 000 oraz lokalizowane za pomocą odbiornika GPS (ryc. 3).

**Stymulacja głosowa**: tak. Należy ją prowadzić w punktach co 200m, zachowując następującą sekwencję: 0,5 min. nasłuchu, 0,5 min. stymulacji, 1 min. nasłuchu, 1 min. stymulacji, 1 min. nasłuchu. Po uzyskaniu reakcji należy zakończyć stymulację. Jeśli w danym miejscu śpiewa już samiec podróżniczka, należy odstąpić od stymulacji.

## **Wyszukiwanie gniazd**: nie.

**Uwagi odnośnie opracowania i interpretacji danych**: Wskaźnikiem liczebności na danej powierzchni będzie liczba terytoriów. Za zajęte terytorium należy uznać stwierdzenie śpiewającego samca przynajmniej na 1 kontroli. Jeżeli na drugiej kontroli stwierdzi się śpiewającego samca w innym miejscu, niż podczas pierwszej kontroli, to należy uznać go za tego samego samca, jeżeli nowe miejsce śpiewu jest w odległości <250 metrów od miejsca śpiewu podczas pierwszej kontroli. Jeżeli odległość będzie większa, to należy go potraktować jako nowe terytorium.

## **Materiały wynikowe:**

- mapy z naniesionymi granicami powierzchni próbnych, trasami przejścia, miejscami stwierdzeń podróżniczka, ewentualnymi punktami wabień, wraz z podaniem czasu rozpoczęcia i zakończenia kontroli oraz warunkami pogodowymi,
- lokalizacje powierzchni próbnych i operatu losowania w warstwie GIS,
- punkty wabień dla każdej powierzchni w warstwie: "PtakiPktKontr\_pft",
- lokalizacje obserwacji podróżniczków w warstwie "PtakiObs\_pft",
- dane z liczeń wpisane do tabeli w pliku MS Excel,
- trasy przejścia obserwatorów w trakcie wszystkich kontroli w plikach gpx,
- opracowanie zawierające opis metodyki, informacje o przebiegu kontroli oraz ocenę wielkości populacji w BbPN.

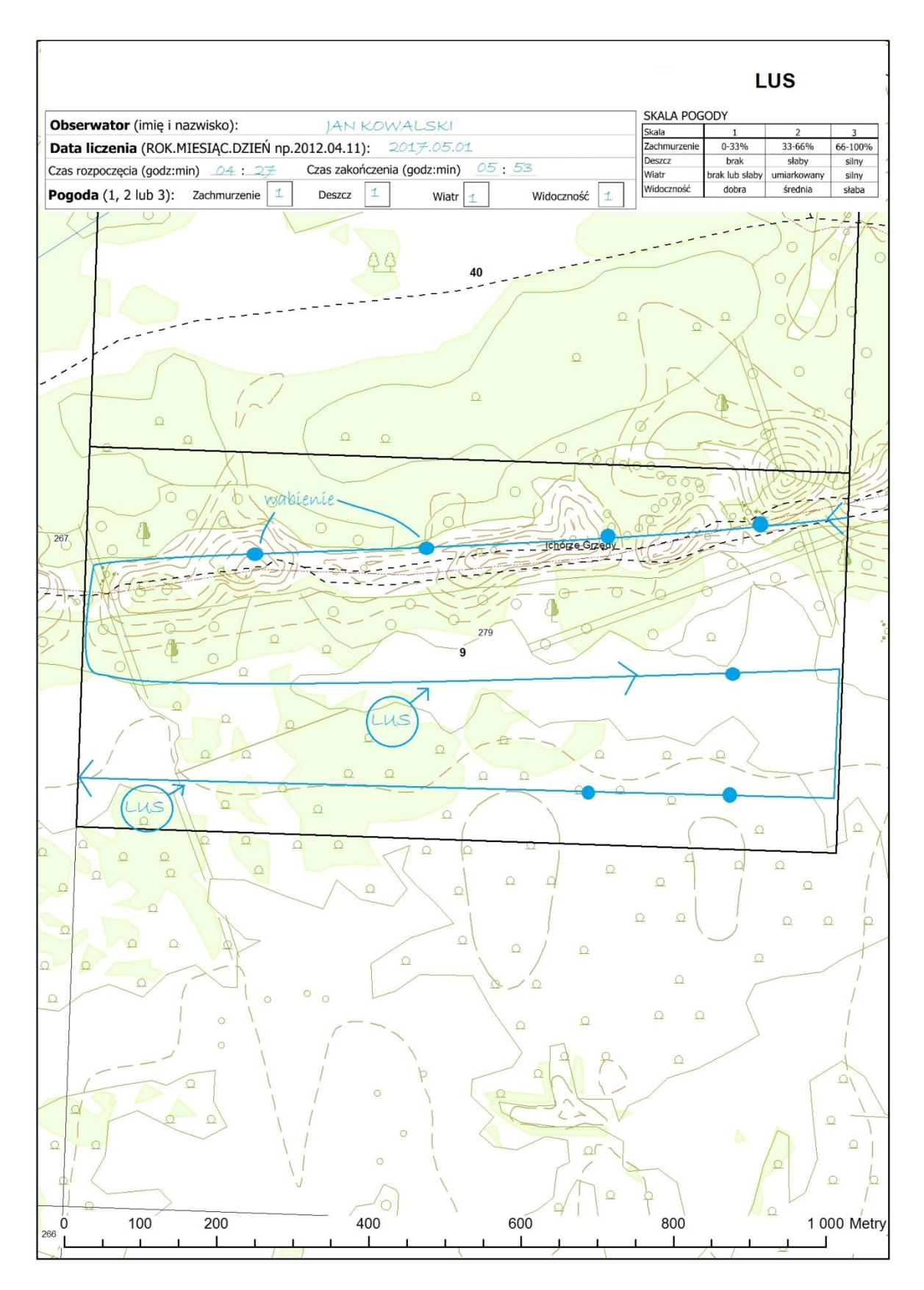

Ryc. 3. Przykładowa mapa z wynikami liczenia podróżniczka na powierzchni próbnej

#### **2.2.15. Muchołówka mała** *Ficedula parva*

**Metoda inwentaryzacji:** liczenia na całej powierzchni optymalnych siedlisk.

**Rok realizacji inwentaryzacji:** 2022.

**Indeks:** śpiewające samce.

**Obiekt liczeń:** śpiewające samce.

**Liczba kontroli i ich terminy:** 2 kontrole w następujących terminach: 6-15.05 oraz 16-25.05.

**Pora doby:** od 5:00 do 12:00.

**Przygotowania przed kontrolą:** Przed przeprowadzeniem kontroli terenowej należy wyznaczyć zasięg optymalnych siedlisk muchołówki małej, który zostanie poddany inwentaryzacji. W tym celu Wykonawca połączy dane o siedliskach gatunku wskazanych w projekcie PZO dla Ostoi Biebrzańskiej (informacja w formie geobazy zostanie udostępniona przez Zamawiającego) oraz lokalizację stwierdzeń muchołówki małej obserwowanych w BbPN po 2011 r. (informacja o nich zostanie przekazana przez Zamawiającego w formie warstwy GIS). Ostateczny zasięg optymalnych siedlisk muchołówki małej powinien być uzgodniony z Zamawiającym. Następnie Wykonawca powinien wyznaczyć punkty nasłuchów, które powinny być zlokalizowane co około 300 metrów. Każdy obserwator powinien mieć wgrane w odbiorniku GPS lokalizacje punktów nasłuchu. Podczas pierwszej kontroli możliwe jest dokonanie drobnych korekt w lokalizacji punktów nasłuchu. Należy mieć na uwadze, że punkty nasłuchu, na których zostanie przeprowadzona pierwsza kontrola będą stałe, tj. wykorzystywane podczas drugiej kontroli, a także w kolejnych latach monitoringu gatunku.

**Przebieg kontroli w terenie**: W każdym punkcie nasłuchowym należy przeprowadzić 5-minutowy nasłuch. Następnie obserwator przemieszcza się do kolejnego punktu nasłuchowego. Dla każdego punktu nasłuchowego zapisuje się liczbę śpiewających samców, a lokalizację ptaków zapisuje się w odbiorniku GPS oraz na mapie. Na mapie i w GPSie należy także zaznaczyć lokalizację wszystkich punktów nasłuchowych. Należy również notować wszystkie samce stwierdzone w trakcie przemieszczania się pomiędzy punktami nasłuchowymi. Wskazane jest, aby podczas drugiej kontroli prowadzić nasłuch w danym punkcie o innej porze dnia, niż podczas pierwszej kontroli. Należy unikać przeprowadzania kontroli w chłodne i deszczowe dni.

### **Stymulacja głosowa**: nie.

**Wyszukiwanie gniazd**: nie.

**Uwagi odnośnie opracowania i interpretacji danych**: Jako liczebność muchołówki małej należy uznać sumę wszystkich stanowisk śpiewających samców wykrytych w trakcie liczeń (z uwzględnieniem tego, że niektóre stanowiska będą się powtarzać w obu liczeniach).

#### **Materiały wynikowe:**

- mapy papierowe z naniesionymi punktami nasłuchowymi i miejscami stwierdzeń śpiewających samców, wraz z podaniem czasu rozpoczęcia i zakończenia kontroli w danym dniu oraz warunkami pogodowymi,
- lokalizacje punktów nasłuchu w warstwie "PtakiPktKontr\_pft",
- lokalizacje obserwacji muchołówki małej w warstwie "PtakiObs\_pft",

▪ opracowanie zawierające opis metodyki, informacje o przebiegu kontroli (w tym zestawienie tabelaryczne zawierające informacje o liczbie samców stwierdzonych na danym punkcie z podaniem daty i czasu nasłuchu oraz informacje o samcach stwierdzonych wyłącznie poza punktami nasłuchowymi, z podaniem daty i godziny stwierdzenia) oraz ocenę wielkości populacji muchołówki małej w BbPN.

# **3. Uzupełnienie "Warstw informacyjnych BbPN" o pozyskane dane geometryczne i opisowe o awifaunie (obserwacje ptaków, siedliska poszczególnych gatunków, zabiegi ochronne).**

Zamawiający przekaże Wykonawcy warstwę GIS PtakiSied\_aft wraz z tabelami dołączonymi PtakSiedObs, PtakSiedZagr, PtakSiedDziaOchr oraz warstwę GIS PtakiObs\_pft.

Wykonawca utworzy nową warstwę PtakiObs\_pft, w której znajdą się wszystkie wymagane (opis w rozdziale 2) obserwacje ptaków wykonane w czasie prac terenowych. Format tabeli atrybutów warstwy utworzonej przez Wykonawcę powinien być identyczny z formatem analogicznej warstwy przekazanej przez Zamawiającego, tak aby było możliwe automatyczne połączenie obu tych warstw.

Warstwa PtakiSied\_aft wraz z tabelami dołączonymi określa rozmieszczenie siedlisk gatunków ptaków będących przedmiotami ochrony obszaru Natura 2000 Ostoja Biebrzańska oraz parametry charakteryzujące stan ich ochrony (ocena stanu ochrony i zagrożenia), a także zaproponowane działania ochronne. Wykonawca uaktualni tą warstwę, w zasięgu granic BbPN, na podstawie obserwacji wykonanych w czasie prac terenowych oraz analizy innych dostępnych materiałów (np. ortofotomap, map roślinności rzeczywistej, urządzeniowych map leśnych). Aktualizacja ta powinna dotyczyć zarówno danych zawartych w tabeli atrybutów, jak i przebiegu granic poligonów.

Aktualizacja oceny stanu ochrony powinna uwzględniać zalecenia zawarte w opracowaniu *Zawadzka D., Ciach M., Figarski T., Kajtoch Ł., Rejt Ł. 2013. Materiały do wyznaczania i określania stanu zachowania siedlisk ptasich w obszarach specjalnej ochrony ptaków Natura 2000. GDOŚ, Warszawa* oraz wskaźniki stanu ochrony określone w projekcie PZO obszaru Natura 2000 Ostoja Biebrzańska PLB200006. W przypadku opublikowania nowszych wytycznych do oceny stanu ochrony gatunków ptaków w trakcie obowiązywania umowy, Wykonawca powinien zaktualizować ocenę stanu ochrony gatunków ptaków zgodnie z nowymi wytycznymi.

Informacje przestrzenne dotyczące stanu ochrony siedlisk ptaków powinny zostać opracowane zgodnie zasadami określonymi **w wytycznych ogólnych dotyczących przygotowania przestrzennych danych numerycznych** w rozdziale V niniejszego dokumentu. Wykonawca, w porozumieniu z Zamawiającym, może rozbudować, opisany w ww. dokumentach, szablon gromadzenia danych o dodatkowe klasy obiektów, pola lub tabele dołączone.

Działania ochronne dla gatunków ptaków, będących przedmiotami ochrony, powinny zostać przedstawione w tabeli PtakSiedDziaOchr dołączonej do warstwy PtakSied\_aft. Ponadto wykonawca przygotuje syntetyczną warstwę poligonową, w której zostaną przedstawione wszystkie działania ochronne dla ptaków (w tym dla przedmiotów ochrony), zgodnie z zasadą, że dane działanie ochronne dla określonego gatunku, bądź grupy gatunków, zostanie przedstawione jako 1 obiekt *lub grupa obiektów*.

30

# **4. Ocena wpływu zabiegów ochronnych (koszenie) na zespół ptaków lęgowych ekosystemów nieleśnych BbPN.**

W zakres działania wchodzą:

- 1. zakup na rzecz Biebrzańskiego Parku Narodowego archiwalnych zobrazowań satelitarnych z lat 2013-2014 oraz pozyskanie bezpłatnych zobrazowań satelitarnych z pozostałych lat objętych analizą, tj. 2010-2012, 2015;
- 2. ręczna wektoryzacja obszarów koszonych w BbPN w latach 2010-2015 w pasie do 200 metrów po obu stronach od każdego z 50 transektów przekazanych przez BbPN o długości 2 km każdy;
- 3. analiza statystyczna danych z monitoringu ptaków lęgowych ekosystemów nieleśnych BbPN wykonanego w latach: 2012, 2014, 2015 i 2016, z opisem, wnioskami i ew. zaleceniami ochronnymi.

Pozyskane ortofotomapy powinny umożliwiać określenie obszarów koszonych na obszarze całego Parku, w każdym roku w okresie 2010-2015. Ten warunek będą spełniały zdjęcia wykonane późną jesienią, w czasie bezśnieżnej zimy bądź wczesną wiosną (przed ruszeniem wegetacji). Zakupione ortofotomapy powinny spełniać następujące wymagania:

- a. kompozycja barwna co najmniej RGB (dopuszcza się zobrazowania po procesie pansharpeningu);
- b. maksymalny piksel terenowy 2,5 m (w przypadku zobrazowań po procesie pansharpeningu, wielkość piksela terenowego dotyczy kanału panchromatycznego);
- c. format pliku TIFF lub IMG.

Wszystkie dokumenty licencyjne zakupu zobrazowań powinny być wystawione na Biebrzański Park Narodowy i wraz z danymi przekazane Zamawiającemu.

Na podstawie dostępnych danych (w tym zakupionych zobrazowań) należy ręcznie zwektoryzować obszary skoszone w BbPN (w odległości do 200 metrów w obie strony od 50 transektów wskazanych przez BbPN o długości 2 km każdy – z reguły jeden transekt składa się z 2 fragmentów o długości 1 km) w latach 2010-2015 w podziale na poszczególne lata, przy czym, w wypadku ewentualnych koszeń zimowych w miesiącach styczeń – marzec, należy je dołączyć do zbioru koszeń z roku poprzedniego. Wykonawca dostarczy poligonowe klasy obiektów w geobazie ESRI w układzie współrzędnych 1992, oddzielne dla każdego roku, zawierające wszystkie obszary koszone w BbPN. Zamawiający dopuszcza wykorzystanie do określenia obszarów skoszonych w latach 2010-2012 i 2015 m.in. zobrazowań z satelitów Sentinel i Landsat.

Kolejnym etapem jest określenie powierzchni koszeń wzdłuż każdego z odcinków transektów wykorzystywanych w monitoringu ptaków ekosystemów nieleśnych BbPN. W tym celu należy wykorzystać udostępnione przez Zamawiającego 3 warstwy GIS z buforami o promieniu odpowiednio 25, 100 i 200m wzdłuż każdego z odcinków. Wykonawca dostarczy poligonowe klasy obiektów dla każdego roku osobno w okresie 2010-2015 dla każdego z obszarów wzdłuż odcinków (buforach 25, 100 i 200 m), z podziałem na powierzchnie niekoszone i koszone. Obiekty w poszczególnych klasach obiektów nie mogą na siebie nachodzić, ani mieć luk.

Następnie należy określić sposób wieloletniego użytkowania dla każdego z odcinków transektów, dla każdego wariantu odległości, dla wszystkich lat, w których prowadzono monitoring ptaków (tj. 2012, 2014, 2015, 2016), przy czym dotyczy to tylko tych transektów na których były prowadzone liczenia, a więc 30 transektów w latach 2012 i 2014 oraz 50 transektów w latach 2015 i 2016. Wykonawca dostarczy poligonowe klasy obiektów, w której dla każdego z odcinków na których było prowadzone liczenie ptaków określi następujące klasy użytkowania:

- a. obszar niekoszony od 2010 r. do roku wykonania liczenia,
- b. obszar niekoszony przez 2 lata przed rokiem prowadzenia liczenia tj. koszony 3 lub więcej lat wcześniej (dla roku 2012 dwie pierwsze klasy są adekwatne),
- c. obszar koszony 2 lata przed rokiem wykonania liczenia,
- d. obszar koszony rok przed rokiem wykonania liczenia,
- e. obszar koszony corocznie przez dwa lata przed rokiem wykonania liczenia.

Dopuszcza się tworzenie multipoligonów z poligonów w tej samej klasie w obrębie jednego odcinka. Każdemu z tych obszarów w danej kategorii dla każdego z analizowanych odcinków transektów należy przypisać liczbę całkowitą od 1 do 100 oznaczającą zaokrągloną do pełnej jedności ilość procent zajmowanej powierzchni całego obszaru wzdłuż odcinka transektu. Obszary w poszczególnych kategoriach użytkowania wyznaczone dla tego samego roku, w którym prowadzono monitoring, nie mogą mieć części wspólnych, a dla każdego z odcinków suma wyznaczonych liczb procentowych powinna być równa 100.

Kolejnym etapem jest wykonanie analizy statystycznej w celu wykrycia korelacji pomiędzy liczebnościami poszczególnych gatunków ptaków a czynnikami siedliskowymi, w tym sposobem użytkowania określonym przez liczbę procentową kategorii użytkowania, której sposób uzyskania przedstawiono powyżej. Analiza powinna dotyczyć bazy danych, która zostanie udostępniona przez Zamawiającego.

Dane znajdujące się w bazie zostały uzyskane w trakcie monitoringu ptaków lęgowych ekosystemów nieleśnych BbPN w latach 2012, 2014, 2015 i 2016. Metodyka monitoringu była zbliżona do tej, stosowanej w ogólnopolskim Monitoringu Pospolitych Ptaków Lęgowych. Pary 1 km transektów (podzielonych na 200 m odcinki) lokalizowane były w losowo wybranych kwadratach 1x1 km (lokalizacja transektów zostanie udostępniona przez Zamawiającego w postaci warstwy GIS). W trakcie liczeń notowane były wszystkie zaobserwowane ptaki, przypisane do trzech kategorii odległości od transektu (do 25m, 26-100m i powyżej 100m). Ponadto, notowane były także pewne cechy środowiska (rzeczywisty rodzaj użytkowania gruntów, wysokość roślinności, obecność trzciny, drzew i krzewów itd.). W 2012 roku wykonano po 2 liczenia na 30 kwadratach. W 2014 roku wykonano po 3 liczenia na 30 kwadratach (analogicznych do tych z 2012 r.). W 2015 i 2016 r. wykonano po 3 liczenia na 50 kwadratach (do kwadratów z lat poprzednich dolosowano kolejnych 20). Wszystkie uzyskane dane wpisano do bazy danych w pliku Excel.

Celem powyższych działań jest uzyskanie informacji dotyczących zmian liczebności ptaków lęgowych między poszczególnymi latami oraz różnic w liczebnościach i składzie gatunkowym w tym samym roku pomiędzy transektami różniącymi się mierzonymi cechami siedliskowymi. Kolejną istotną informacją jest, czy można ew. powyższe różnice powiązać z różnymi sposobami użytkowania lub innymi cechami siedliska. Z tych informacji należy wyciągnąć wnioski dotyczące dotychczasowego wpływu koszeń na ptaki lęgowe i zaleceń co do sposobu prowadzenia tych działań w przyszłości.

Wszystkie powyższe działania należy traktować jako minimum, zalecane jest ich rozbudowanie, np. zastosowanie dodatkowych metod analizy, albo uzyskanie i wykorzystanie dodatkowych informacji dotyczących cech siedliskowych.

Wyniki oceny należy przedstawić w oddzielnym opracowaniu stanowiącym załącznik do operatu ochrony fauny, w przejrzysty sposób, umożliwiający ocenę poprawności analizy. Wnioski płynące z analizy powinny zostać uwzględnione w operacie ochrony fauny, szczególnie przy planowaniu działań ochronnych i monitoringu.

**5. Ocena uwarunkowań sukcesu lęgowego ptaków siewkowych (rycyk, krwawodziób, kulik wielki) gniazdujących w zróżnicowanych warunkach siedliskowych wraz z identyfikacją zagrożeń i wskazaniem działań ochronnych.**

Wykonawca przeprowadzi monitoring sukcesu lęgowego ptaków siewkowych w ciągu 2 sezonów – w roku 2021 i 2022. Prace terenowe zostaną przeprowadzone na 2 typach powierzchni: o wysokim zagęszczeniu ptaków siewkowych oraz z niskim zagęszczeniem. Monitoring na powierzchni z wysokim zagęszczeniem ptaków siewkowych zostanie przeprowadzony na powierzchni wskazanej przez Zamawiającego – powierzchnia "Brzostowo" (lokalizacja zostanie udostępniona w postaci warstwy GIS). Monitoring na obszarach z niskim zagęszczeniem ptaków siewkowych (poniżej 2 par rycyka/10 ha oraz poniżej 4 par krwawodzioba/10 ha) powinien być przeprowadzony na jednej lub kilku powierzchniach wytypowanych przez Wykonawcę w porozumieniu z Zamawiającym. Wykonawca dołoży wszelkich starań, aby w ciągu 2 sezonów prac terenowych, na powierzchniach z niskim zagęszczeniem ptaków siewkowych, objąć badaniami minimum 10 gniazd rycyka i 20 gniazd krwawodzioba.

W ramach monitoringu Wykonawca powinien:

- przeprowadzić w sezonie lęgowym (tj. od 15 kwietnia do 20 czerwca) 8 – 10 kontroli terenowych każdej powierzchni, w odstępach co 4 – 8 dni;

- podczas każdej kontroli należy wyszukać wszystkie gniazda na danej powierzchni monitoringowej, określić ich przynależność gatunkową oraz podać liczbę zniesionych jaj. Lokalizację gniazd należy określić przy użyciu urządzenia GPS. Wszystkie gniazda znalezione w poprzednich kontrolach muszą być kontrolowane ponownie aż do wylęgu piskląt lub zniszczenia lęgu. Komplet danych zbierany jest dla wszystkich gatunków ptaków siewkowych *Charadriformes* gniazdujących na powierzchniach monitoringowych. Los lęgu (sukces, strata, nieznany) powinien zostać zarejestrowany wraz z przyczyną ewentualnej straty, o ile jest możliwe jej ustalenie;

- Wykonawca powinien możliwie najdokładniej ocenić przyczyny strat w lęgach, posiłkując się przy tym technikami jak najmniej oddziaływującymi na ptaki (np. obserwacje gniazd lub kolonii z bezpiecznej odległości, fotopułapki, loggery temperaturowe itp.). Wszelkie dane, zdjęcia, nagrania itp. uzyskane w ten sposób powinny zostać udostępnione Zamawiającemu wraz z prawami autorskimi;

- opracować statystycznie dane o sukcesie lęgowym, w tym wysokości strat w lęgach i ich głównych przyczynach, w sposób szczególny należy określić, czy sukces lęgowy ptaków siewkowych różni się pomiędzy powierzchniami z wysokim zagęszczeniem a powierzchniami z niskim zagęszczeniem gniazd i w miarę możliwości określić przyczyny tego stanu;

- zidentyfikować zagrożenia dla lęgowych populacji ptaków siewkowych w BbPN oraz zaproponować odpowiednie działania ochronne;

- przedstawić wyniki monitoringu w formie tabelarycznego zestawienia wszystkich odszukanych gniazd, z wyszczególnieniem gatunku, współrzędnych geograficznych, nazwy powierzchni, roku, daty kolejnych kontroli, na których stwierdzono gniazdo wraz z liczbą jaj, informacją o efekcie lęgu oraz przekazać warstwę z lokalizacją gniazd (poszczególne gniazda w warstwie muszą być identyfikowalne z danymi w postaci tabelarycznego zestawienia);

- uzyskać i uwzględnić, w opracowaniu operatu ochrony fauny, informacje o sukcesie lęgowym kulika wielkiego w Ostoi Biebrzańskiej pozyskanych w ramach projektu POIS.02.04.00-00-0019/16 pt. "Realizacja Krajowego Planu Ochrony Kulika Wielkiego - etap I" realizowanego przez TP Bocian, które pozwolą na zidentyfikowanie zagrożeń i zaplanowanie działań ochronnych dla gatunku oraz uwzględnić informacje z publikacji i sprawozdań z badań sukcesu lęgowego ptaków siewkowych prowadzonych w BbPN.

Efektem działań ma być ocena uwarunkowań sukcesu lęgowego ptaków siewkowych wraz z identyfikacją zagrożeń i wskazaniem działań ochronnych. Bardzo istotne jest więc w tym przypadku możliwie precyzyjne określenie przyczyn ewentualnego braku sukcesu lęgowego, gdyż bez tej informacji nie będzie możliwe zaplanowanie działań ochronnych. Np. w przypadku drapieżnictwa ważne jest określenie gatunku drapieżnika, gdyż będzie to warunkowało ew. zabiegi ochronne. Wymienione powyżej działania monitoringowe należy traktować jako zakres minimum, w wypadku, gdyby nie zapewniały one dostarczenia wiedzy wystarczającej do zaplanowania działań ochronnych, Wykonawca powinien zaproponować rozszerzenie prac monitoringowych i po uzyskaniu akceptacji je zrealizować.

Prace terenowe, zwłaszcza na powierzchni "Brzostowo", powinny być prowadzone przez ornitologów posiadających doświadczenie w wyszukiwaniu gniazd i monitoringu ptaków w koloniach lęgowych, najlepiej ptaków siewkowych. Podczas prowadzenia kontroli, Wykonawcy zobowiązani są do zachowania szczególnej ostrożności i minimalizowania oddziaływania obserwatora na gniazdujące ptaki, zwłaszcza jak najkrótszego przebywania w koloniach lęgowych oraz unikania prowadzenia prac podczas niekorzystnych warunków pogodowych.

Podstawą odbiorów prac będą sprawozdania z prac terenowych wraz z tabelarycznym zestawieniem gniazd, warstwą z lokalizacją gniazd oraz opracowaniem statystycznym, o których mowa powyżej, przekazane zgodnie z harmonogramem odbioru prac przedstawionym w tabeli poniżej. W sprawozdaniu końcowym należy przeanalizować i podsumować wyniki z obu sezonów prac terenowych, a także dane zebrane podczas prac badawczych i monitoringu sukcesu lęgowego ptaków siewkowych realizowanych w dolinie Biebrzy w ciągu ostatnich kilkunastu lat, które są zgromadzone w BbPN w formie sprawozdań i publikacji. Wyniki prac terenowych, a zwłaszcza zidentyfikowane zagrożenia, zaplanowane działania ochronne itp. powinny zostać uwzględnione w operacie ochrony fauny.

#### **6. Ocena skali zagrożenia norki amerykańskiej dla ptaków**

Wykonawca oceni skalę zagrożenia norki amerykańskiej dla awifauny BbPN poprzez identyfikację jej występowania i zagęszczenia na wszystkich ciekach w obszarze BbPN, metodą rejestracji śladów na tratwach (116 tratw, rozstawionych 1 tratwa co 2 km na 231 km cieków) na dużych ciekach oraz metodą tropień zimowych na mniejszych ciekach. W wyniku przeprowadzonych prac powinny zostać zidentyfikowane obszary zajęte przez norkę amerykańską, oszacowana liczebność i zagęszczenie populacji tego drapieżnika.

Podczas planowania i prowadzenia prac terenowych Wykonawca powinien uwzględniać wytyczne monitoringu rozmieszczenia i liczebności norki amerykańskiej zawarte w następującym opracowaniu: *Zalewski A., Brzeziński M. 2014. Norka amerykańska. Biologia gatunku inwazyjnego. Instytut Biologii Ssaków PAN, Białowieża.*

## **6.1 Inwentaryzacja norki z wykorzystaniem tratw**

Tratwy do monitorowania obecności norki amerykańskiej powinny być zgodne z opracowaniem Zalewski i Brzeziński 2014. Wykonawca rozmieści je na następujących ciekach:

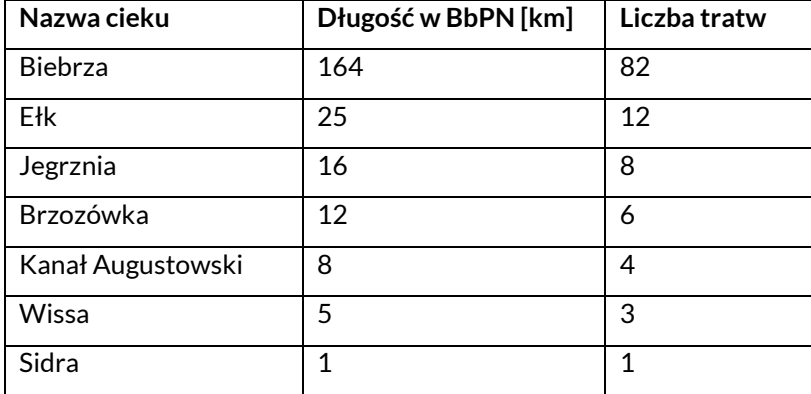

Realizację prac terenowych należy uzgodnić z Zarządcą cieku. W przypadku braku możliwości przeprowadzenia prac z zastosowanie tratw, należy przeprowadzić monitoring metodą tropień zimowych. Tratwy powinny zostać rozmieszczone na ciekach w marcu. Ponieważ glina używana w tratwach zastyga pod wpływem ujemnych temperatur i przestaje rejestrować przejścia norek, w wypadku występowania ujemnych temperatur w okresie wczesnowiosennym, można rozpoczęcie prac terenowych opóźnić do kwietnia (należy przy tym odpowiednio przedłużyć czas ich trwania). Należy się liczyć z ewentualną potrzebą wymiany gliny w wypadku wystąpienia przymrozków po rozmieszczeniu tratw na ciekach. Każda tratwa powinna zostać skontrolowana co najmniej od 4 do 6 razy z częstotliwością co 2-4 tygodnie, zależnie od zagęszczenia norek. W czasie kontroli należy notować ślady obecności norki zgodnie z zaleceniami metodyki Zalewski i Brzeziński 2014. Kontrole powinny być przeprowadzone w okresie od marca do maja 2022 r.

#### **6.2 Inwentaryzacja norki amerykańskiej metodą tropień zimowych**

Wykonawca powinien przeprowadzić w sezonie zimowym 2021/2022 inwentaryzację norki amerykańskiej metodą tropień zimowych, zgodnie z opracowaniem Zalewski i Brzeziński 2014, na następujących ciekach:

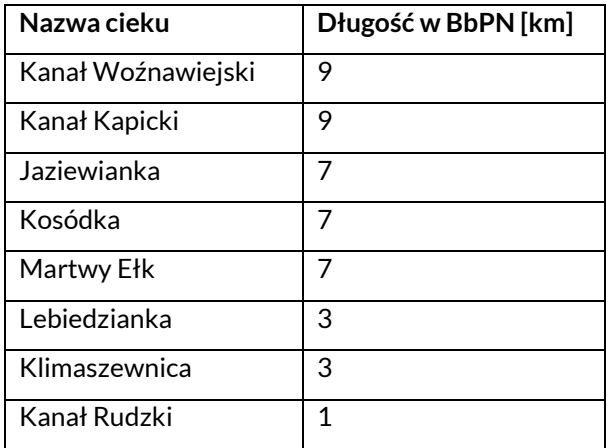

Każdy odcinek powinien być skontrolowany 2 razy w ciągu 1 sezonu zimowego. Tropienia powinny się odbywać 1-2 dni po ponowie. Wykonawca dostarczy Zamawiającemu ślady z urządzeń GPS z trasami przemarszu osób wykonujących tropienia.

## **6.3 Wykonawca odpowiadać będzie za**:

- a) zakup i zainstalowanie tratw, a po zakończeniu prac terenowych zebranie tratw z terenu badań,
- b) zorganizowanie łodzi do rozstawiania i kontrolowania tratw, w tym zapewnienie załogi, ubezpieczenia i serwisu,
- c) przeprowadzenie inwentaryzacji oraz zestawienie i opracowanie wyników,
- d) przekazanie Zamawiającemu zestawienia z wynikami inwentaryzacji norki amerykańskiej zawierającego minimum: współrzędne geograficzne lokalizacji każdej tratwy, dat ich umieszczenia, kontrolowania i zabrania z terenu, informacji o stwierdzonych śladach obecności norki amerykańskiej, datach tropień zimowych i liczbie stwierdzonych tropów norki amerykańskiej,
- e) przygotowanie odpowiedniego rozdziału do operatu ochrony fauny, zawierającego minimum: zidentyfikowane obszary występowania norki amerykańskiej, oszacowaną liczebność norki i jej zagęszczenia, oceniony wpływ norki amerykańskiej na przyrodę BbPN, a zwłaszcza awifaunę, określone trendy zmian liczebności norki amerykańskiej na podstawie dostępnych danych z BbPN, zaproponowane metody ograniczenia negatywnego wpływu norki amerykańskiej i monitoringu skuteczności działań ochronnych,
- f) dostarczenie Zamawiającemu następujących warstw:
	- ślady przejść obserwatorów podczas tropień zimowych, pliki powinny być nazwane wg następującego schematu: Fa\_norka\_NazwiskoImię\_[data] (w formacie RRRRMMDD);
	- punktowej warstwy z zaznaczonymi tropami norki amerykańskiej stwierdzonych podczas tropień zimowych, przygotowanej zgodnie z wytycznymi Standardu Danych GIS w ochronie przyrody (ssak\_pft i ssakobse);
- punktowej warstwy z lokalizacją tratw, wraz z podaniem czy i ile norek stwierdzono na danej tratwie podczas kolejnych kontroli, przygotowanej wg schematu opisanego poniżej – warstwa "Norka tratwy";
- **liniowej warstwy z wyliczonym zagęszczeniem norki amerykańskiej na badanych odcinkach** cieków, przygotowanej wg schematu opisanego poniżej – warstwa "Norka cieki";
- lokalizację proponowanych działań ochronnych,
- lokalizację monitoringu skuteczności zaplanowanej ochrony.

## **7. Określenie czynników wpływających na sukces lęgowy bociana czarnego i stopnia ich oddziaływania oraz ocena skuteczności ochrony jego gniazd przed drapieżnictwem kuny**

Wykonawca przeprowadzi monitoring 10 gniazd bociana czarnego przez dwa sezony lęgowe (2021 i 2022) za pomocą fotopułapek zamontowanych metodą alpinistyczną. Monitoringiem powinny zostać objęte gniazda w BbPN lub, ewentualnie, w otulinie Parku. Lokalizacje gniazd, gdzie zostaną umieszczone fotopułapki, zostaną wskazane przez Zamawiającego. Aby uniknąć niepokojenia ptaków, fotopułapki powinny zostać zainstalowane przed przylotem ptaków, a zdjęte po opuszczeniu gniazda przez ptaki (po wylocie młodych lub ewentualnej stracie lęgu). W pierszym roku prac terenowych dopuszcza się, aby gniazda zlokalizowane poza granicami BbPN objąć monitoringiem dopiero na późniejszym etapie lęgu, tj. na etapie piskląt. W przypadku konieczności wymiany baterii bądź kart pamięci w fotopułapkach w czasie trwania lęgów, powinno być to wykonane przez wspinacza posiadającego doświadczenie z wchodzeniem do lęgów bociana czarnego, przy czym dopuszcza się taką możliwość najwyżej raz na sezon lęgowy w każdym monitorowanym gnieździe. Na podstawie uzyskanych materiałów Wykonawca określi sukces lęgowy bociana czarnego na monitorowanych stanowiskach oraz jaki na to ma wpływ drapieżnictwo. W przypadku, gdy dane stanowisko będzie zabezpieczane przed drapieżnictwem kuny, należy ocenić skuteczność tego działania. Wynikiem powinno być opracowanie stanowiące załącznik do operatu ochrony fauny, w którym zostaną przedstawione dane uzyskane w ramach monitoringu gniazd wraz z ich analizą i wnioskami dotyczącymi prowadzenia działań ochronnych. Wyniki uzyskane w ramach opracowania, a zwłaszcza zidentyfikowane zagrożenia i propozycje działań ochronnych powinny zostać uwzględnione w operacie ochrony fauny. Fotografie i filmy wykonane przez fotopułapki zostaną przekazane Zamawiającemu wraz z prawami autorskimi.

#### **8. Przygotowanie operatu ochrony fauny BbPN w zakresie ochrony ptaków (elaboratu)**

Operat ochrony awifauny powinien zawierać co najmniej:

- zidentyfikowane cele ochrony awifauny Biebrzańskiego Parku Narodowego,
- określone przyrodnicze uwarunkowania realizacji celów ochrony awifauny,
- listę gatunków ptaków stwierdzonych w Kotlinie Biebrzańskiej, z podziałem na gatunki lęgowe i nielęgowe, wraz z wyszczególnieniem gatunków chronionych i gatunków z Załącznika I do dyrektywy ptasiej,
- atlas występowania ptaków lęgowych w BbPN, który zostanie przekazany przez Zamawiającego;
- oszacowane występowanie na obszarze BbPN gatunków ptaków będących przedmiotami zainteresowania Wspólnoty,
- oceniony stan ochrony gatunków ptaków będących przedmiotami ochrony obszaru Natura 2000 Ostoja Biebrzańska (wg obowiązującego w grudniu 2021 r. SDF dla tego obszaru),
- zidentyfikowane istniejące i potencjalne zagrożenia wewnętrzne i zewnętrzne dla awifauny, w tym zagrożenia dla zachowania właściwego stanu ochrony gatunków ptaków będących przedmiotami ochrony,
- określone sposoby eliminacji zagrożeń,
- określone warunki utrzymania lub odtworzenia właściwego stanu ochrony przedmiotów ochrony,
- określone wskaźniki właściwego stanu ochrony gatunków ptaków będących przedmiotami ochrony,
- określone działania ochronne przeciwdziałające zidentyfikowanym zagrożeniom, z podaniem rodzaju, zakresu i lokalizacji oraz oszacowanie kosztów ich realizacji,
- określone działania ochronne dla utrzymania lub odtworzenia właściwego stanu ochrony przedmiotów ochrony,
- wskazane sposoby monitoringu realizacji zadań ochronnych oraz ich skutków,
- wskazane sposoby monitoringu awifauny, ze szczególnym uwzględnieniem stanu ochrony gatunków ptaków będących przedmiotami ochrony,
- ustalenia do studiów uwarunkowań i kierunków zagospodarowania przestrzennego gmin, miejscowych planów zagospodarowania przestrzennego, planu zagospodarowania przestrzennego województwa podlaskiego, dotyczące eliminacji lub ograniczenia zagrożeń oraz wskazania niezbędne do utrzymania lub odtworzenia właściwego stanu ochrony gatunków ptaków, dla których wyznaczono obszar specjalnej ochrony ptaków,
- opis struktury bazy danych i danych zgromadzonych w ramach operatu oraz wprowadzonych do systemu GIS BbPN.

Oszacowanie występowania gatunków ptaków będących przedmiotami ochrony, ocenę stanu ochrony i identyfikację zagrożeń należy dokonać w szczególności na podstawie przeprowadzonej inwentaryzacji i/lub danych publikowanych oraz niepublikowanych, zwłaszcza dokumentacji PZO obszaru Natura 2000 Ostoja Biebrzańska.

**9. Udział w konsultowaniu zapisów syntezy planu i projektu Rozporządzenia Ministra Środowiska w sprawie ustanowienia planu ochorny BbPN w zakresie awifauny.**

## **Harmonogram odbioru prac**

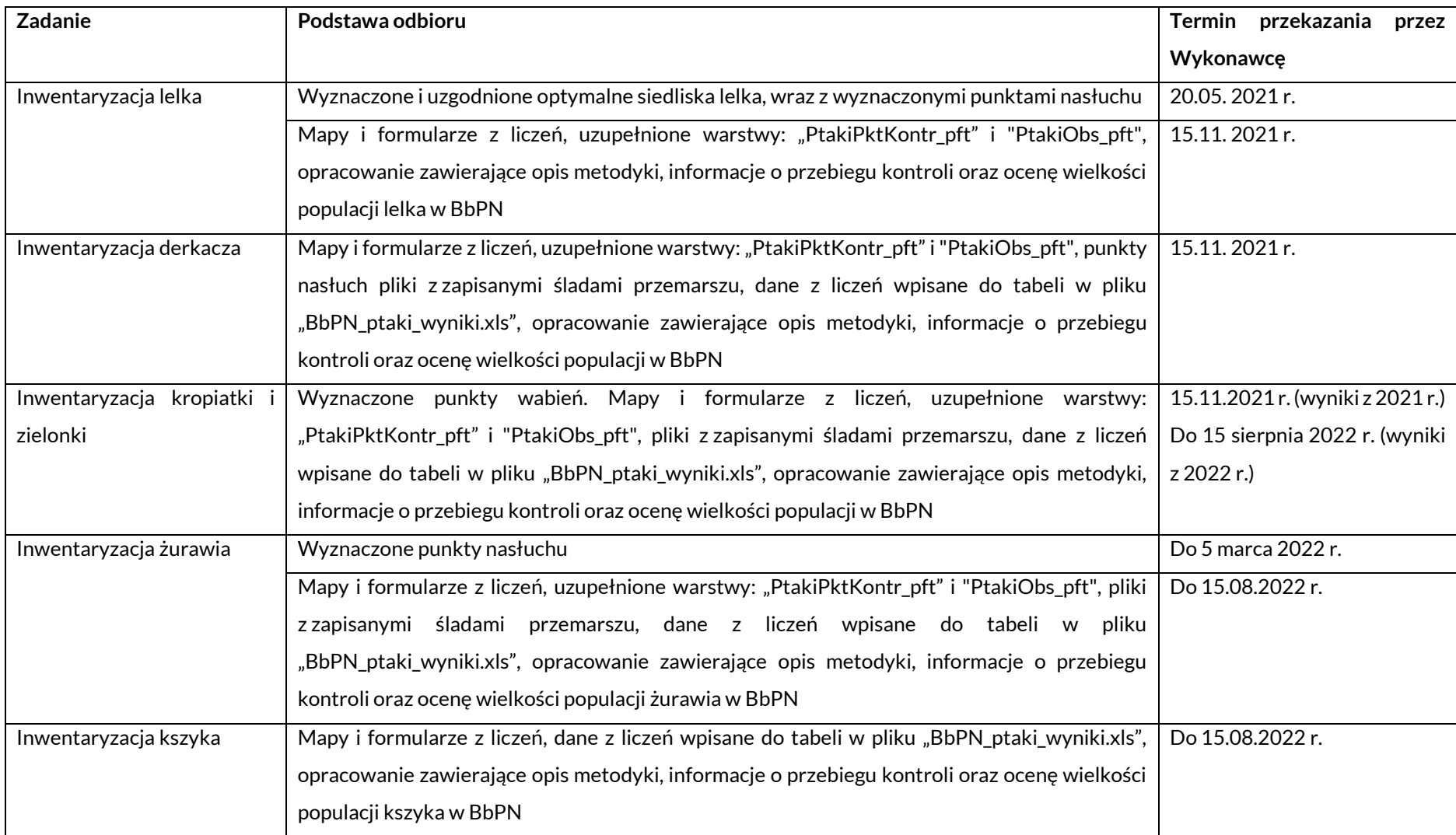

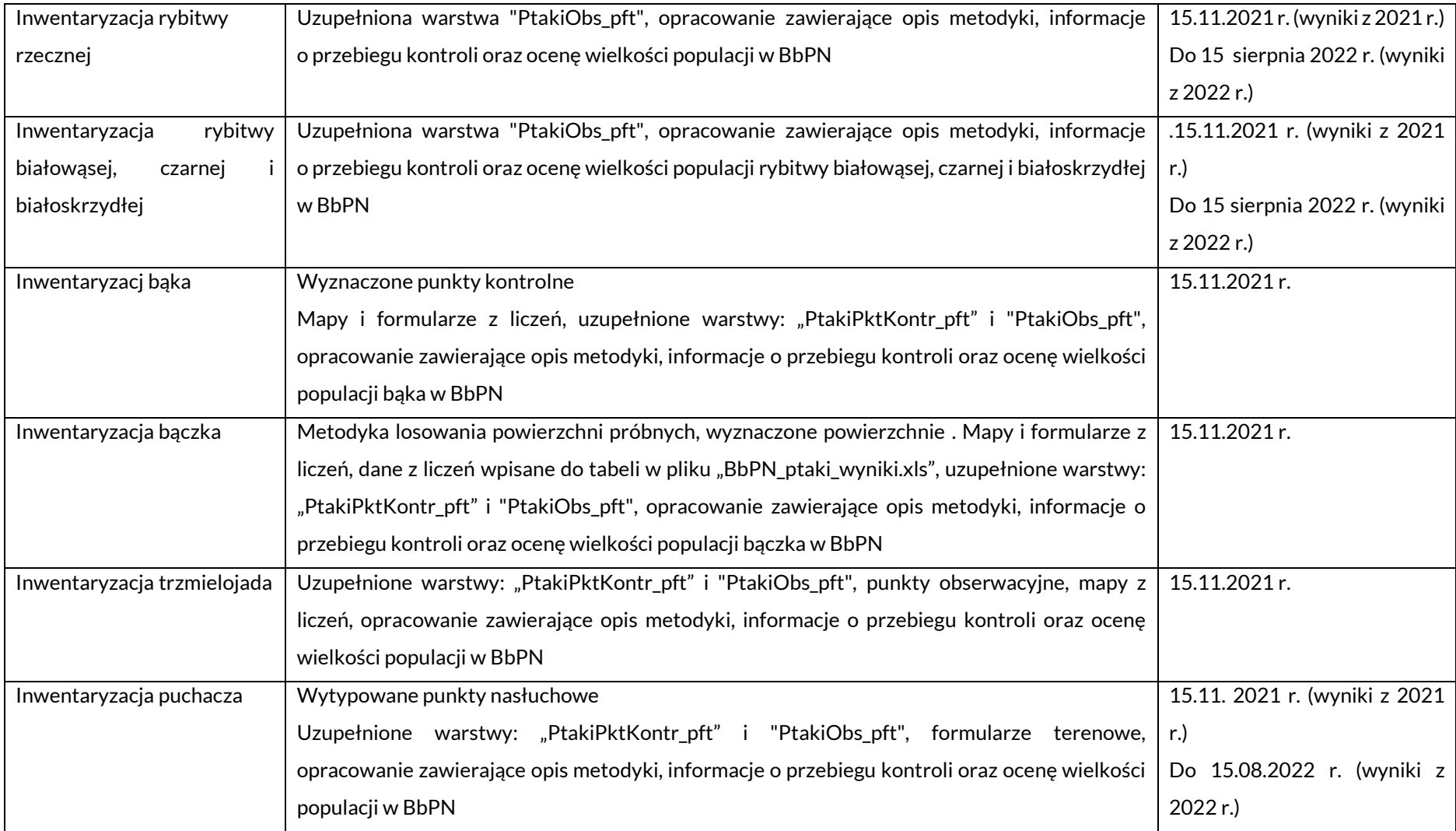

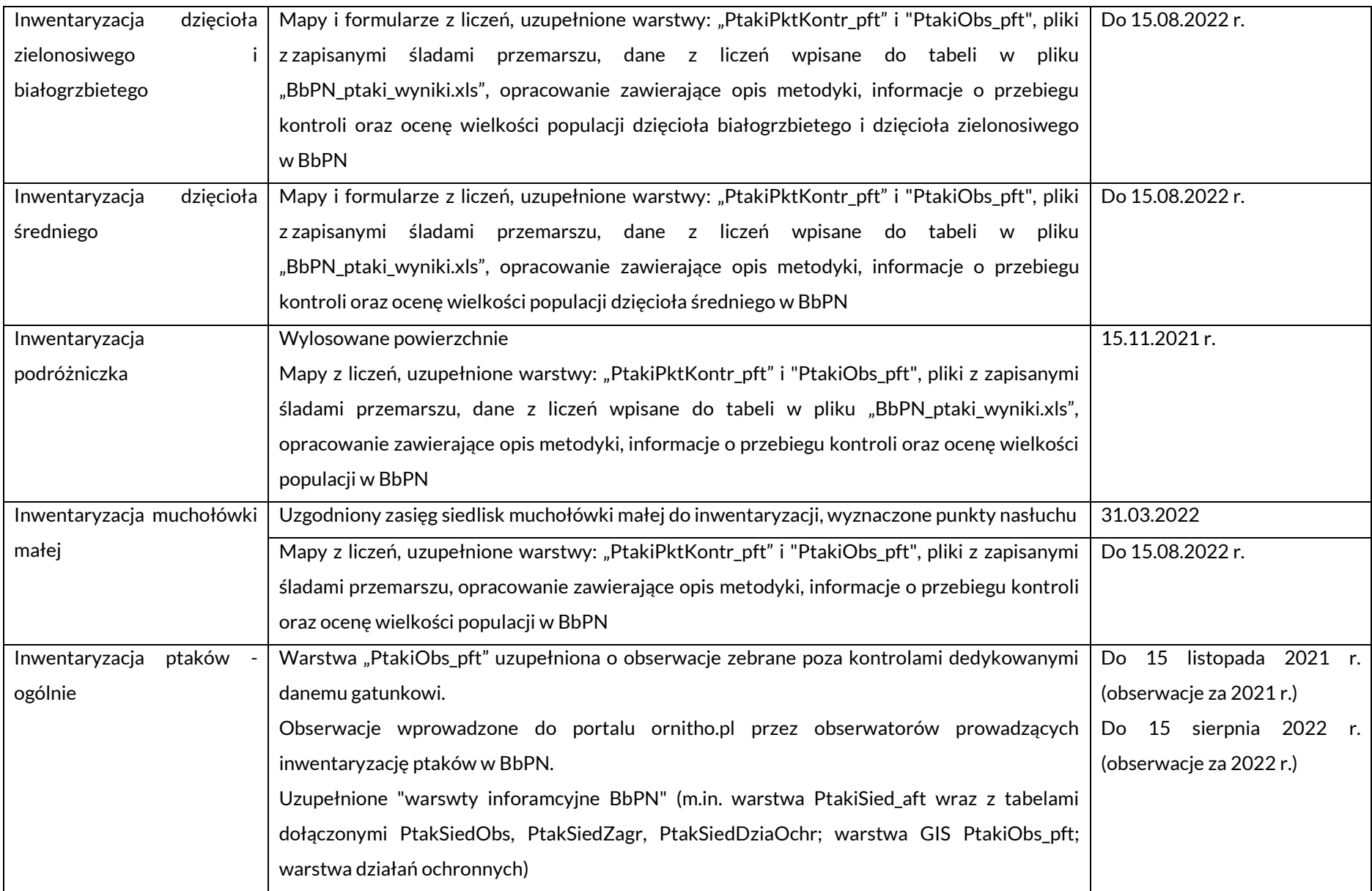

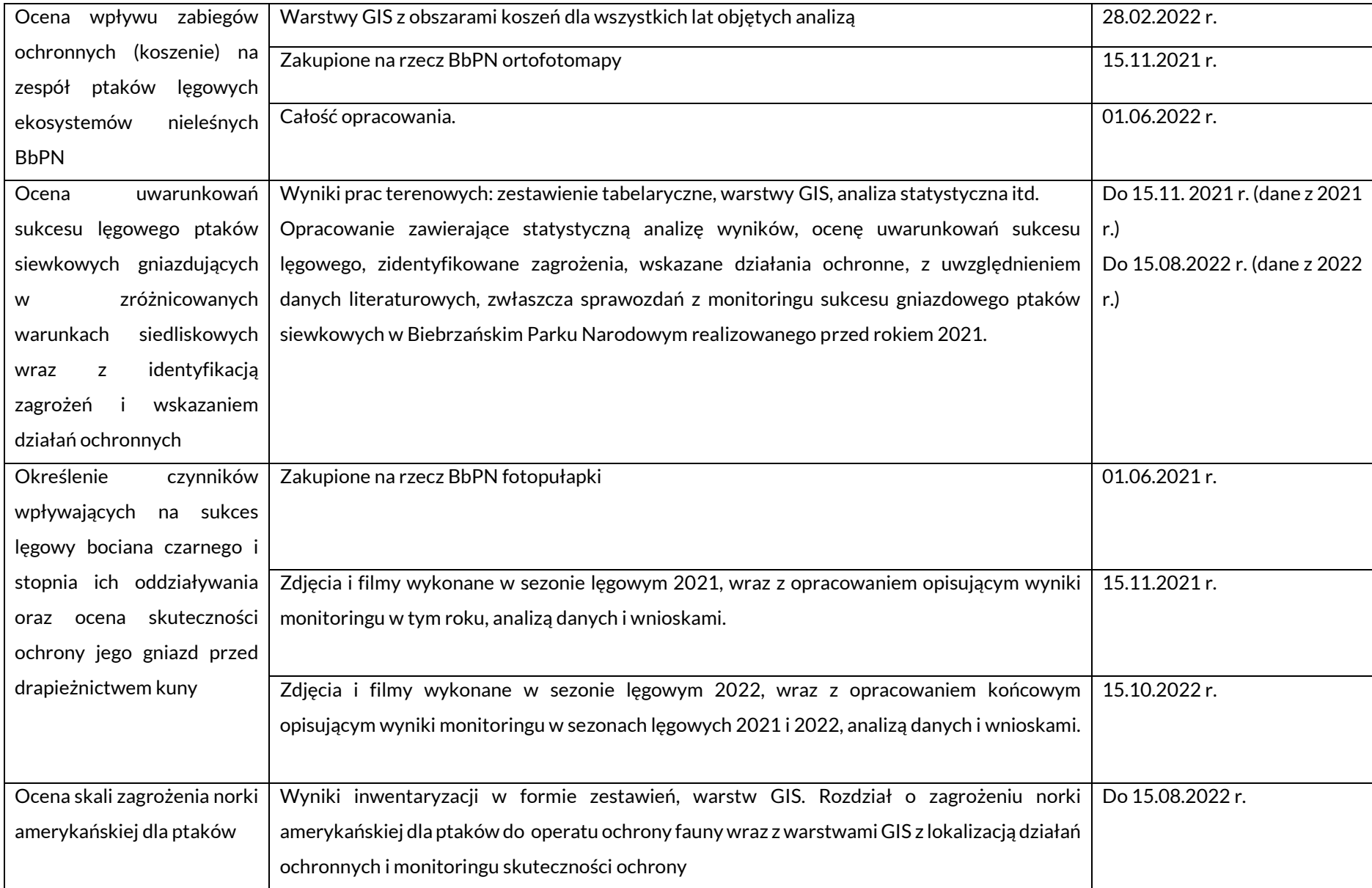

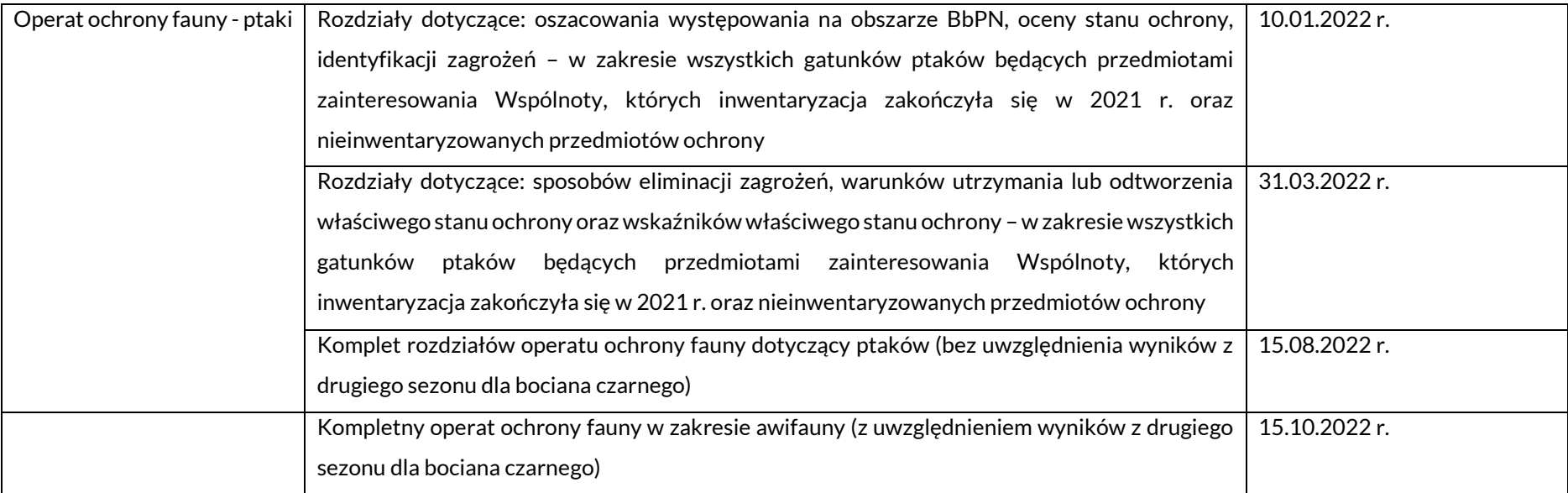

### **Format wynikowych baz GIS.**

### Warstwa "**PtakiPktKontr\_pft"**

*W tej warstwie należy umieścić wszystkie punkty, w których prowadzono inwentaryzację ptaków z gatunków dla których metodyka zakłada liczenia z punktów, a więc dla wszystkich z wyjątkiem rybitw. W tej warstwie nie należy także umieszczać punktów kontrolnych kszyka.* 

### Warstwa punktowa

Tabela atrybutów – pola:

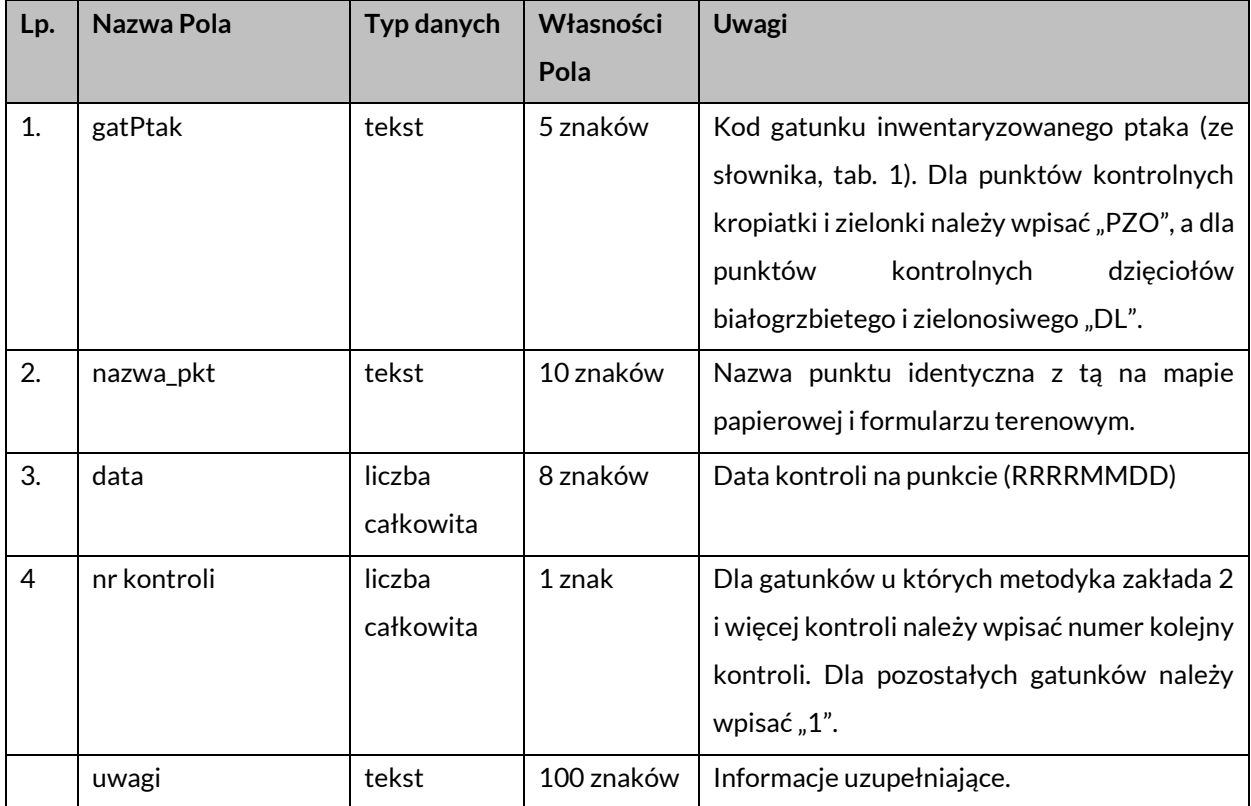

## Warstwa "**Norka tratwy"**

Geometria: punkt

Tabela atrybutów – pola:

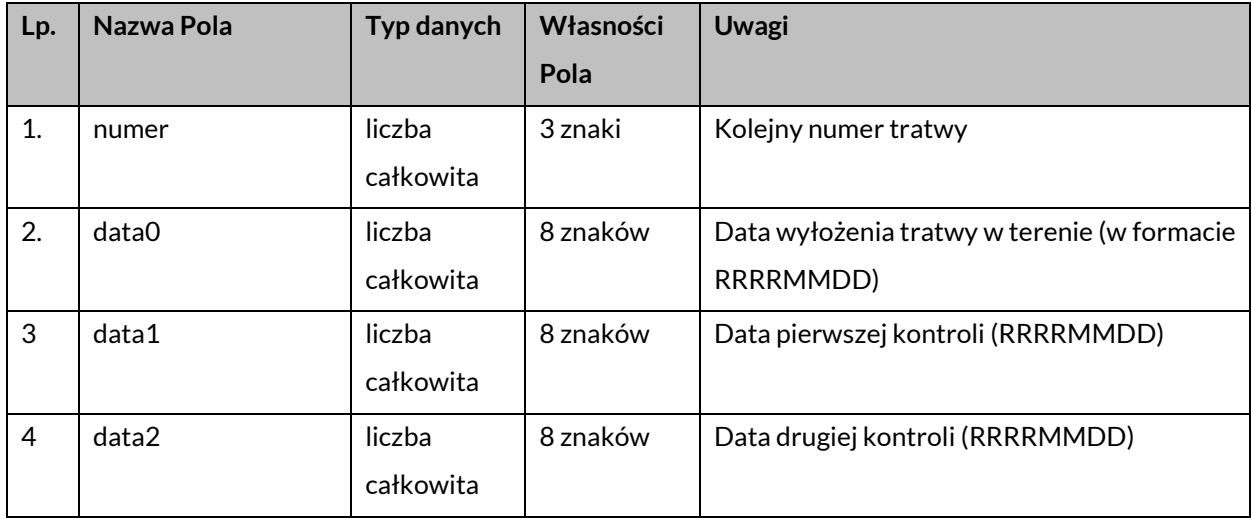

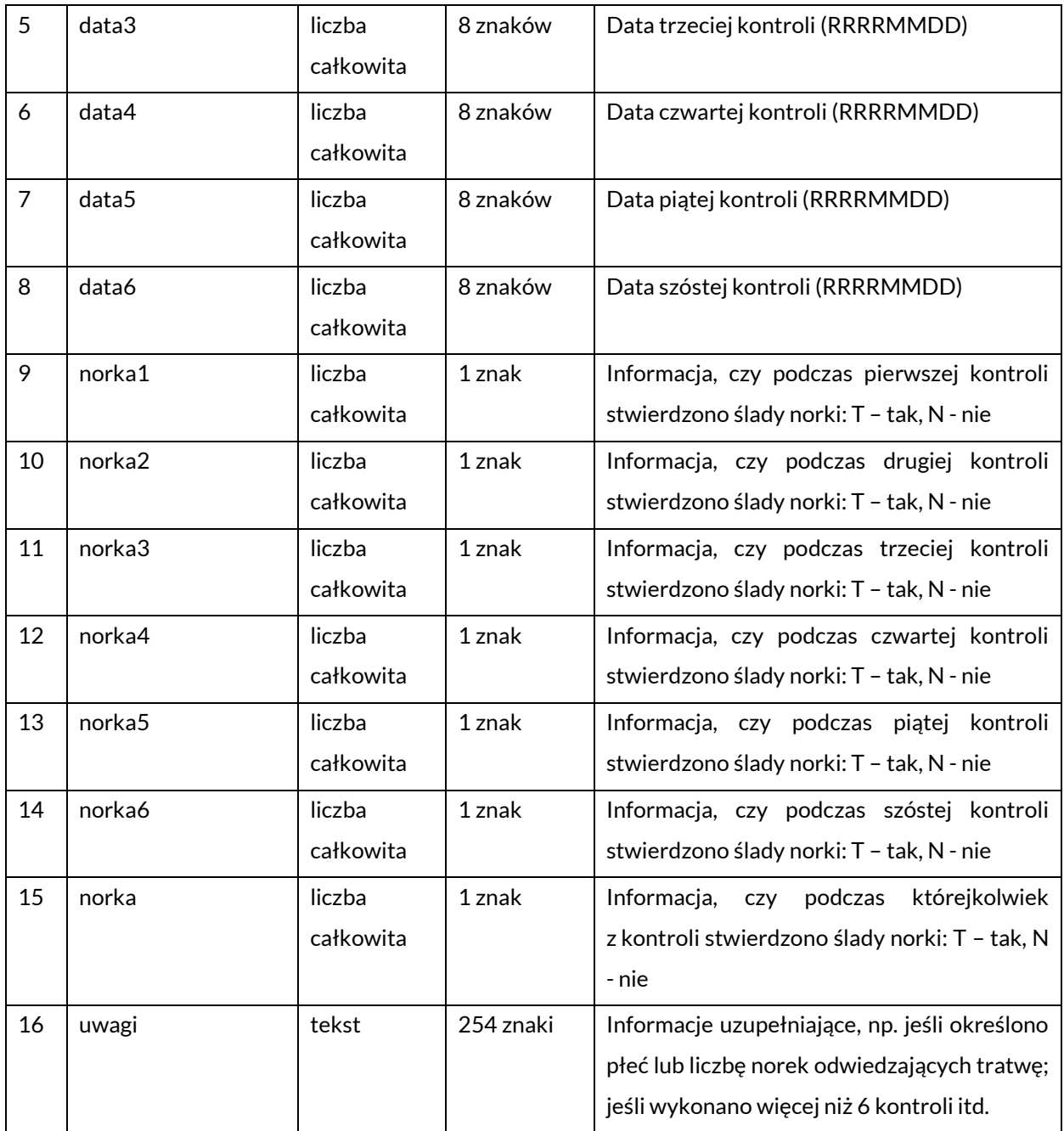

## Warstwa "**Norka cieki"**

Geometria: polilinia

Tabela atrybutów – pola:

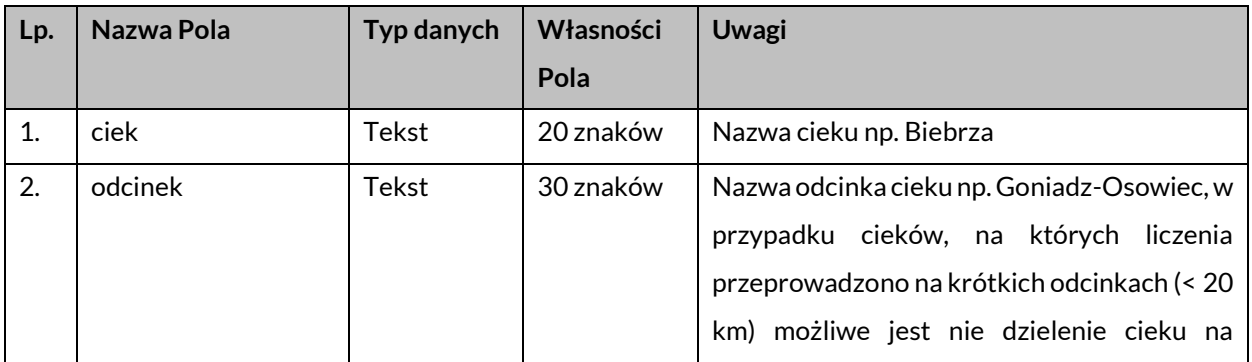

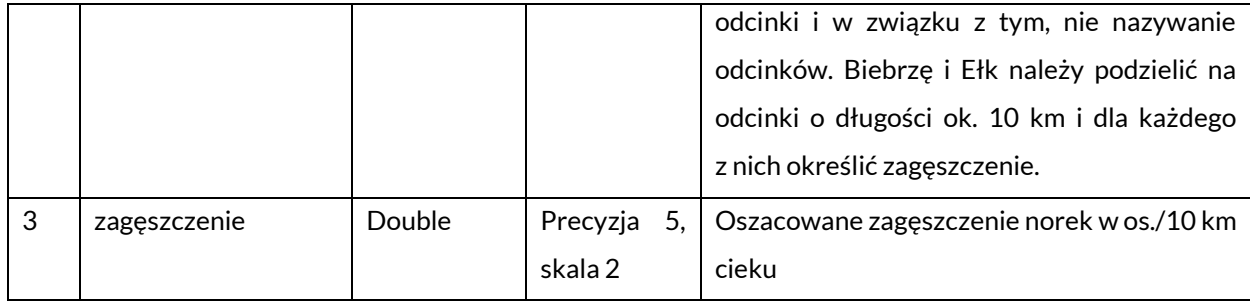

### **Tabele słownikowe.**

Tabela 1. Kody gatunków ptaków oraz gatunki rzadkie i cenne, których obserwacje powinny być naniesione do warstwy "PtakiObs\_pft".

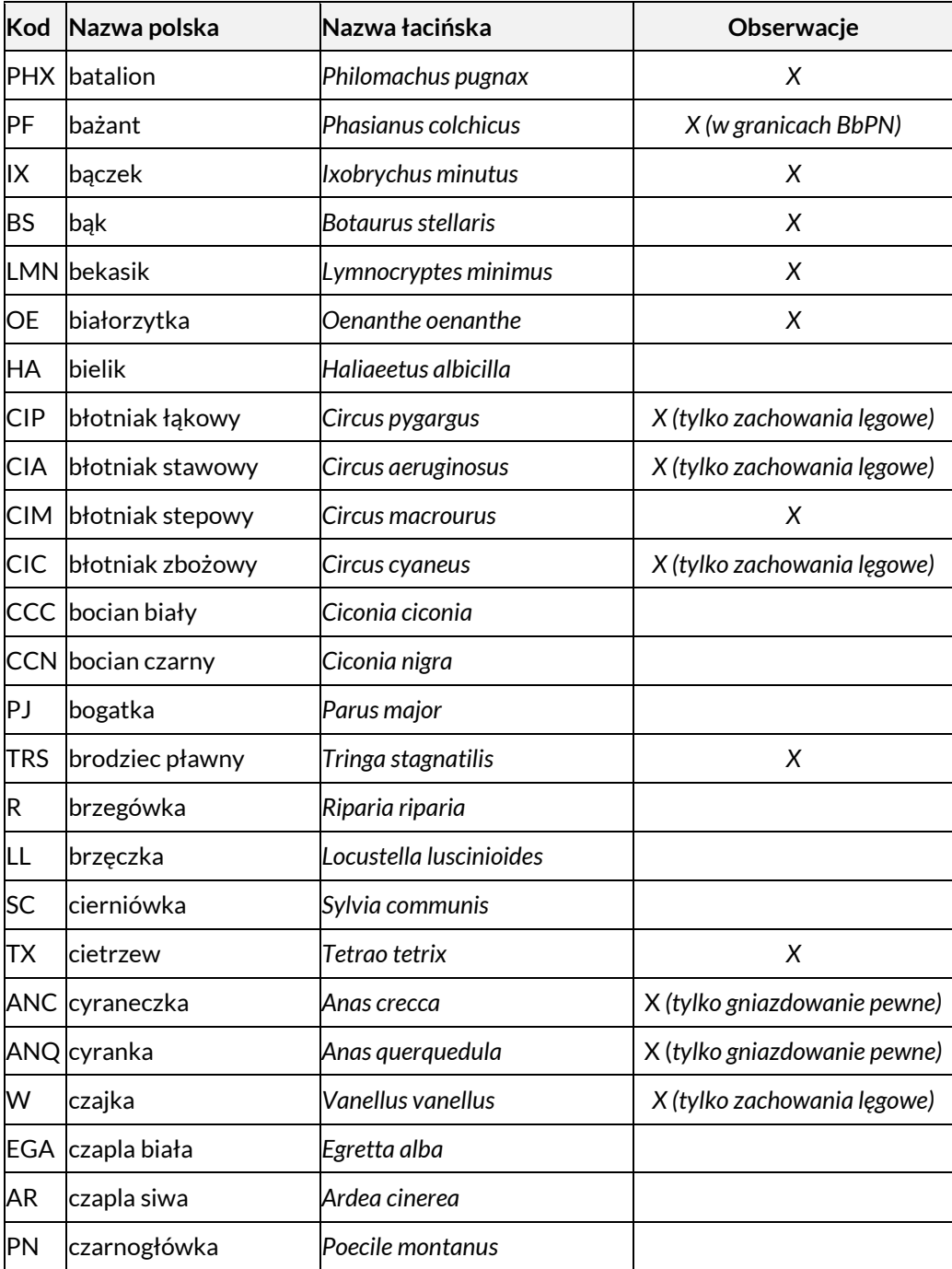

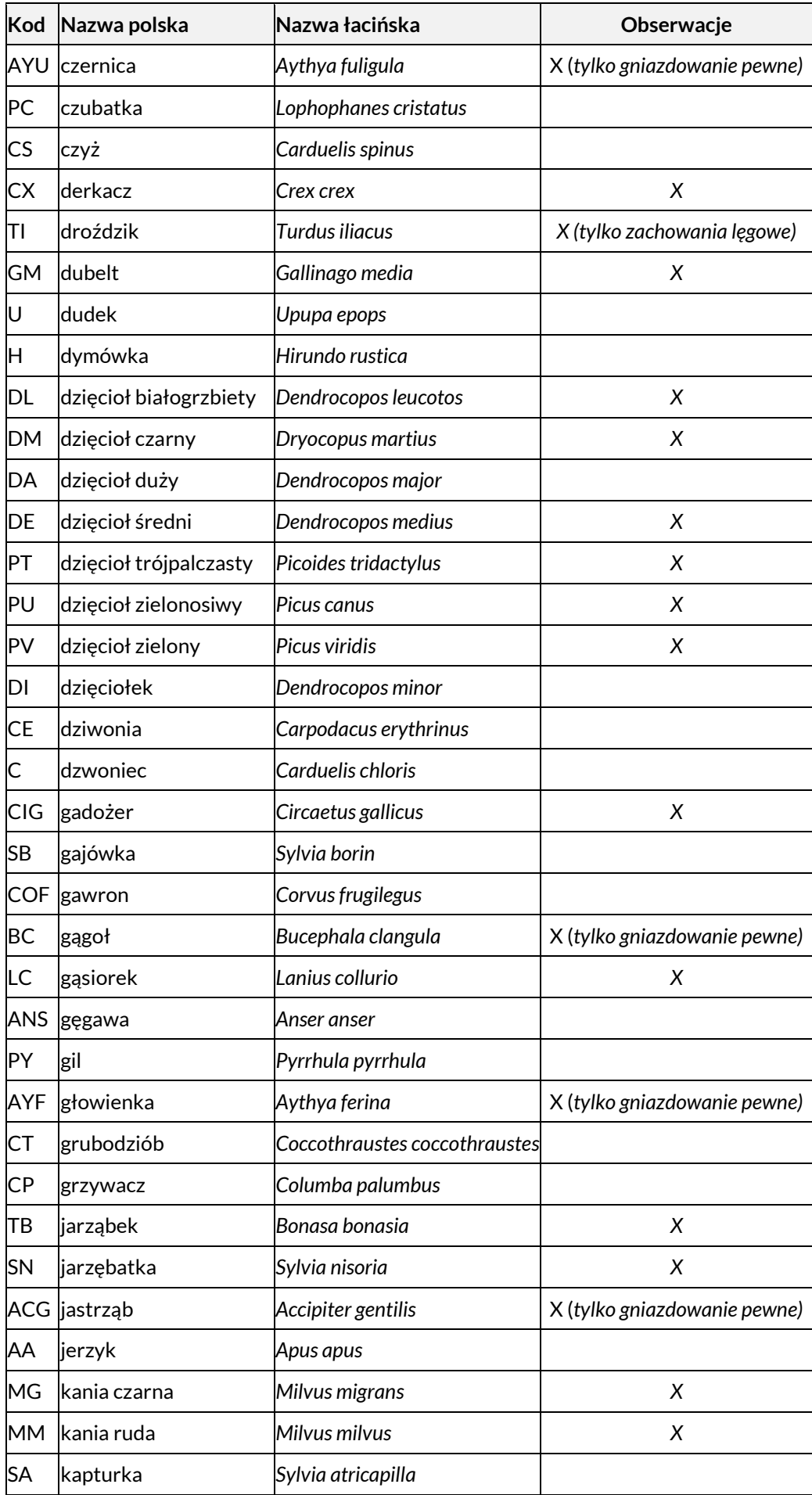

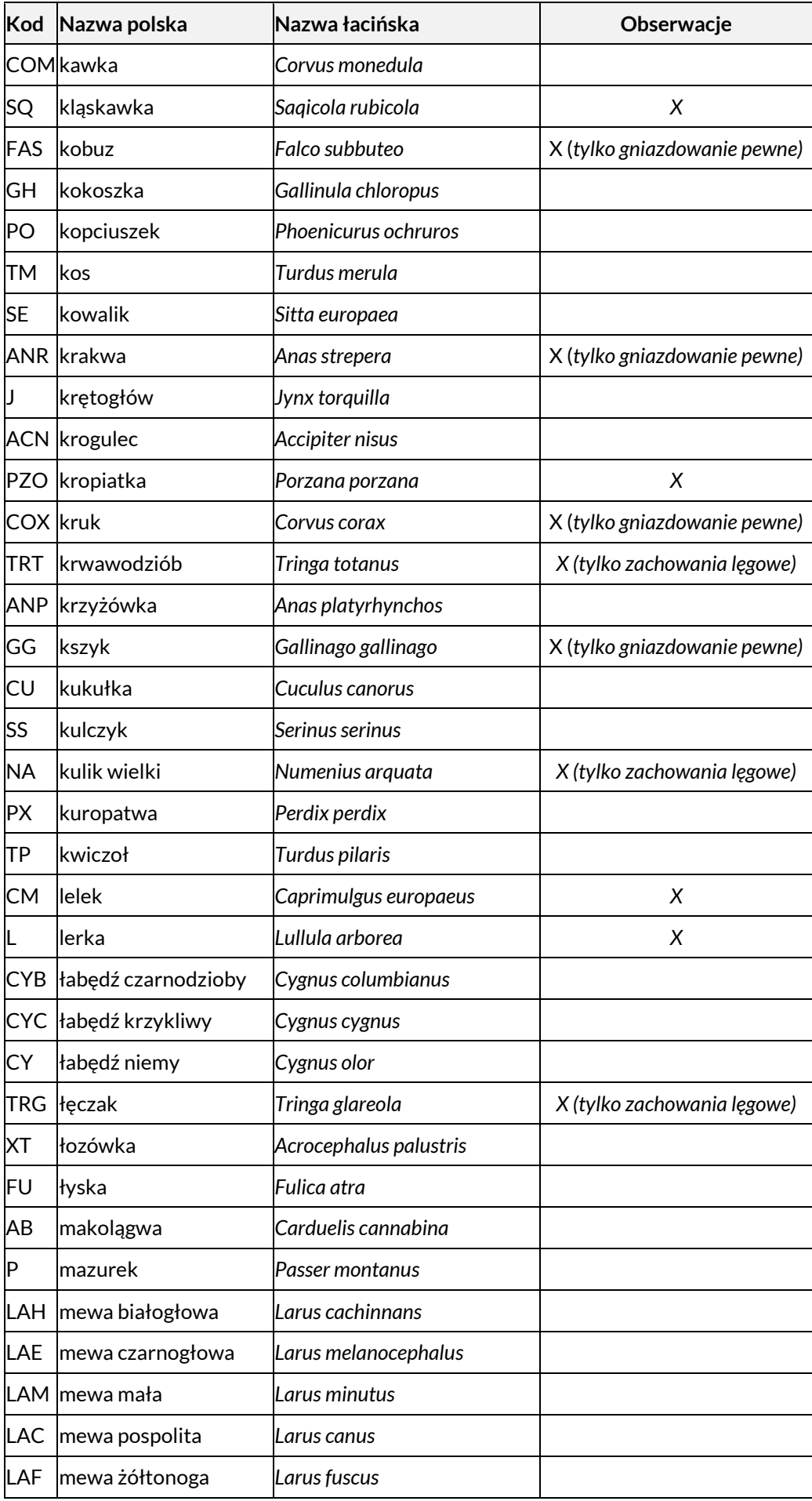

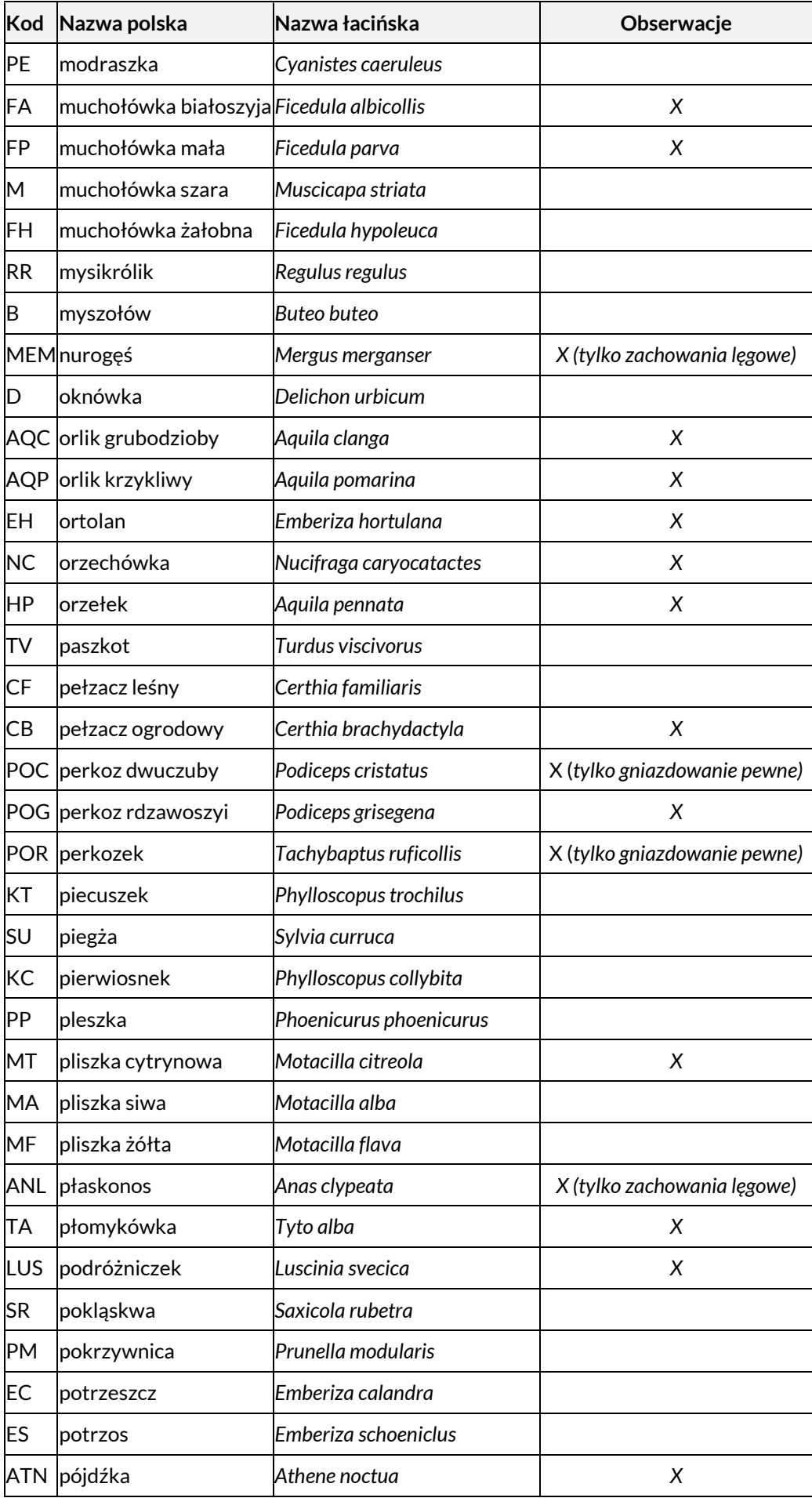

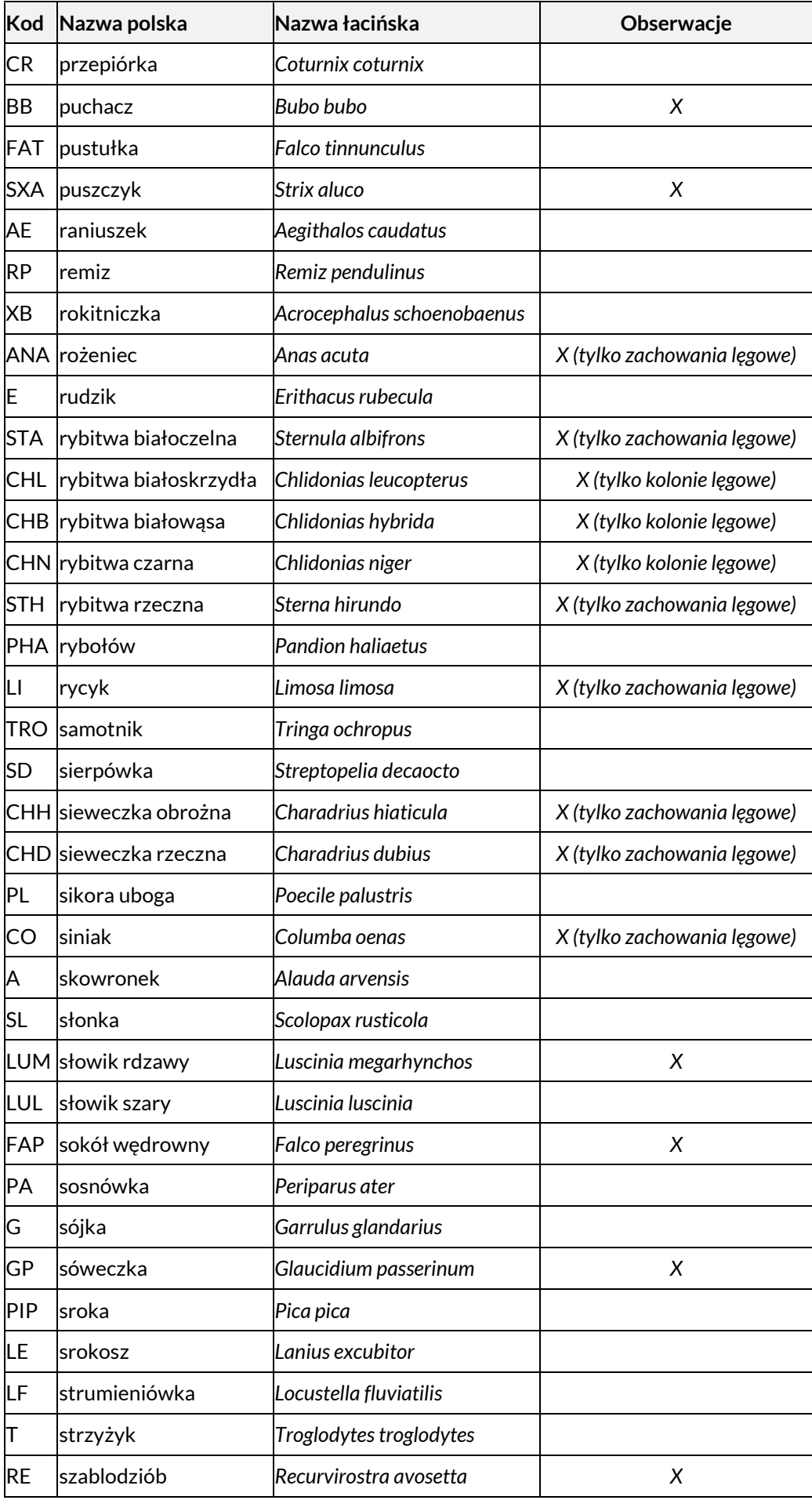

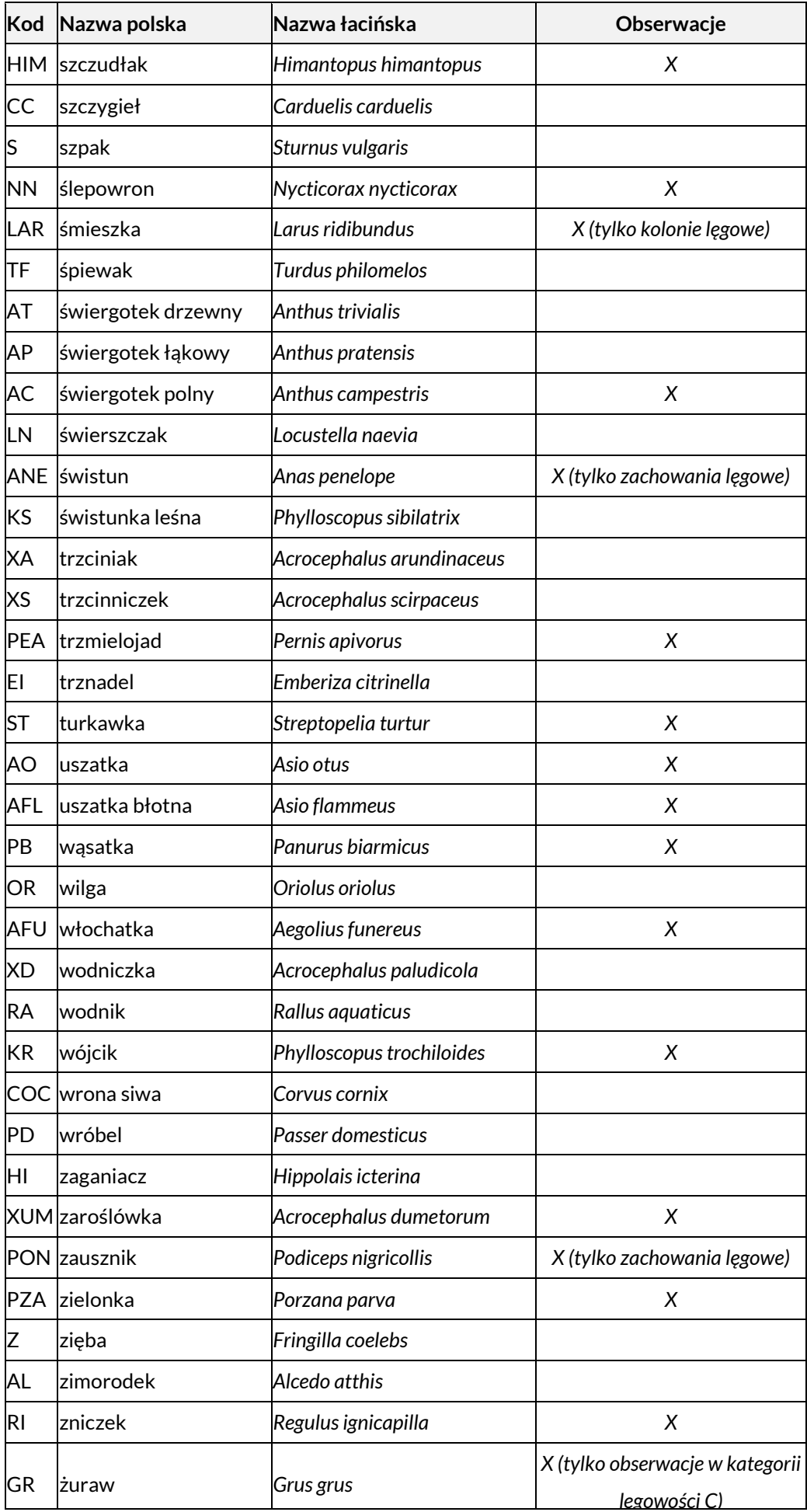

Tabela 2. Kategorie obserwacji i lęgowości.

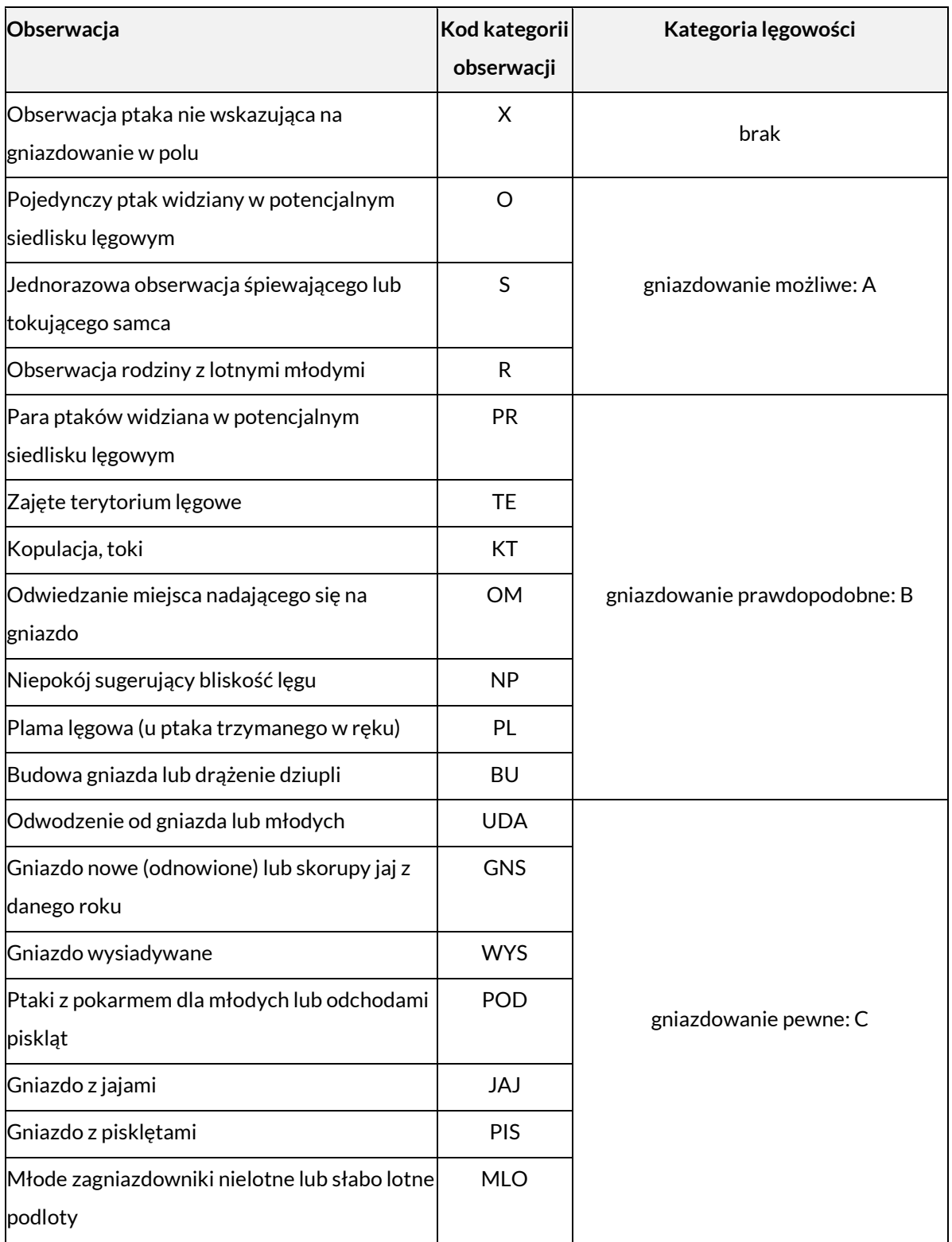

## Tabela 3. Płeć

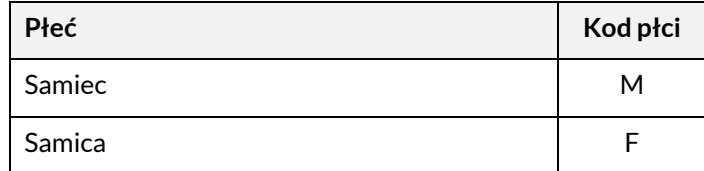

#### Tabela 4. Wiek

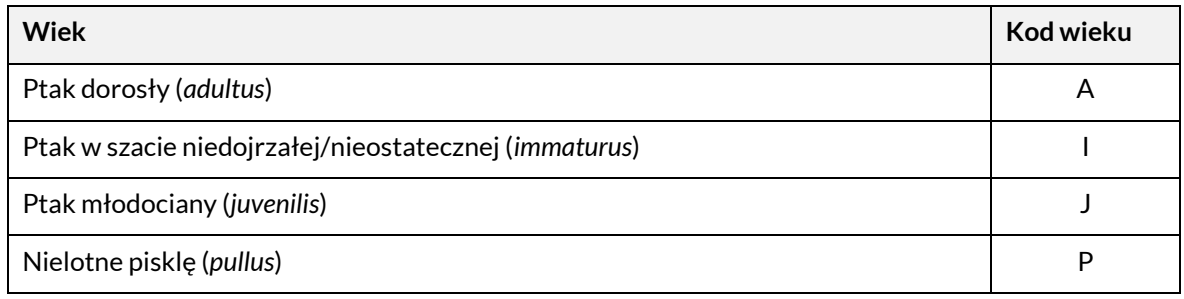

#### **Wzory formularzy.**

- 1. Wszystkie formularze muszą być oznaczone znakiem Funduszy Europejskich, znakiem Unii Europejskiej, (dokumentacja w kolorze również znakiem barw Rzeczypospolitej Polskiej), BbPN oraz NFOŚiGW, zgodnie z obowiązującymi zasadami promocji i oznakowania programów polityki spójności 2014-2020 i Narodowego Funduszu Ochrony Środowiska i Gospodarki Wodnej.
- 2. Dopuszczalne jest kopiowanie tabel na kolejne strony formularza. W takim przypadku wiersz nagłówka (z opisem zawartości kolumn) musi być powtórzony na każdej stronie. Każda kartka formularza musi być opisana w sposób jednoznacznie pozwalający przypisać ją do konkretnej kontroli (inwentaryzowany gatunek, numer punktu lub powierzchni, obserwator, data).
- 3. W merytorycznie uzasadnionych przypadkach dopuszczalna jest zmiana w układzie i treści formularzy. Wymaga to wcześniejszego uzgodnienia z Zamawiającym.
- 4. Wszystkie formularze powinny być wypełniane w terenie, czytelnie, długopisem należy unikać cienkopisów, piór i innych przyrządów do pisania z tuszem łatwo rozpuszczalnym przez wodę. W wyjątkowych przypadkach (np. niska temperatura uniemożliwiająca pisanie długopisem) dopuszcza się użycie ołówka. Uszkodzenia formularza (np. pomięcie, zabrudzenia) przy jego wypełnianiu w terenie są oczywiste i dopuszczalne, jeśli nie mają wpływu na jego czytelność.

# **BĄK***Botaurus stellaris*

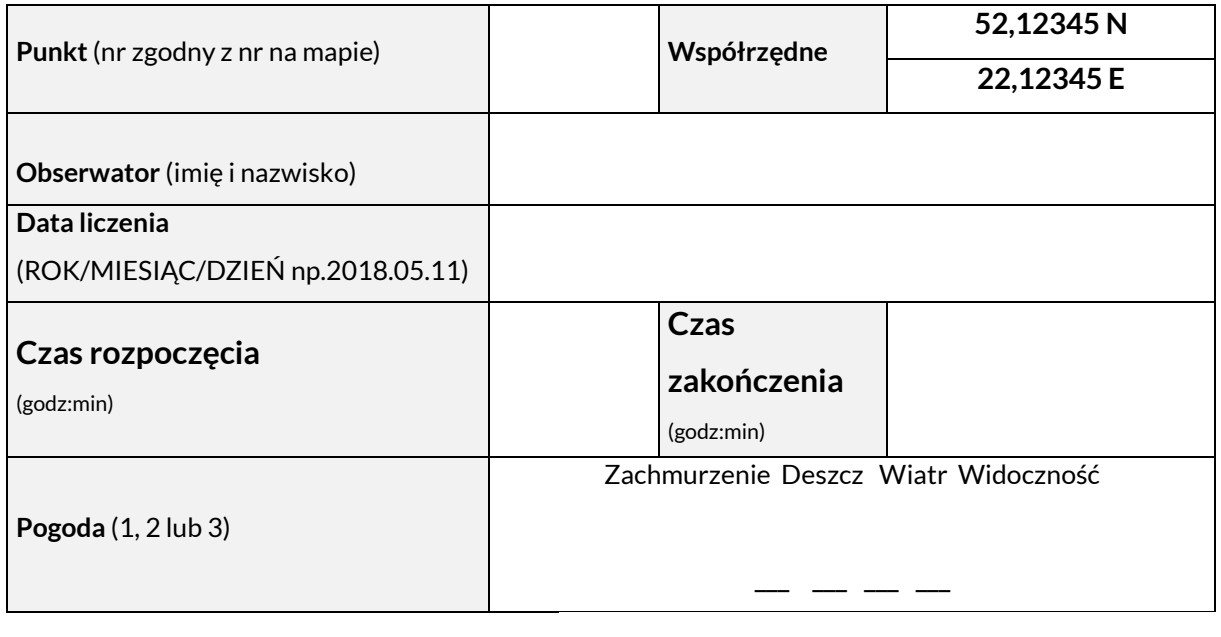

## SKALA POGODY

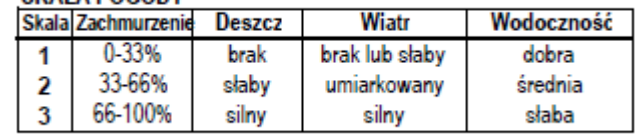

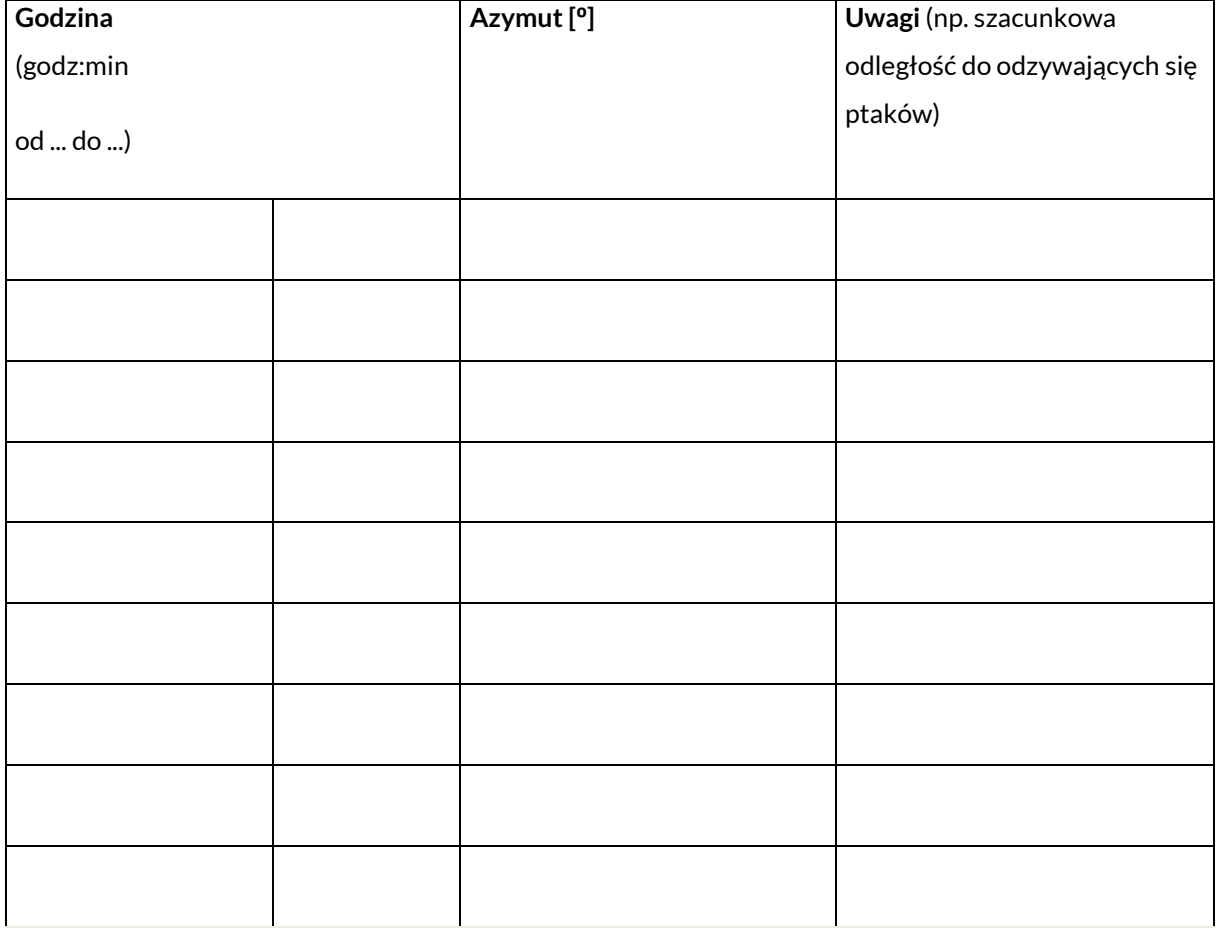

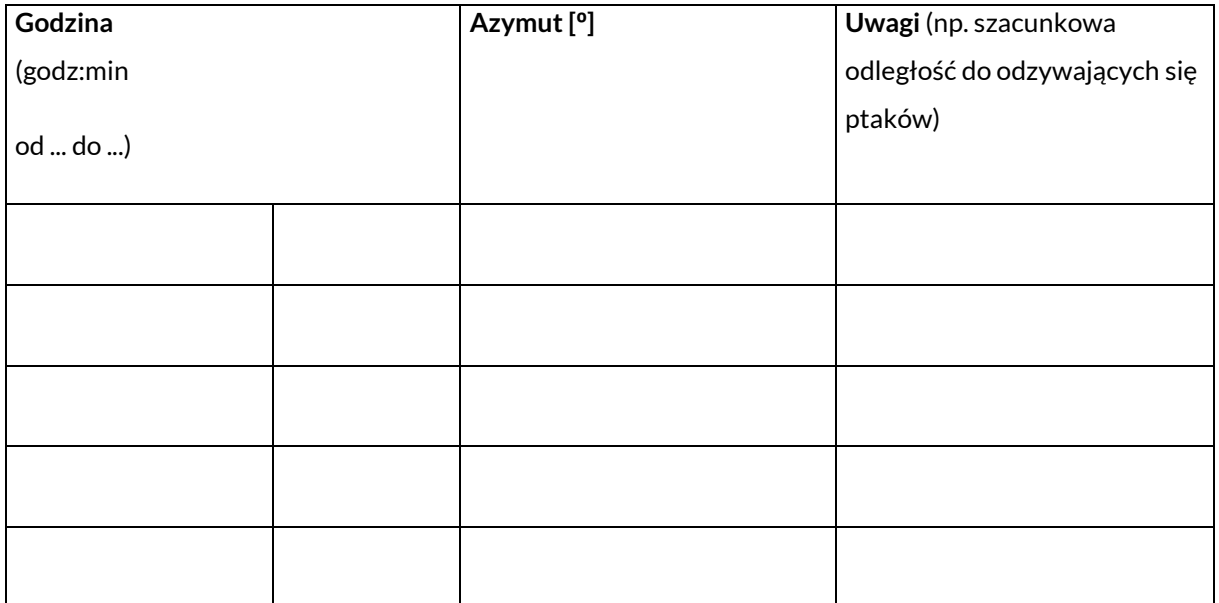

# **BĄCZEK** *Ixobrychus minutus*

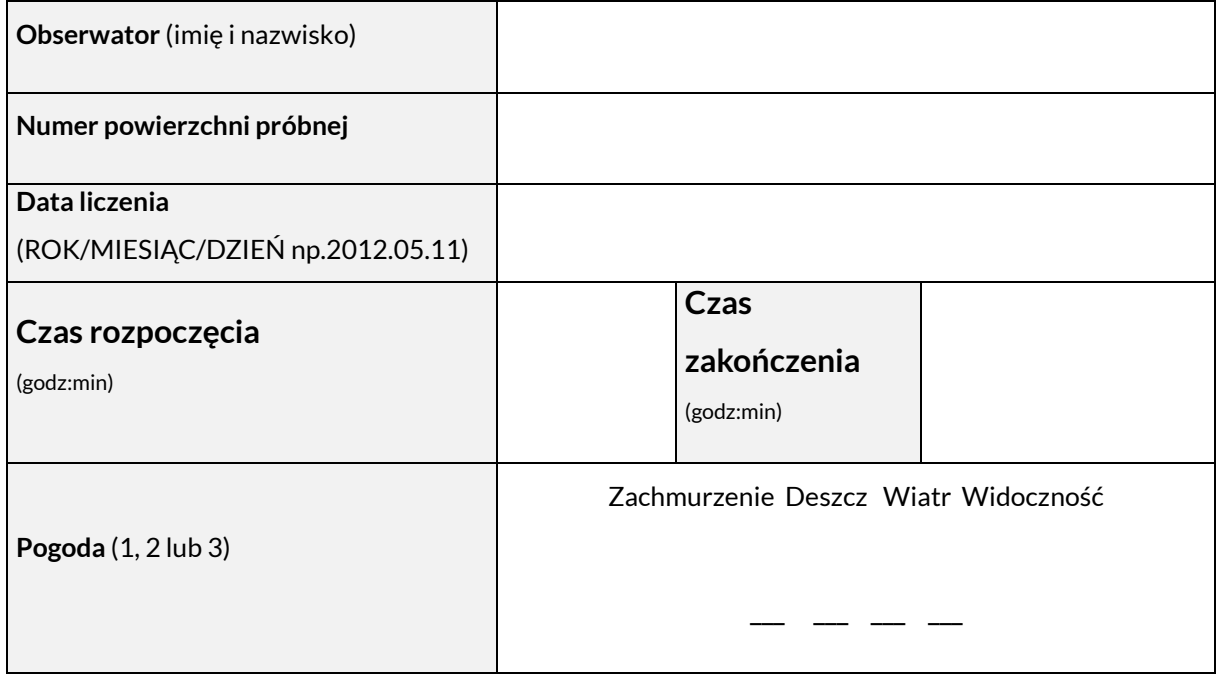

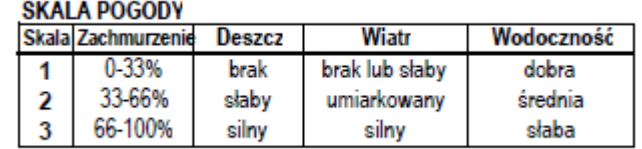

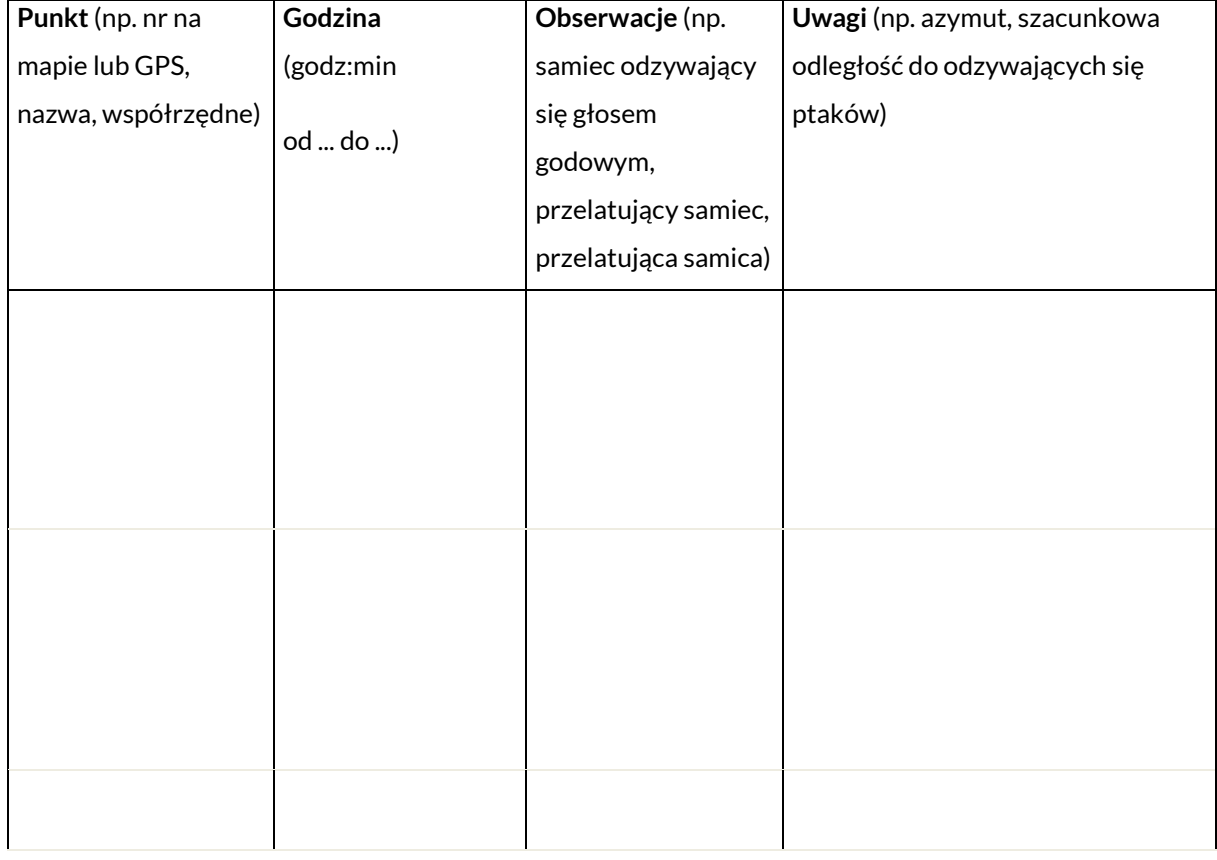

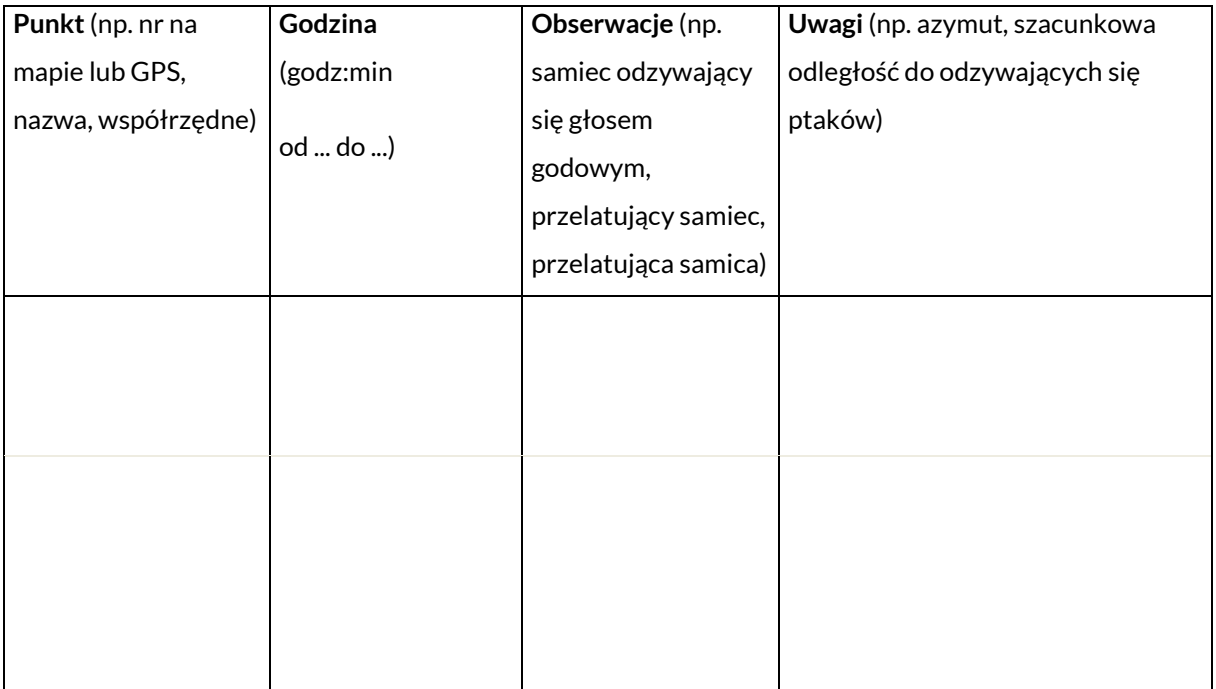

# **KROPIATKA** *Porzana porzana* **ZIELONKA** *Zapornia parva*

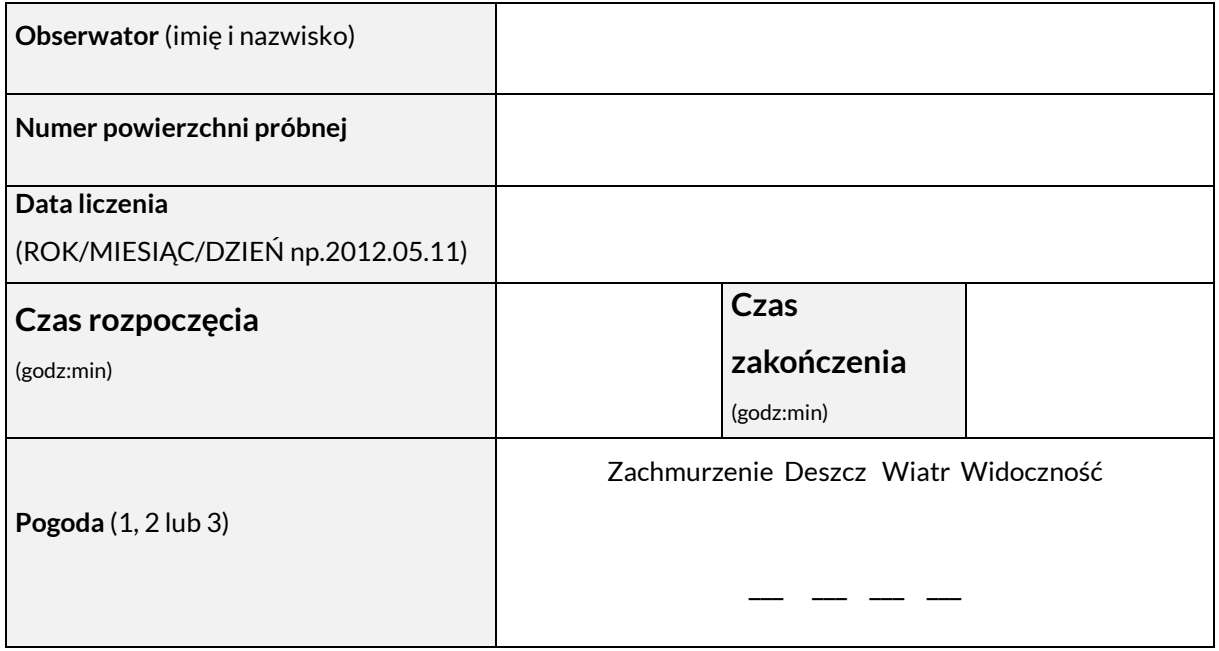

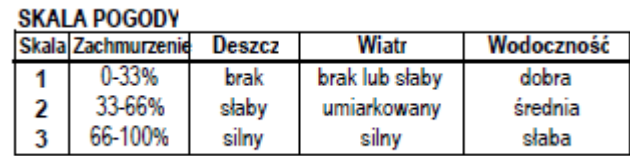

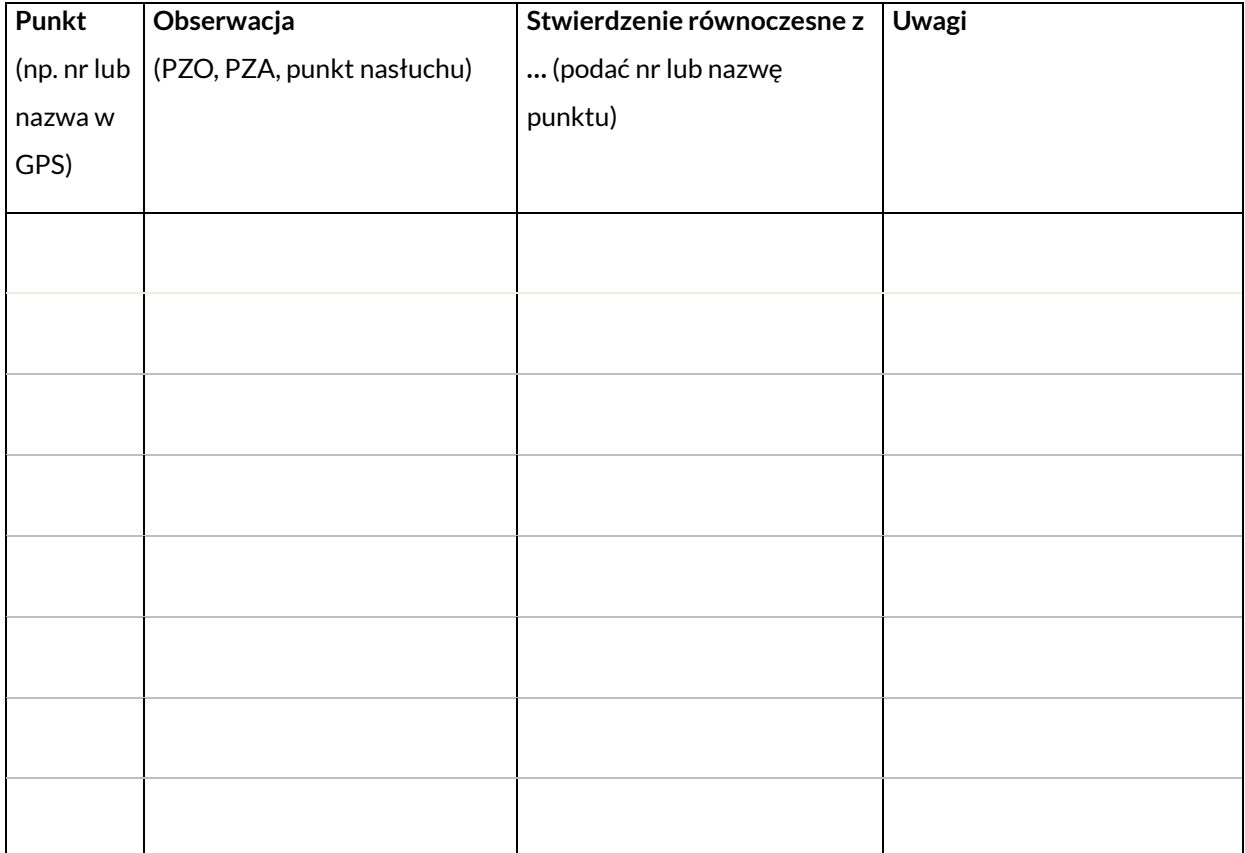

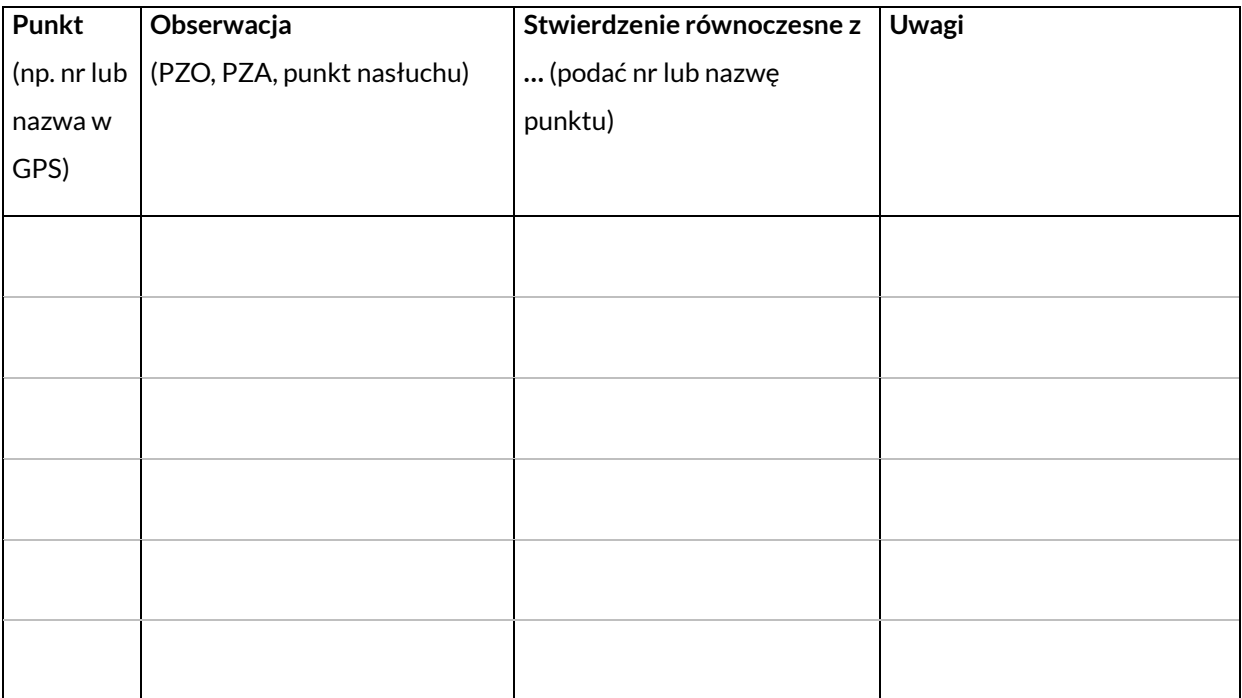

# **DERKACZ** *Crex crex*

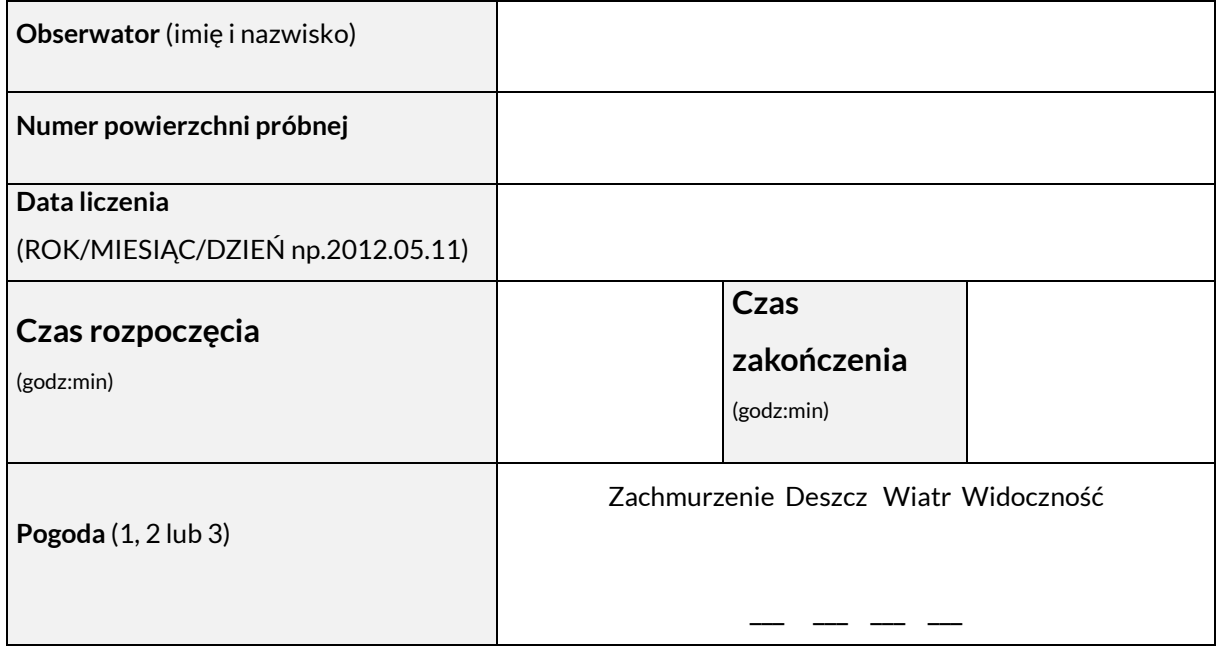

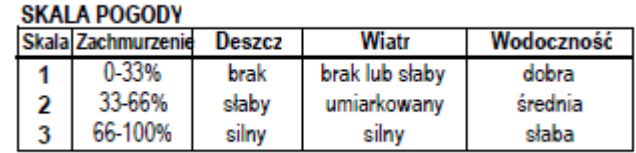

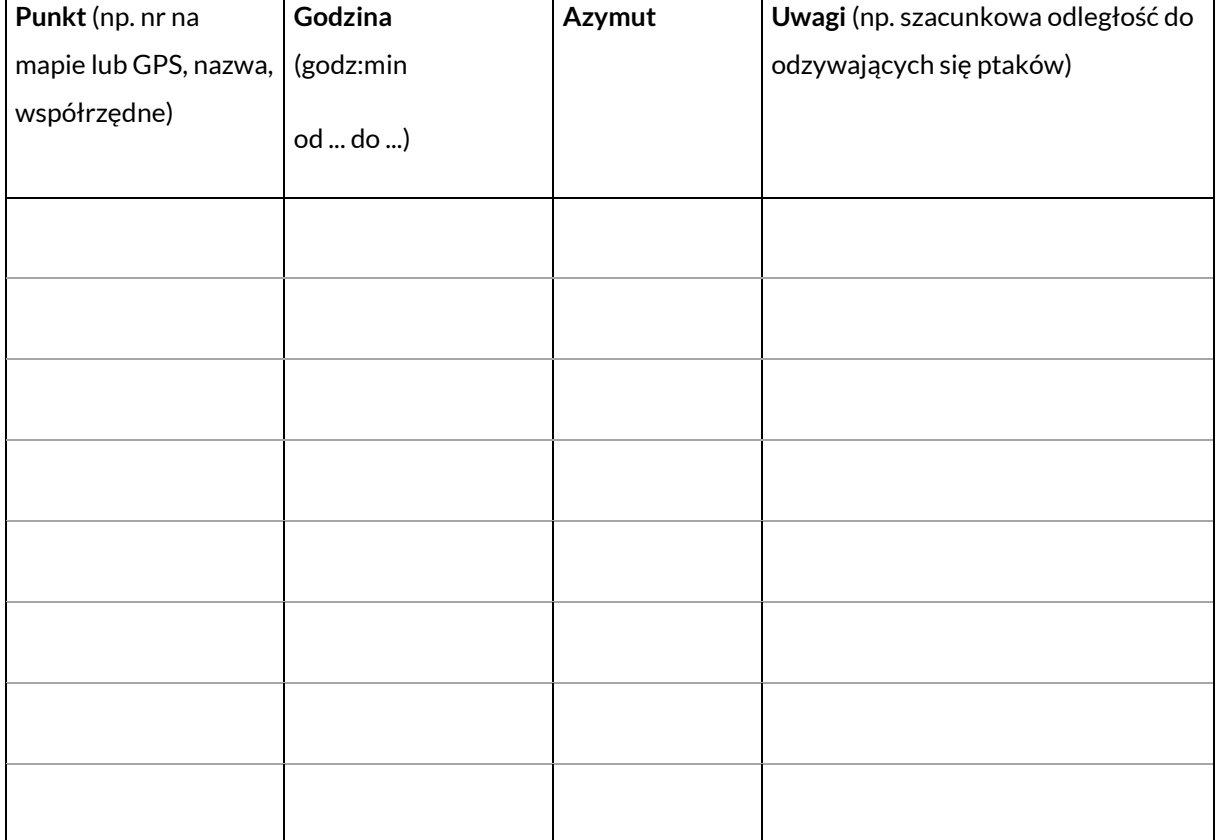

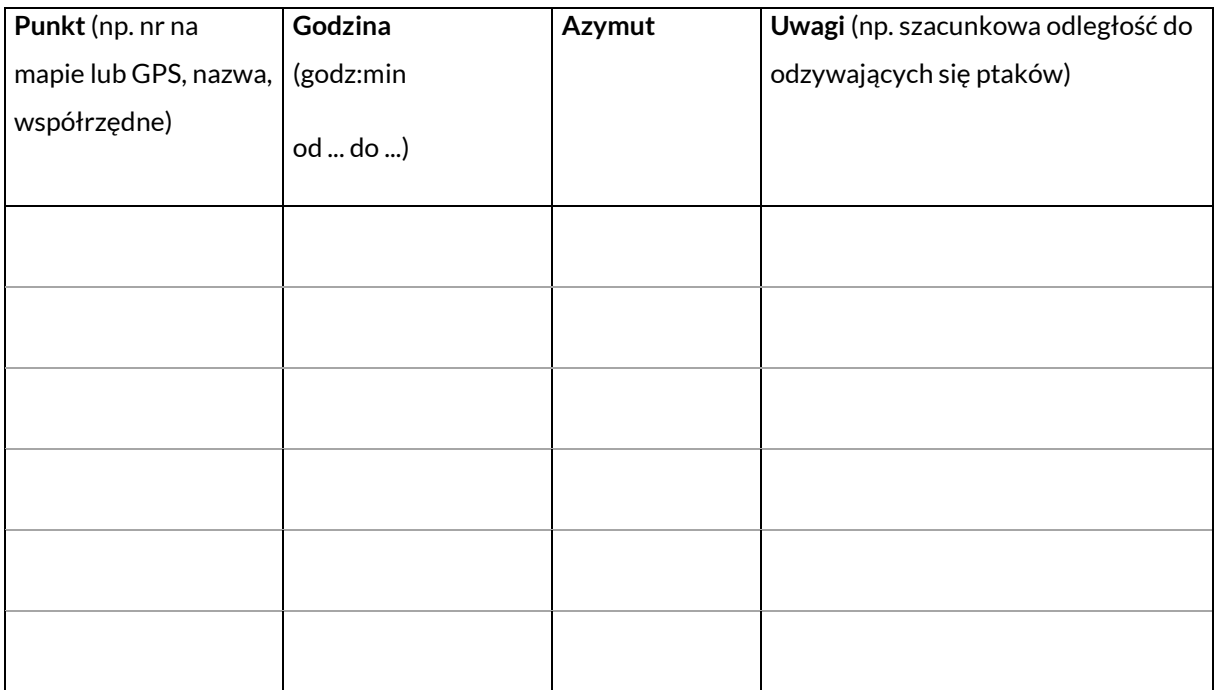

# **KSZYK***Gallinago gallinago*

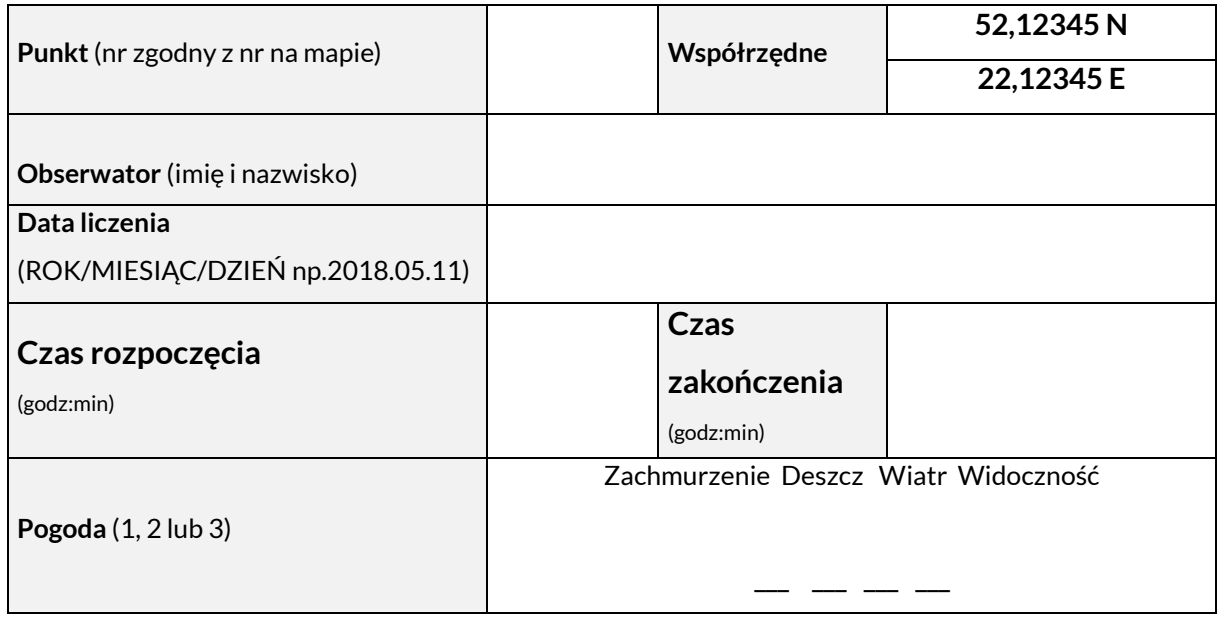

### **SKALA POGODY**

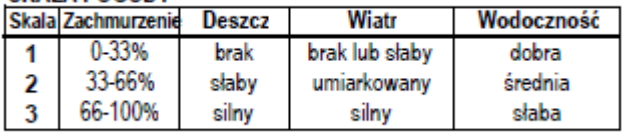

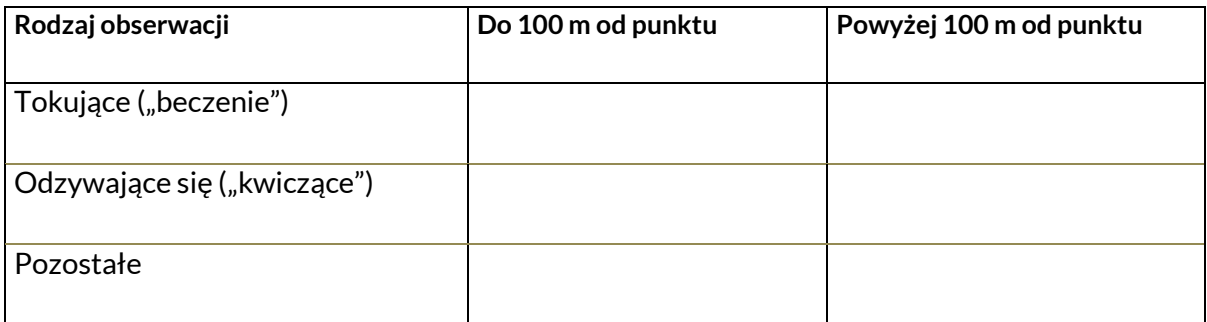

### **Przebieg kontroli w terenie:**

Obserwacje kszyków z jednego punktu należy prowadzić przez 10 min. Notować należy wszystkie ptaki z podziałem na: tokujące (dźwięki "beczące"), wydające głosy i pozostałe oraz z podziałem na dwie strefy odległości (do 100m od punktu i powyżej 100m). Zanotować należy maksymalną liczbę zaobserwowanych ptaków, słyszaną i/lub widzianą gołym okiem przez obserwatora. W przypadku ptaków przemieszczających się (np. tokujących w locie) należy je zaliczyć do strefy "do 100m" w przypadku, gdy zbliżą się do punktu kontrolnego na odległość 100m lub niższą przynajmniej raz w czasie obserwacji.

# **ŻURAW** *Grus grus*

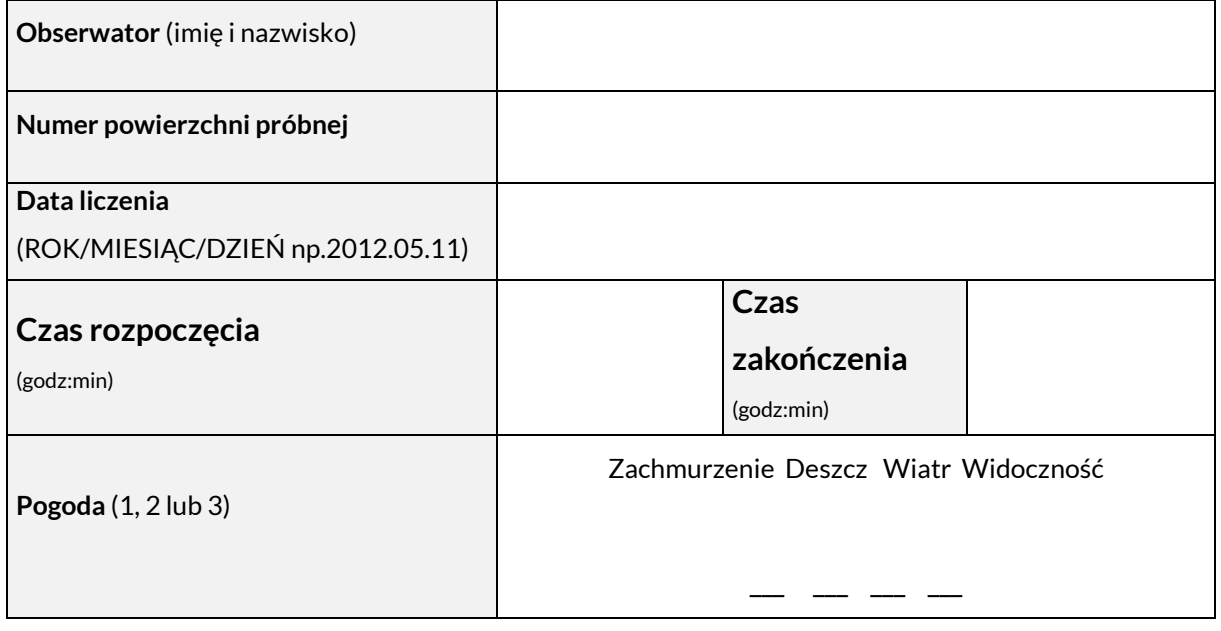

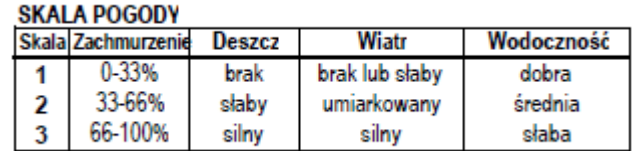

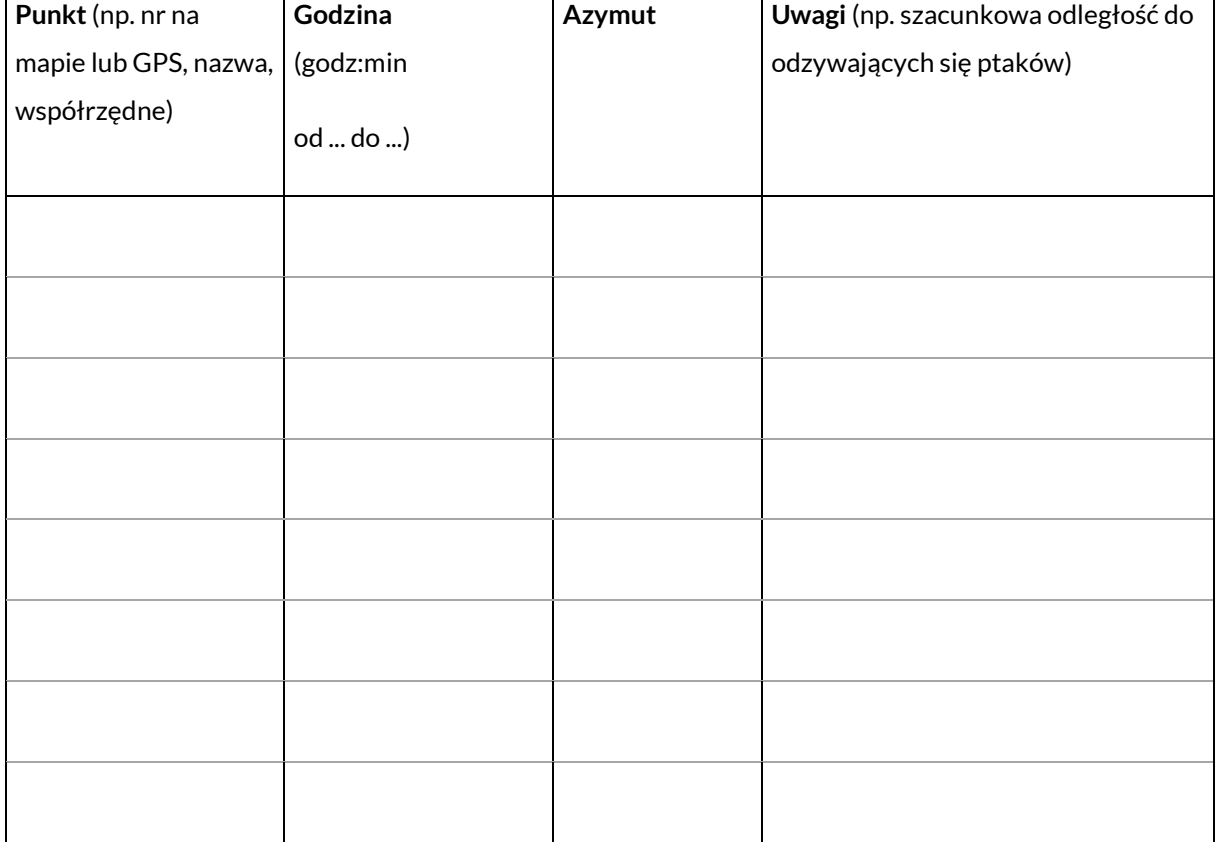

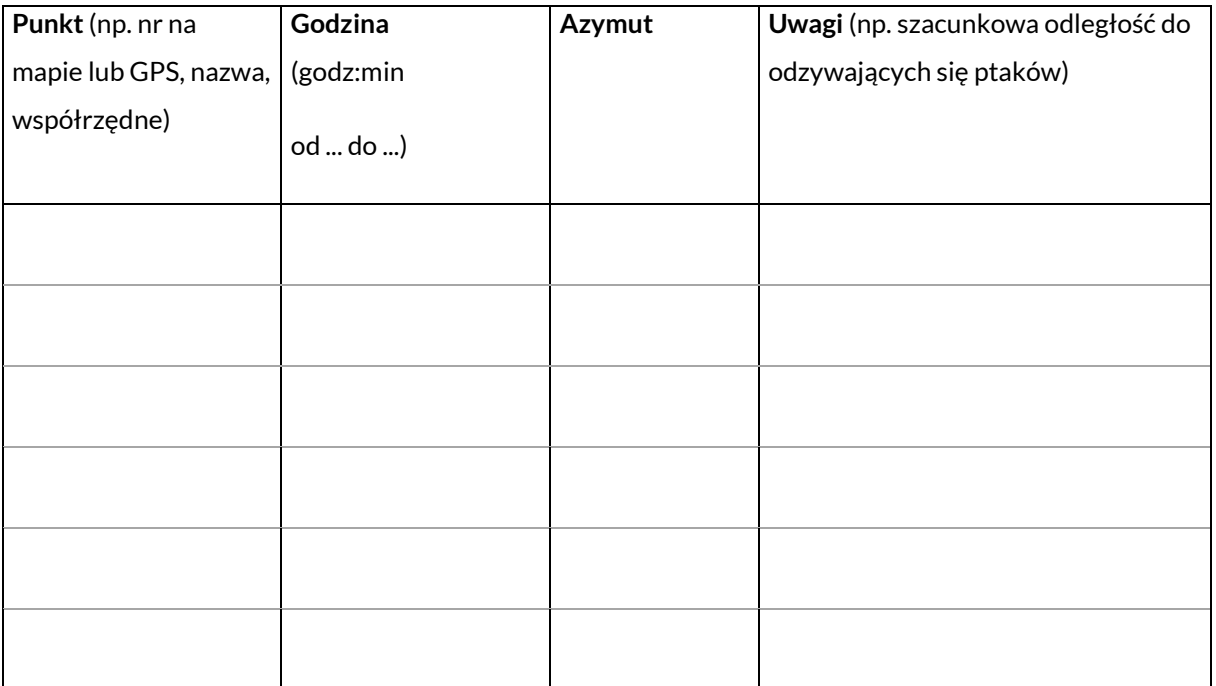

# **PUCHACZ***Bubo bubo*

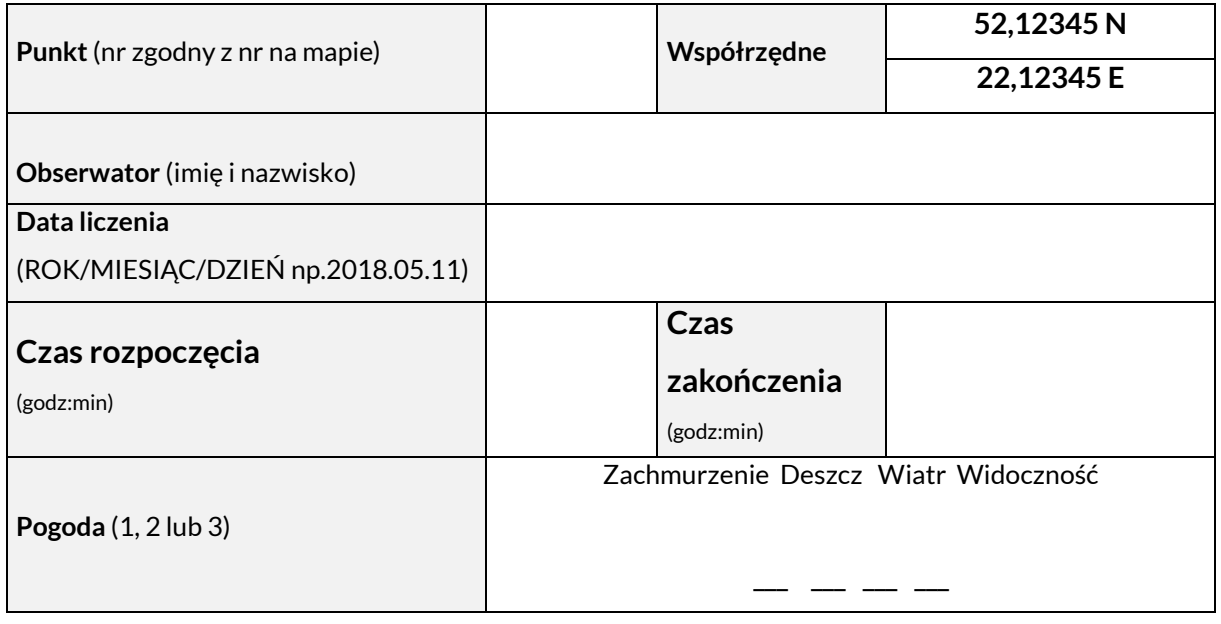

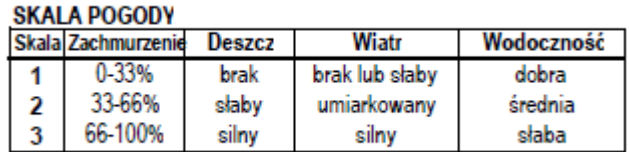

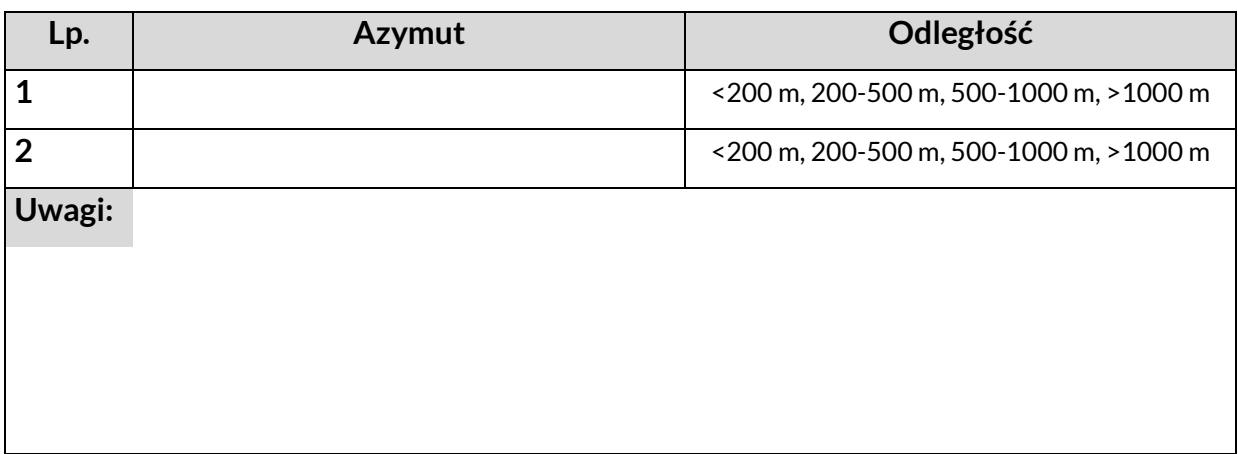

# **LELEK** *Caprimulgus europaeus*

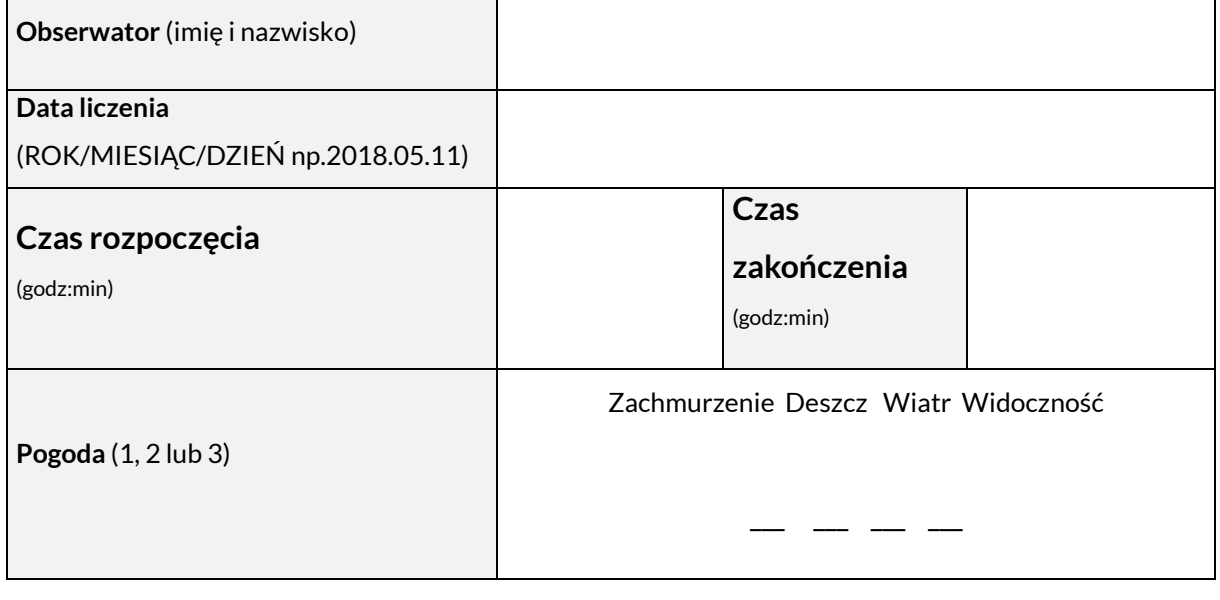

## SKALA POGODY

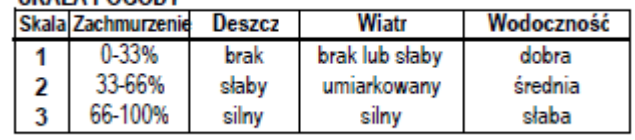

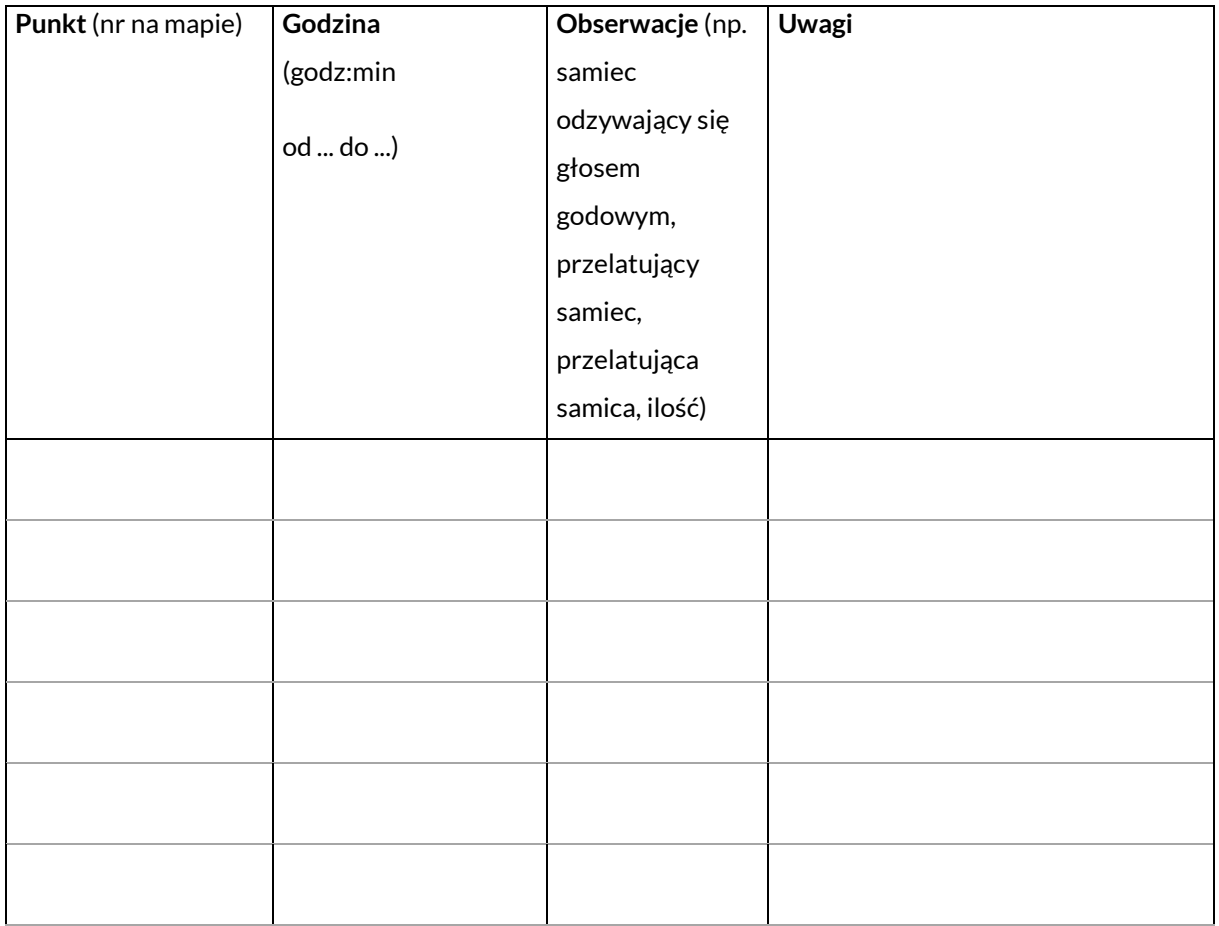

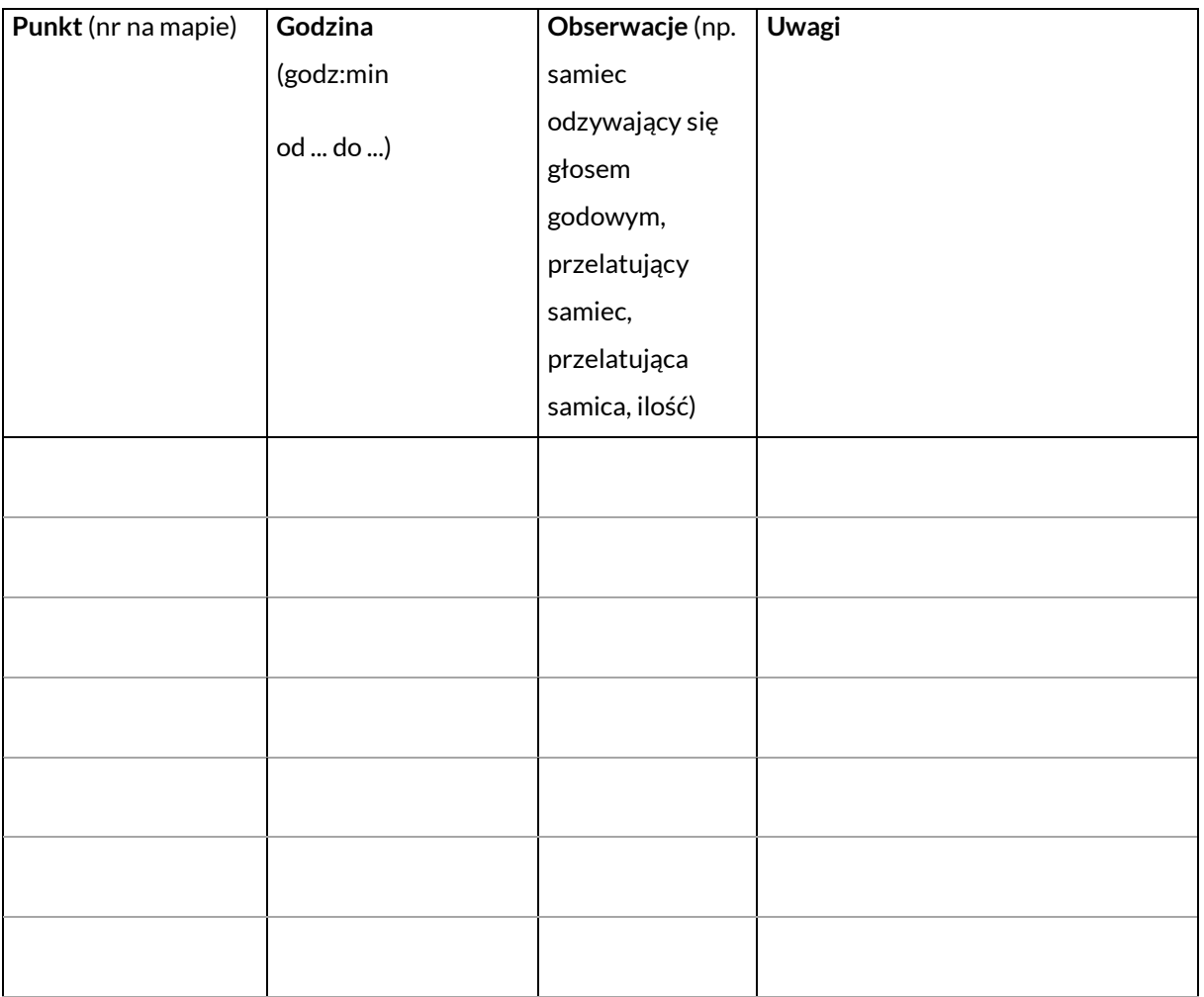

# **Dzięcioł zielonosiwy** *Picus canus* **dzięcioł białogrzbiety** *Dendrocopos*

# *leucotos*

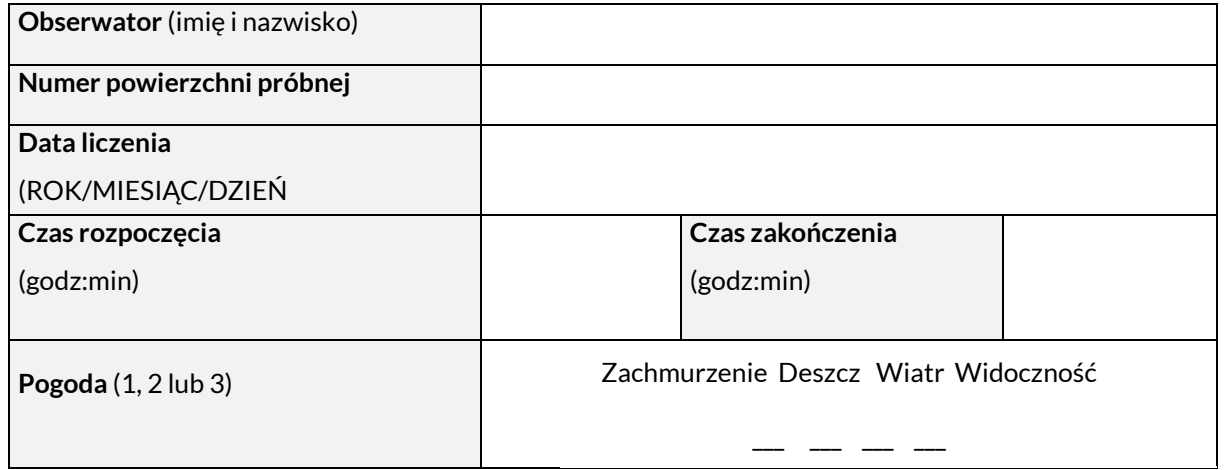

## SKALA DOGODY

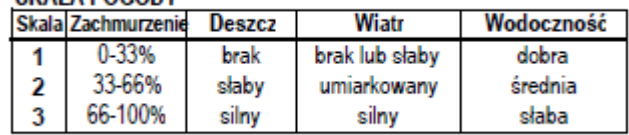

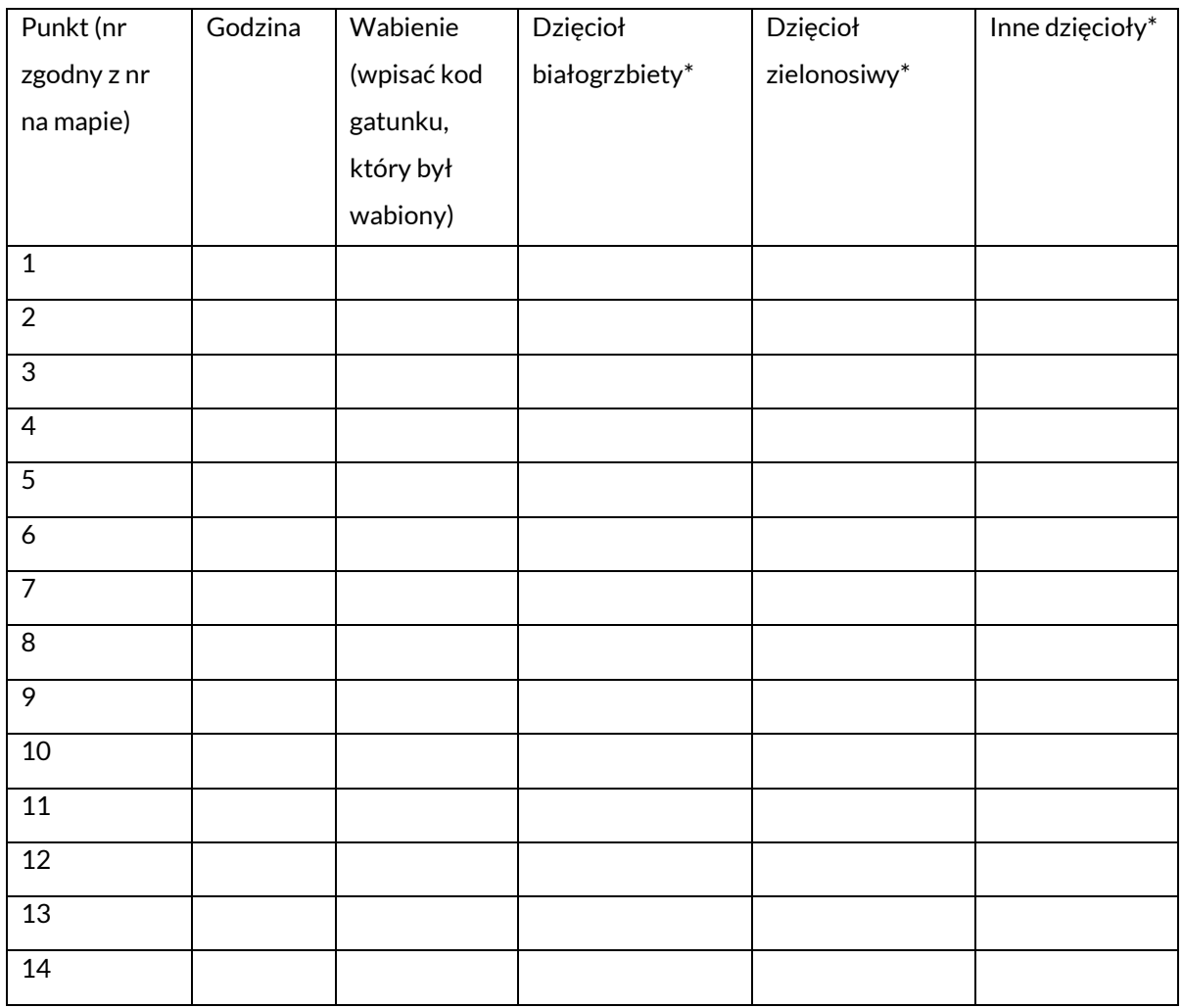

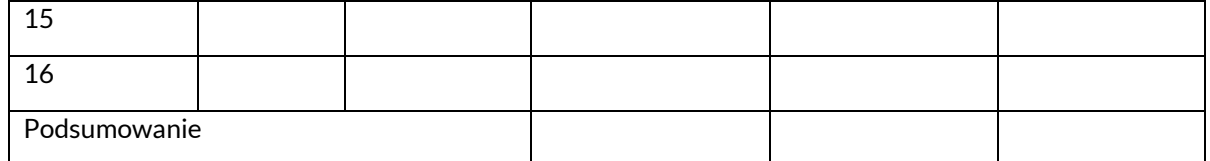

\*- **DL** – białogrzbiety; **PU** – zielonosiwy; **DI**- dzięciołek; **DE** - średni; **DS** - białoszyi; **DA** - duży; **DM** - czarny; **PV** - zielony; **PT** - trójpalczasty; **J** – krętogłów;

♀ - samica; ♂ - samiec; **k.** – kucie dziupli, **w.** – ptak werblujący (**w1** – samoistnie; **w2** – po wabieniu; **w** – nieokreślone); **g.** – ptak odzywający się głosem kontaktowym (**g1** – samoistnie; **g2** – po wabieniu; **g** – nieokreślone); **np.** – ptak zaniepokojony, sugerujący bliskość gniazda.

# DZIĘCIOŁ ŚREDNI *Dendrocopos medius*

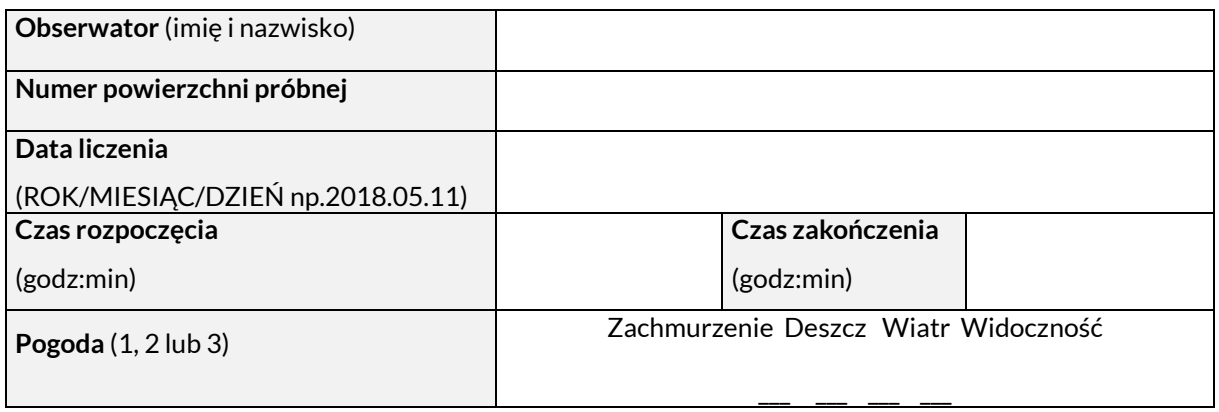

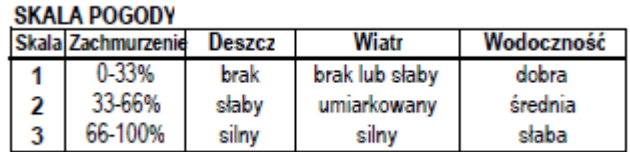

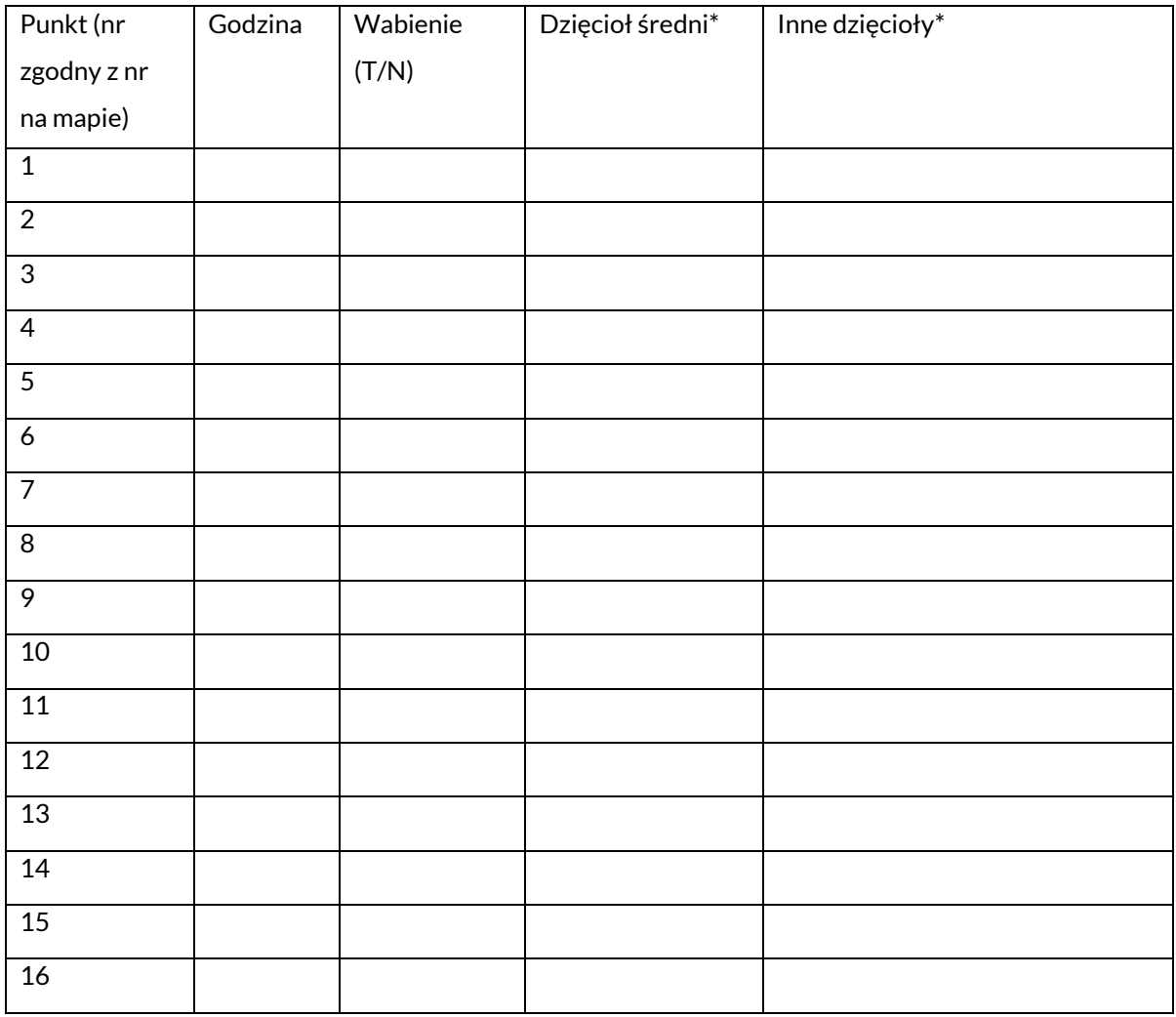

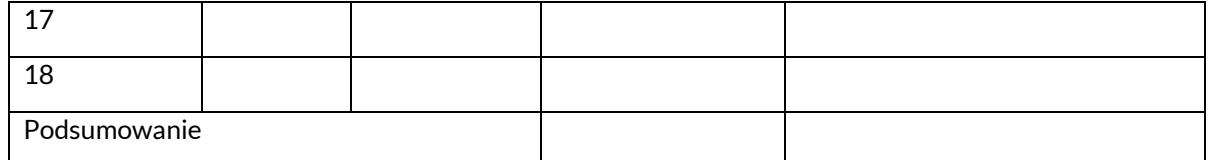

\*- **DL** – białogrzbiety; **PU** – zielonosiwy; **DI**- dzięciołek; **DE** - średni; **DS** - białoszyi; **DA** - duży; **DM** - czarny; **PV** - zielony; **PT** - trójpalczasty; **J** – krętogłów;

♀ - samica; ♂ - samiec; **k.** – kucie dziupli, **w.** – ptak werblujący (**w1** – samoistnie; **w2** – po wabieniu; **w** – nieokreślone); **g.** – ptak odzywający się głosem kontaktowym (**g1** – samoistnie; **g2** – po wabieniu; **g** – nieokreślone); **np.** – ptak zaniepokojony, sugerujący bliskość gniazda.

## **III. POZOSTAŁE USTALENIA:**

### **A. Ogólne zasady przygotowania danych GIS**

- 1. Dane cyfrowe należy przygotować zgodnie z zasadami zawartymi w ustawie z dnia 4 marca 2010 r. o infrastrukturze i informacji przestrzennej (Dz.U. z 2017 r. poz. 1382), w "Standardzie danych GIS w ochronie przyrody - wersja 3.03.01" oraz zapisanymi poniżej i w ustaleniach dla operatów szczegółowych, przy czym obowiązuje następująca zasada pierwszeństwa: zapisy dla operatów szczegółowych, poniższe wytyczne, "Standard danych GIS w ochronie przyrody - wersja 3.03.01".
- 2. Pojęcia ogólne:
	- a) mapa (kompozycja mapowa) warstwa lub zbiór warstw, przedstawiających jakąś przestrzeń rzeczywistą, na których obiekty (lub zjawiska) są reprezentowane za pomocą różnego rodzaju kolorów, kreskowań (sygnatur), symboli (punktowych, liniowych i powierzchniowych);
	- b) mapa tematyczna mapa przedstawiająca przestrzeń rzeczywistą w zakresie określonego tematu np. mapa siedlisk, mapa roślinności rzeczywistej, mapa wydzieleń leśnych, itp.;
	- c) warstwa klasa obiektów w formacie geobazy ESRI.

Dopuszcza się następujące rodzaje warstw: punktowe, liniowe, poligonowe. Stosowanie warstw multiobiektowych (multipunktowych, multiliniowych i multipoligonowych) jest dopuszczalne tylko w szczególnych przypadkach, jeżeli wymaga tego specyfika danych przestrzennych;

- d) obiekt (na warstwie) punkt, linia lub poligon reprezentujący pojedynczy obiekt lub zjawisko opisywanej przestrzeni rzeczywistej (np: drzewo, rów, siedlisko);
- e) topologia reguły opisujące wzajemne położenie obiektów na warstwie; przykłady reguł topologicznych:
	- nie mogą się przecinać obiekty na warstwie poligonowej nie mogą na siebie zachodzić;
	- nie może być przerw sąsiednie obiekty na warstwie poligonowej nie mogą być tak zlokalizowane, że między nimi pozostają puste przestrzenie (bez obiektów);
	- obiekty na warstwie nr 1 muszą zawierać się wewnątrz obiektów na warstwie nr 2;
	- granice obiektów na warstwie nr 1 muszą pokrywać się z granicami obiektów na warstwie nr 2.
- 3. Językiem obowiązującym przy tworzeniu struktur danych oraz danych jest język polski. Dla nazw gatunków dopuszcza się stosowanie nazw łacińskich. W takich przypadkach atrybut [nazwa] powinien być reprezentowany przez dwie kolumny: [NazwLaci] i [NazwPols].
- 4. Dopuszczalne formaty i struktury danych cyfrowych:
	- a) struktury danych zarządzane w geobazie ESRI wersja 10: klasy obiektów, tabele atrybutów, tabele dołączone;
	- b) geotif, tif + tfw, img dla danych rastrowych;
	- c) baza danych MS ACCESS;
	- d) baza Turboveg dla zdjęć fitosocjologicznych;
	- e) inne wskazane w operatach szczegółowych lub uzgodnione z Zamawiającym.
- 5. Zasady przygotowywania danych cyfrowych przestrzennych:
	- a) nadawanie nazw dla geobaz:
		- nazwy powinny być czytelne, dopuszcza się stosowanie skrótów; w przypadku zastosowania skrótu nazwy, jej pełne brzmienie musi zostać opisane w metadanych danej geobazy (wyjaśnienie skrótu);
		- w nazwach nie można stosować spacji oraz polskich znaków diakrytycznych;
		- nazwa geobazy musi zaczynać się wielką literą;
		- przykład: Gleby;
	- b) nadawanie nazw dla klas obiektów geobazy ESRI:
		- nazwy powinny być proste, czytelne i wskazywać na zawartość;
		- długość nie powinna przekraczać 20 znaków;
		- nie mogą zawierać polskich znaków diakrytycznych i znaków spacii;
		- nazwy klas powinny zaczynać się wielką literą oraz posiadać sufiks określający rodzaj obiektów łączący się z nazwą właściwą klasy poprzez znak podkreślenia dolnego: \_pft dla
obiektów punktowych, \_lft dla linii, \_aft dla poligonów; jeżeli nazwa składa się z kilku wyrazów, to każdy kolejny wyraz powinien zaczynać się wielką literą;

- dopuszcza się stosowanie w nazwach skrótów;
- przykład: LokRoslNacz\_pft lokalizacje roślin naczyniowych;
- c) układ współrzędnych dla danych przestrzennych: PL-1992, definicja układu musi być zgodna z definicją stosowaną w programie ArcGIS 10 - ETRS\_1989\_UWPP\_1992;
- d) rozdzielczość przestrzenna wektorowych danych przestrzennych, rozumiana jako najmniejsza odległość między dwiema lokalizacjami, przy której program GIS interpretuje te lokalizacje jako jednakowe, musi wynosić 0,001 m;
- e) zasady rysowania i generalizacji struktur przestrzennych:
	- kształt struktur przestrzennych (liniowych i poligonowych) powinien być adekwatny do rzeczywistych kształtów reprezentowanych obiektów lub zjawisk;
	- dopuszcza się generalizowanie przebiegu granic obiektów w zakresie odpowiednim dla dokładności opracowania;
	- w przypadku generowania obiektów liniowych lub poligonowych z obrazów rastrowych, nie dopuszcza się tworzenia obiektów o "kwadratowych" kształtach powstałych z automatycznej zamiany pikseli na obiekty;
	- dane przestrzenne powinny być opracowane z należytą starannością, w szczególności powinny spełniać reguły topologiczne uzgodnione z Zamawiającym
- f) każda klasa obiektów musi mieć opisane reguły topologii:
	- obowiązujące dla obiektów w danej klasie (warstwie);
	- obowiązujące między klasami obiektów (warstwami), czyli między obiektami zlokalizowanymi na jednej warstwie, a obiektami z innych warstw, w szczególności chodzi tu o takie warstwy jak: granica otuliny, granica BbPN, działki ewidencyjne, użytki gruntowe, oddziały, pododdziały, płaty siedlisk;
- g) tabela atrybutów klasy obiektów:
	- nazwy atrybutów (kolumn) powinny mieć co najwyżej 15 znaków alfanumerycznych, nie zawierać polskich znaków diakrytycznych i znaków spacji;
	- w nazwach atrybutów dopuszcza się stosowanie skrótów;
	- kolumna oprócz nazwy powinna posiadać czytelny alias;
	- nazwy atrybutów powinny zaczynać się małą literą;
	- jeżeli nazwa atrybutu składa z kilku wyrazów, kolejne wyrazy (oprócz pierwszego w nazwie) powinny zaczynać się dużą literą; np.: [granicaParku];
	- zaleca się tworzenie i stosowanie słowników, tzw. domen;
- h) tabele dołączone:
	- nazwa powinna zaczynać się od prefiksu: "tbl" łączącym się bezpośrednio (bez podkreśleń, myślników itp. znaków) z właściwą nazwą tabeli rozpoczynającą się dużą literą, przykład nazwy tabeli: tblGatunki;
	- zasady tworzenia nazw atrybutów takie same jak dla tabel atrybutów lit. g);
- w opisie tabeli powinna być informacja opisująca łączenie się z innymi strukturami, tj., z jakimi strukturami (klasami, lub tabelami) oraz po jakim atrybucie;
- zaleca się tworzenie i stosowanie słowników, tzw. domen;
- i) wszystkie geobazy, klasy obiektów i tabele muszą mieć opisane tzw. metadane w stylu ISO 19 139 Metadata Implementation Specyfication. Zaleca się, aby geobazy były opisane bardziej ogólnie, natomiast klasy obiektów i tabele dołączone posiadały szczegółowo opisane metadane;
- j) minimalny zakres metadanych dla klas obiektów i tabel dołączonych:
	- pełna nazwa struktury i jej zawartość;
	- autor opracowania;
	- data opracowania;
	- dane źródłowe wykorzystane do pozyskania danych (opracowania, publikacje, ortofotomapa, pomiar bezpośredni, itp.);
	- dokładność danych (pomiar urządzeniem GPS o dokładności 10 cm, pomiar urządzeniem GPS klasy turystycznej, digitalizacja z ortofotomapy o rozdzielczości - podać terenową wielkość piksela, itp.);
	- metodyka pozyskania i opracowania danych;
	- opis wszystkich pól (kolumn) opis danych przechowywanych w poszczególnych polach, typ danych w polu, wartości atrybutów z ich omówieniem.
- 6. Zasady tworzenia danych nieprzestrzennych:
	- a) format numeryczny: bazy danych Access \*.accdb;
	- b) zasady nadawania nazwy bazy takie same jak dla geobaz pkt. 5a;
	- c) zasady nadawania nazw dla tabel takie same jak dla tabel dołączonych w geobazach pkt.5h;
	- d) zasady nazywania atrybutów takie same jak dla tabel atrybutów klas obiektów pkt. 5g;
	- e) dane powinny być zorganizowane w postaci relacyjnej bazy danych;
	- f) ustala się, że klucz główny każdej tabeli może być oparty, na co najwyżej jednym polu;
	- g) dane w tabelach posiadające reprezentację przestrzenną w klasach obiektów w geobazach, muszą posiadać identyfikator pozwalający na łączenie tych tabel z właściwymi klasami obiektów; definicja połączenia powinna być opisana w tabeli;
	- h) należy sporządzić graficzny schemat bazy danych; schemat powinien być szczegółowo opisany w oddzielnym dokumencie w formacie \*pdf; opis schematu powinien składać się z opisu tabel oraz powiązań między nimi;
	- i) opis tabeli powinien składać się z opisów poszczególnych atrybutów (kolumn) i uwzględniać: określenie atrybutu (definicja), typ danych, dopuszczalne wartości atrybutu;
	- j) zaleca się stosowanie tzw. tabel słownikowych zbiorów dopuszczalnych wartości pojedynczych atrybutów zorganizowanych w postaci tabeli (np. gatunki ptaków, zbiorowiska roślinne, typy gleb);
	- k) interfejs bazy danych:
- baza danych powinna posiadać interfejs napisany w programie ACCESS do przeglądania i edycji danych;
- interfejs bazy powinien być oddzielony od danych; baza i interfejs powinny działać w trybie serwer – klient;
- **interfejs powinien posiadać zabezpieczenia przed przypadkową (niezamierzoną) edycją** danych oraz przed wprowadzaniem niepoprawnych danych.
- 7. Zasady dotyczące plików z zapisanymi śladami aktywnymi (tracklog):
	- a) format pliku: \*gpx;
	- b) nazwa pliku powinna być tworzona wg szablonu:

# **Fa\_EFG\_NazwiskoImie\_RRRRMMDD.gpx**

gdzie:

Fa – oznacza skrót nazwy operatu ochrony fauny,

EFG – fragment fakultatywny, właściwy dla operatu szczegółowego,

NazwiskoImie – oznacza nazwisko i imię osoby realizującej prace terenowe,

c) Wszystkie pliki z każdego operatu powinny być zapisane w katalogu o nazwie:

# **Fa\_gpx**

- d) Wszystkie pliki \*gpx z danego operatu powinny być zaimportowane do geobazy o nazwie Fa\_gpx. Sposób organizacji danych w geobazie (każdy gpx w oddzielnej klasie obiektów, wszystkie gpx-y w jednej klasie obiektów, sposób mieszany) należy uzgodnić z Zamawiającym;
- 8. W każdym z operatów szczegółowych oraz w syntezie planu Wykonawca powinien zawrzeć opis struktur danych i danych zgromadzonych w ramach operatu czy syntezy planu oraz wprowadzonych do systemu GIS BbPN, zawierający informacje wymienione poniżej, a szczegółowo opisane w pkt. 5 i 6:
	- a) wykaz geobaz wraz z informacjami o ich zawartości rzeczowej;
	- b) wykaz struktur w każdej geobazie wraz z informacjami o ich rolach i zawartości;
	- c) wykazy atrybutów w poszczególnych klasach obiektów oraz tabelach dołączonych;
	- d) opisy powiązań pomiędzy klasami obiektów i tabelami, zawierające informacje o nazwach i typach powiązanych struktur oraz polach wiążących;
	- e) opisy topologii struktur przestrzennych;
	- f) przedstawione graficznie struktury baz danych;
	- g) opisy zawartości rzeczowych baz danych;
	- h) opisy tabel i atrybutów w bazach danych;
	- **i)** opisy interfejsów baz danych.

## **B. Ustalenia ogólne dotyczące prac terenowych:**

1. Wykonawca, w razie potrzeby wynikającej z przyjętej metodyki monitoringu lub inwentaryzacji, powinien przed rozpoczęciem prac terenowych, uzyskać zgodę Ministra Środowiska na odstępstwa od zakazów wymienionych w art. 15 ust. 1, art. 51 ust. 1 oraz art. 52 ust. 1 ustawy z dnia 16 kwietnia 2004 r. o ochronie przyrody [\(Dz.U. z 2016 r. poz. 2134\).](https://sip.legalis.pl/document-view.seam?documentId=mfrxilrtg4ytanrzg44de)

- 2. Na etapie planowania prac terenowych Wykonawca powinien uwzględnić fakt, iż w okresie lęgowym ptaków będzie miał ograniczony dostęp do obszarów parku w strefach ochronnych wokół miejsc rozrodu lub regularnego przebywania ptaków (bielika, orlika grubodziobego, orlika krzykliwego, puchacza, bociana czarnego i cietrzewia). Szczegóły dotyczące dostępności tych obszarów Zamawiający przekaże Wykonawcy po podpisaniu umowy.
- 3. W pracach terenowych należy wykorzystywać urządzenia GPS gwarantujące określenie położenia z dokładnością co najmniej 3-5 m, z wyjątkiem sytuacji gdy wymagana jest bardziej precyzyjna dokładność.
- 4. W terenie należy zarejestrować współrzędne wszystkich transektów, powierzchni i punktów monitoringowych, stanowisk badawczych, stanowisk gatunków, lokalizacji zdjęć fitosocjologicznych, odkrywek glebowych, fotografii.
- 5. Podczas prac inwentaryzacyjnych i monitoringowych zatrudnieni przez Wykonawcę eksperci powinni także:
	- a) identyfikować istniejące i potencjalne zagrożenia inwentaryzowanych i monitorowanych zasobów parku na poszczególnych stanowiskach oraz sposoby eliminacji lub ograniczania oddziaływania zidentyfikowanych zagrożeń. Klasyfikację zagrożeń na wewnętrzne i zewnętrzne Wykonawca powinien przeprowadzić zgodnie z ich definicją, określoną w art. 5 ustawy o ochronie przyrody z dnia 16.04.2004 r. (Dz.U. 2004 Nr 92 poz. 880);
	- b) wykonać dokumentację fotograficzną inwentaryzowanych i monitorowanych elementów, tworów i składników przyrody, walorów krajobrazowych oraz wartości kulturowych parku;
	- c) rejestrować wszystkie trasy przejścia za pomocą odbiornika GPS w postaci plików \*.gpx lub \*shp (gdy oprogramowanie odbiornika nie tworzy plików \*gpx, np. oprogramowanie ArcPad, tMap).
- 6. W trakcie wykonywania prac terenowych należy mieć włączony ślad aktywny w GPS. Podczas rejestracji śladów przejść, czasowy interwał zapisu w GPS powinien być ustawiony na 10 sekund. Niedopuszczalne jest ingerowanie w oryginalne pliki GPS. Wszystkie pliki zawierające trasy przejść powinny być przekazane Zamawiającemu. Ich przekazanie będzie jednym z warunków odbioru prac.
- 7. Wykonawca, przed wyjazdem w teren powinien upewnić się, czy posiada wystarczający zapas baterii do zasilania urządzeń tj. GPS, aparat fotograficzny oraz miejsce do zapisu danych na karcie lub innym nośniku a przed rozpoczęciem prac terenowych, że data i godzina w odbiorniku GPS oraz aparacie fotograficznym są ustawione prawidłowo.
- 8. Wymaganą w opisie przedmiotu zamówienia dokumentację fotograficzną Wykonawca powinien przekazać w formacie cyfrowym, w kolorze, w plikach \*.jpg lub \*.tiff. Wielkość plików powinna wynosić, co najmniej 3500 punktów na dłuższym boku zdjęcia, a rozdzielczość zdjęcia powinna wynosić min. 8 Mpix. Dostarczone zdjęcia powinny być poprawne technicznie, ostre, nieprześwietlone. Niedopuszczalne jest ingerowanie w pliki zdjęciowe programami do edycji zdjęć oraz usuwanie lub ingerowanie w EXIF zdjęcia. Wszystkie pliki (fotografie z każdej kontroli terenowej) muszą być dostarczone do Zamawiającego. Ich przekazanie będzie jednym z warunków

przyjęcia wyników inwentaryzacji i monitoringu. Przekazane fotografie powinny być podpisane w jednolity sposób, przedstawiony poniżej:

# **AbcDef\_001\_1\_KowalskiJa,** gdzie:

- **AbcDef** pierwsze trzy litery łacińskiej nazwy rodzajowej i pierwsze trzy litery nazwy gatunkowej lub skrót opisujący fotografowany obiekt
- **001** nr stanowiska

**1** – nr kolejnego zdjęcia

**KowalskiJa** – nazwisko i dwie pierwsze litery imienia autora fotografii

# **C. Kontrola i odbiór prac:**

- 1. Wykonawca będzie zobowiązany do przedstawienia Zamawiającemu kwartalnych sprawozdań z realizacji zadań określonych w harmonogramie do umowy, do 1 dnia ostatniego miesiąca danego kwartału. Przekazane przez Wykonawcę sprawozdania z realizacji poszczególnych operatów będą oceniane przez recenzentów, uznanych specjalistów/autorytetów naukowych z poszczególnych dziedzin, zatrudnionych przez Zamawiającego. Wykonawca jest zobowiązany do ustosunkowania się do każdej zawartej w recenzji uwagi. Zamawiający dokona odbioru kwartalnych sprawozdań po uzyskaniu pozytywnej oceny recenzenta.
- 2. Odbioru całości operatu dokona komisja składająca się z przedstawicieli Zamawiającego i przedstawiciela Wykonawcy po uzyskaniu pozytywnej recenzji operatu przygotowanej przez recenzenta.
- 3. Odbioru całości zamówienia dokona komisja składająca się z przedstawicieli Zamawiającego i przedstawiciela Wykonawcy, po uzyskaniu pozytywnych recenzji przygotowanych przez recenzentów i pozytywnej opinii Rady Naukowej BbPN.
- 4. Wyniki inwentaryzacji i monitoringu zostaną przyjęte przez Zamawiającego pod warunkiem:
	- a) braku wad w opracowaniach prezentujących wyniki inwentaryzacji i monitoringu,
	- b) dostarczenia Zamawiającemu kompletu formularzy terenowych z wszystkich inwentaryzowanych lub monitorowanych stanowisk, transektów, punktów,
	- c) dostarczenia Zamawiającemu kompletu plików z urządzeń GPS obejmujących wszystkie ślady i punkty, które powinny być zarejestrowane w trakcie prac terenowych,
	- d) dostarczenia Zamawiającemu kompletu wymaganych dokumentacji fotograficznych (plików cyfrowych),
	- e) dostarczenia Zamawiającemu uzupełnionej bazy danych GIS.
- 5. Wady opracowania

Za wadliwe będzie uznane opracowanie, w którym stwierdzono: niespójność danych, brak wymaganych składowych operatów szczegółowych (elaboratów) bądź syntezy planu, braki w opisie metodyk sporządzania operatów oraz niekompletność przekazanych wyników.

- 6. Nieprawidłowości inwentaryzacji:
	- a) brak któregokolwiek z formularzy terenowych,
- b) brak któregokolwiek z plików GPS obejmujących wymagane ślady i punkty,
- c) stwierdzenie manipulacji w plikach GPS,
- d) stwierdzenie manipulacji w plikach zdjęciowych, bądź usunięcie danych EXIF,
- e) niespójność danych z GPS, fotografii i formularzy terenowych (np. inna godzina w śladzie GPS i inna godzina w formularzu),
- f) stwierdzenie przeprowadzenia inwentaryzacji bądź monitoringu w terminach i porach doby niezgodnych z przyjętymi metodykami,
- g) stwierdzenie wykonywania inwentaryzacji bądź monitoringu przez osobę bez wymaganych kwalifikacji.
- 7. Warunki kontroli poprawności wykonania prac:
	- a) Zamawiający zastrzega sobie prawo do kontroli poprawności lokalizacji transektów, stanowisk i powierzchni monitorowanych czy inwentaryzowanych, przy użyciu ortofotomapy, danych z LIDAR i odbiorników GPS. W przypadku wykrycia błędów lokalizacji rzędu 50 m dla 10% skontrolowanych obiektów Zamawiający nie przyjmie opracowania.
	- b) Zamawiający zastrzega sobie prawo do kontroli w terenie, w tym osób wykonujących inwentaryzacje. Warunki kontroli w terenie zostaną ustalone z Wykonawcą na spotkaniu roboczym po podpisaniu umowy.
	- c) Zamawiający przeprowadzi weryfikację materiałów przekazanych przez Wykonawcę. Weryfikacja ta będzie polegała na sprawdzeniu:
		- poprawności wypełnienia formularzy terenowych,
		- poprawności wykonania inwentaryzacji/monitoringu pod względem terminów i godzin przeprowadzonej kontroli,
		- kwalifikacji eksperta wykonującego inwentaryzację,
		- kompletności przekazanych materiałów (pliki fotograficzne, formularze terenowe, pliki z GPS, opracowania),
		- kompletności przekazanych opracowań i wyników analiz,
		- występowania wad i nieprawidłowości.

## **D. Wytyczne dotyczące wydruków i wersji elektronicznej dokumentacji:**

- 1. Materiały drukowane teksty należy spiąć w sposób trwały (dopuszcza się bindowanie materiałów pod warunkiem nie tworzenia dużych tomów utrudniających przeglądanie poszczególnych stron). Poszczególne tomy dokumentacji należy czytelnie i w sposób trwały opisać na stronie frontowej.
- 2. Mapy w wersji cyfrowej do wydruku:
	- a) wszystkie mapy winny być czytelne po wydrukowaniu;
	- b) muszą być przygotowane i wydrukowane w skali i w formacie zachowującym czytelność oraz umożliwiającym swobodny i prawidłowy odczyt zawartych na nich informacji. Dopuszcza się dzielenie dużych formatów map na uzasadnioną ilość części;
- c) powinny zawierać: tytuł, opis skali w formacie 1:n, kierunek północy, informacje o odwzorowaniu, siatkę współrzędnych o rozmiarze odpowiednim dla zastosowanej skali mapy, legendę;
- d) powinny być zorientowane w taki sposób, że górna ramka mapy oznacza kierunek północy;
- e) dopuszcza się możliwość umieszczenia kilku warstw informacyjnych na jednej mapie pod warunkiem, że zachowana zostanie czytelność mapy;
- f) symbole siedlisk i gatunków powinny być zgodne ze "Standardem danych GIS w ochronie przyrody - wersja 3.03.01", z wyjątkiem sytuacji, gdy Zamawiający wskaże inaczej;
- g) szatę graficzną (m.in. wielkość i rodzaj czcionki, symbolikę), skalę i format oraz tytuły map, sposób dzielenia map na części, należy uzgodnić z Zamawiającym;
- h) mapy powinny być przygotowane do wydruku w formacie co najmniej A3 i nie większym niż 841x11889mm i podpisane w sposób umożliwiający zidentyfikowanie;
- i) skalę map przedstawiających obszar parku w jednym arkuszu należy określić z Zamawiającym w ustaleniach szczegółowych do zadania.
- 3. Materiały w formie elektronicznej: pliki tekstowe w dwóch formatach Microsoft Word oraz Adobe PDF, mapy w formatach \*shp oraz geobazy ESRI, a także geotiff, tif+tfw lub img należy dostarczyć na płytach CD/DVD w trwałych opakowaniach (indywidualnych standardowych pudełkach) lub dysku/dyskach zewnętrznych (opracowanie końcowe) opisanych w sposób trwały na froncie opakowania oraz bezpośrednio na płycie/dysku (podając nazwę obszaru i datę nagrania): pliki tekstowe w dwóch formatach Microsoft Word oraz Adobe PDF, mapy w formatach \*shp oraz geobazy ESRI, a także geotiff, tif+tfw lub img. Wszystkie przekazywane materiały w wersji elektronicznej muszą spełniać warunki opisane w Ustawie z dnia 17 lutego 2005 r. o informatyzacji działalności podmiotów realizujących zadania publiczne (Dz. U. z 2005 r. Nr 64, poz. 565, zm.).
- 4. Wszelka dokumentacja (korespondencja, w tym maile, ogłoszenia, dokumenty robocze i końcowe), płyty CD/DVD ze sprawozdaniami kwartalnymi oraz dyski zewnętrzne z opracowaniem końcowym, wytworzone w ramach realizacji zamówienia pliki muszą być oznaczone znakiem Funduszy Europejskich, znakiem Unii Europejskiej, (dokumentacja w kolorze również znakiem barw Rzeczypospolitej Polskiej), BbPN oraz NFOŚiGW, zgodnie z obowiązującymi zasadami promocji i oznakowania programów polityki spójności 2014-2020 i Narodowego Funduszu Ochrony Środowiska i Gospodarki Wodnej.